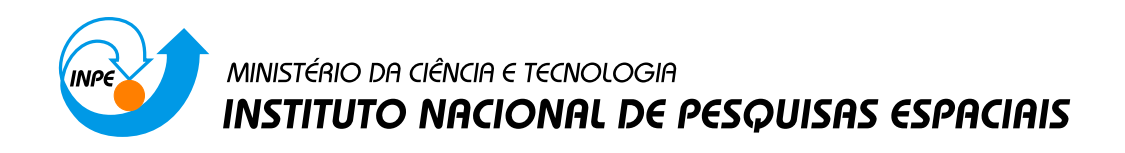

**sid.inpe.br/mtc-m21b/2015/02.06.18.12-TDI**

# **ATENUAÇÃO DO EFEITO DO DESFLORESTAMENTO EM DADOS SRTM POR MEIO DE DIFERENTES TÉCNICAS DE INTERPOLAÇÃO**

Gabriel Thomé Brochado

Dissertação de Mestrado do Curso de Pós-Graduação em Sensoriamento Remoto, orientada pelo Dr. Camilo Daleles Rennó, aprovada em 23 de março de 2015.

URL do documento original: [<http://urlib.net/8JMKD3MGP3W34P/3HT5JCL>](http://urlib.net/8JMKD3MGP3W34P/3HT5JCL)

> INPE São José dos Campos 2015

## **PUBLICADO POR:**

Instituto Nacional de Pesquisas Espaciais - INPE Gabinete do Diretor (GB) Serviço de Informação e Documentação (SID) Caixa Postal 515 - CEP 12.245-970 São José dos Campos - SP - Brasil Tel.:(012) 3208-6923/6921 Fax: (012) 3208-6919 E-mail: pubtc@sid.inpe.br

## **COMISSÃO DO CONSELHO DE EDITORAÇÃO E PRESERVAÇÃO DA PRODUÇÃO INTELECTUAL DO INPE (DE/DIR-544):**

#### **Presidente:**

Marciana Leite Ribeiro - Serviço de Informação e Documentação (SID)

## **Membros:**

Dr. Gerald Jean Francis Banon - Coordenação Observação da Terra (OBT)

Dr. Amauri Silva Montes - Coordenação Engenharia e Tecnologia Espaciais (ETE)

Dr. André de Castro Milone - Coordenação Ciências Espaciais e Atmosféricas (CEA)

Dr. Joaquim José Barroso de Castro - Centro de Tecnologias Espaciais (CTE)

Dr. Manoel Alonso Gan - Centro de Previsão de Tempo e Estudos Climáticos (CPT)

Dr<sup>a</sup> Maria do Carmo de Andrade Nono - Conselho de Pós-Graduação

Dr. Plínio Carlos Alvalá - Centro de Ciência do Sistema Terrestre (CST)

## **BIBLIOTECA DIGITAL:**

Dr. Gerald Jean Francis Banon - Coordenação de Observação da Terra (OBT) Clayton Martins Pereira - Serviço de Informação e Documentação (SID)

## **REVISÃO E NORMALIZAÇÃO DOCUMENTÁRIA:**

Simone Angélica Del Ducca Barbedo - Serviço de Informação e Documentação (SID)

Yolanda Ribeiro da Silva Souza - Serviço de Informação e Documentação (SID) **EDITORAÇÃO ELETRÔNICA:**

Marcelo de Castro Pazos - Serviço de Informação e Documentação (SID) André Luis Dias Fernandes - Serviço de Informação e Documentação (SID)

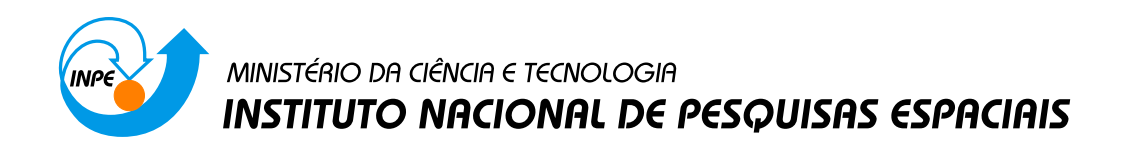

**sid.inpe.br/mtc-m21b/2015/02.06.18.12-TDI**

# **ATENUAÇÃO DO EFEITO DO DESFLORESTAMENTO EM DADOS SRTM POR MEIO DE DIFERENTES TÉCNICAS DE INTERPOLAÇÃO**

Gabriel Thomé Brochado

Dissertação de Mestrado do Curso de Pós-Graduação em Sensoriamento Remoto, orientada pelo Dr. Camilo Daleles Rennó, aprovada em 23 de março de 2015.

URL do documento original: [<http://urlib.net/8JMKD3MGP3W34P/3HT5JCL>](http://urlib.net/8JMKD3MGP3W34P/3HT5JCL)

> INPE São José dos Campos 2015

Dados Internacionais de Catalogação na Publicação (CIP)

Brochado, Gabriel Thomé.

B781a Atenuação do efeito do desflorestamento em dados srtm por meio de diferentes técnicas de interpolação / Gabriel Thomé Brochado. – São José dos Campos : INPE, 2015. xxii + 113 p. ; (sid.inpe.br/mtc-m21b/2015/02.06.18.12-TDI)

> Dissertação (Mestrado em Sensoriamento Remoto) – Instituto Nacional de Pesquisas Espaciais, São José dos Campos, 2015. Orientador : Dr. Camilo Daleles Rennó.

> 1. Desflorestamento. 2. SRTM. 3. Atenuação. 4. Efeito. I.Título.

> > CDU 528.8:631

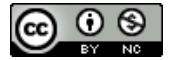

Esta obra foi licenciada sob uma Licença [Creative Commons Atribuição-NãoComercial 3.0 Não](http://creativecommons.org/licenses/by-nc/3.0/deed.pt_BR) [Adaptada.](http://creativecommons.org/licenses/by-nc/3.0/deed.pt_BR)

This work is licensed under a [Creative Commons Attribution-NonCommercial 3.0 Unported](http://creativecommons.org/licenses/by-nc/3.0/) License.

Aprovado (a) pela Banca Examinadora em cumprimento ao requisito exigido para obtenção do Título de Mestre em

Sensoriamento Remoto

Dr. **Camilo Daleles Rennó** 

Presidente / Orientador(a) / INPE / SJCampos - SP

Márcio de Morisson Valeriano Dr.

Laura de Simone Borma

Membro da Banca / INPE / SJCampos - SP

Membro da Banca São José dos Campos - SP **INPF** 

 $\prime$ 

Convidado(a) / DSG / Brasília - DF

Antônio Henrique Correia Dr.

Dra.

Este trabalho foi aprovado por:

() maioria simples

 $%$  unanimidade

Título: " ATENUAÇÃO DO EFEITO DO DESFLORESTAMENTO EM DADOS SRTM POR MEIO DE DIFERENTES TÉCNICAS DE INTERPOLAÇÃO."  $\ddot{\phantom{1}}$ 

Aluno (a): Gabriel Thomé Brochado

*Dedico este trabalho a meus pais Rubens e Elaine, que sempre me nutriram com o amor necessário para que eu pudesse crescer como ser humano e me ensinaram a trilhar na vida o caminho de Deus.*

## **AGRADECIMENTOS**

Agradeço primeiramente a Deus pela possibilidade de realizar este trabalho.

A minha família por ter se feito perfeitamente presente em todas as etapas desta jornada mesmo residindo em outra cidade.

Ao meu orientador, Dr. Camilo Daleles Rennó, por ter me conduzido de maneira ideal durante o curso de mestrado.

Ao Tenente-Coronel Antonio Henrique Correia pelo apoio e orientação constantes.

Aos professores pelos preciosos ensinamentos que obtive.

Ao INPE por ter fornecido a infraestrutura necessária para a realização deste trabalho.

Ao Exército Brasileiro e à Diretoria de Serviço geográfico pela oportunidade sem par de aperfeiçoar meu conhecimento técnico.

 $\bar{\mathcal{A}}$ 

#### **RESUMO**

Os dados SRTM tem sido utilizados em diversas áreas do conhecimento, no entanto, o comprimento de onda da banda C limita a representação correta da superfície do solo pelos MDE. Feições artificiais podem aparecer em regiões onde são observadas mudanças bruscas de cobertura, como as áreas de contato entre floresta e desflorestamento, muitas vezes impossibilitando o uso dos dados do SRTM. Foi desenvolvido um método no qual o efeito do desflorestamento é atenuado reduzindo-se e a diferença de elevação entre as coberturas de floresta e desflorestamento. A redução é realizada ou elevando-se cada *pixel* MDE-SRTM no interior das áreas desflorestadas ou rebaixando-se os *pixels* dentro das áreas de floresta, usando valores variáveis para tais correções. Estes valores variáveis são obtidos pela interpolação de amostras de diferença de altura coletadas ao longo dos limites entre as áreas de floresta e desflorestamento. O método de correção foi aplicado para três áreas de estudo apresentando diferentes padrões de desflorestamento. Além disso, diferentes formas de se realizar a interpolação das amostras de diferença de altura foram testadas, dando origem a uma série de MDE corrigidos para cada área. Os MDE-SRTM original e corrigidos foram comparados qualitativa e quantitativamente com MDE de referência de resolução mais fina, obtidos por processamento interferométrico de dados obtidos na banda P, os quais foram considerados como representação da topografia do terreno devido a alta penetração no dossel desta banda. Através da comparação qualitativa foi possível visualizar uma atenuação marcante do efeito do desflorestamento tanto diretamente no MDE-SRTM como em dados derivados a partir dele (declividade e redes de drenagem). A comparação quantitativa permitiu identificar que melhores resultados foram obtidos quando os valores variáveis utilizados para a corrigir o efeito do desflorestamento em uma determinada área foram iguais a média aritmética de todos os pontos da amostra de diferenças de altura relativas aquela área.

## **DEFORESTATION EFFECT ATTENUATION IN SRTM DATA USING DIFFERENT TECHNIQUES**

#### **ABSTRACT**

The SRTM data has been used in many areas of knowledge, however, the cband limits the correct representation of the ground surface by the DEM. Artificial features can appear in regions where abrupt coverage changes are observed, such as the contact areas like forest and deforestation, often precluding the use of this data. In order to reduce specifically the deforestation effect a new method was developed in which the elevation gap between forested and deforestation coverages is reduced by raising every SRTM-DEM pixel inside the deforestation areas or by lowering the pixels inside forest areas, using variable values for such corrections. These variable values are obtained by the interpolation of height difference samples collected along the limits between forest and deforestation areas. The correction method was applied to three study areas presenting different deforestation patterns, for which different ways of performing the height difference samples interpolation were tested, yielding a series of corrected DEM for each area. The corrected SRTM-DEM were compared both qualitatively and quantitatively to a finer resolution reference DEM obtained by p-band interferometry, which was considered to represent the terrain topography, due to the p-band high canopy penetration. Through qualitative comparison was possible to visualize a remarkable attenuation of the effect of deforestation both directly in MDE-SRTM and in other derived data (slope and drainage networks). The quantitative comparison identified that best results were obtained when the variable values used to correct the deforestation effect in one area were equal to the arithmetic mean of all sample points of height differences related to that area.

## **LISTA DE FIGURAS**

## **Pág.**

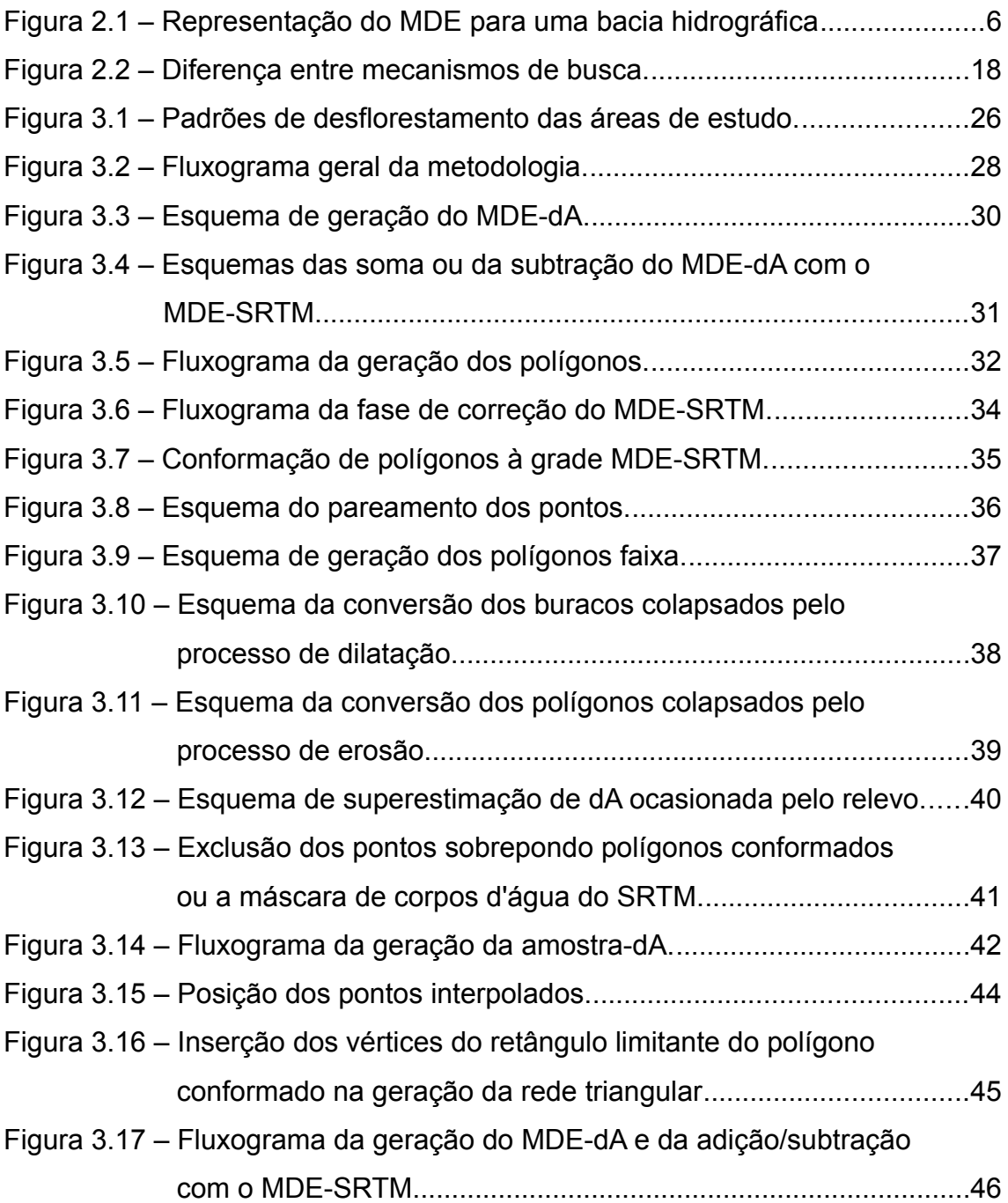

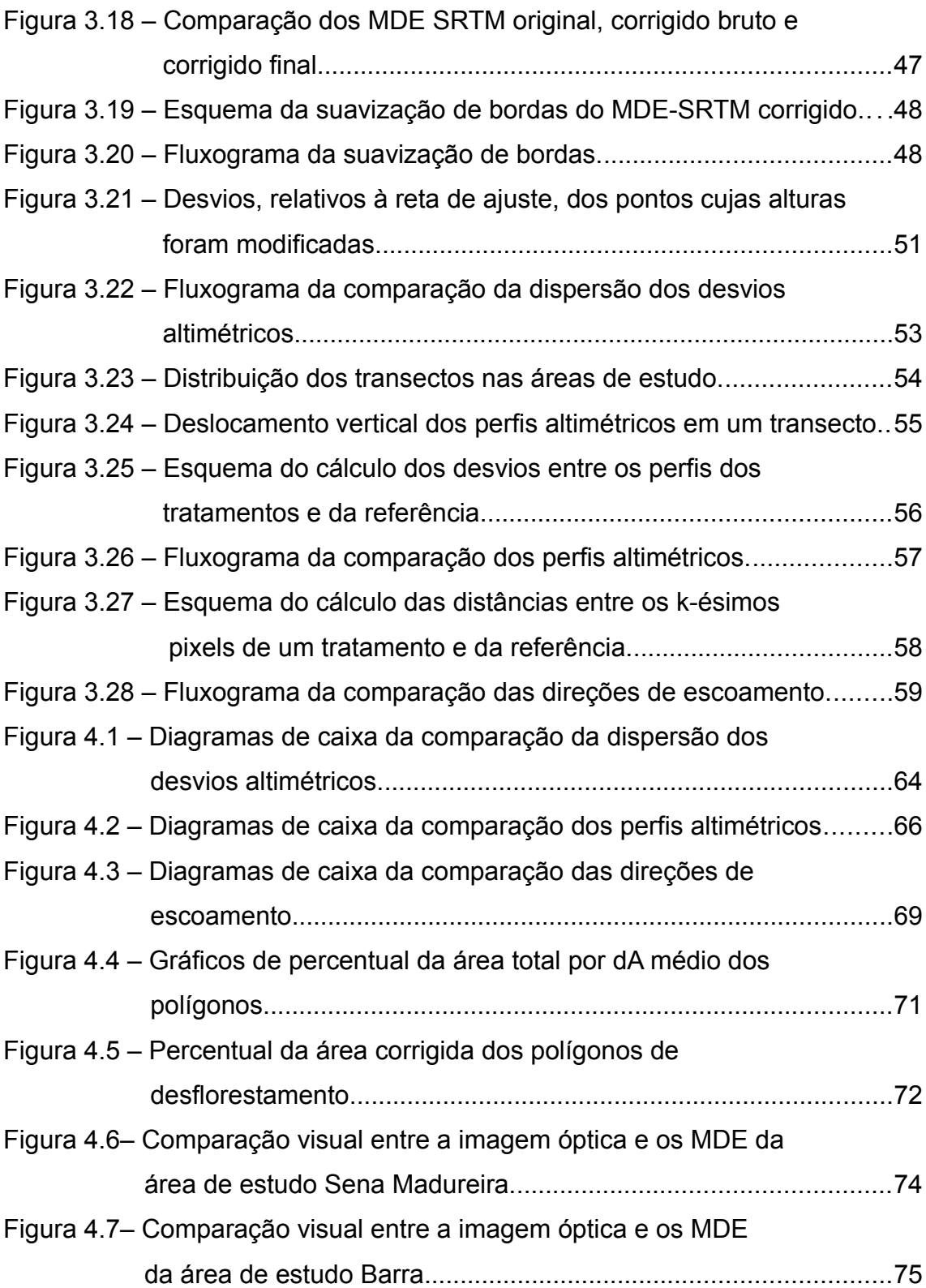

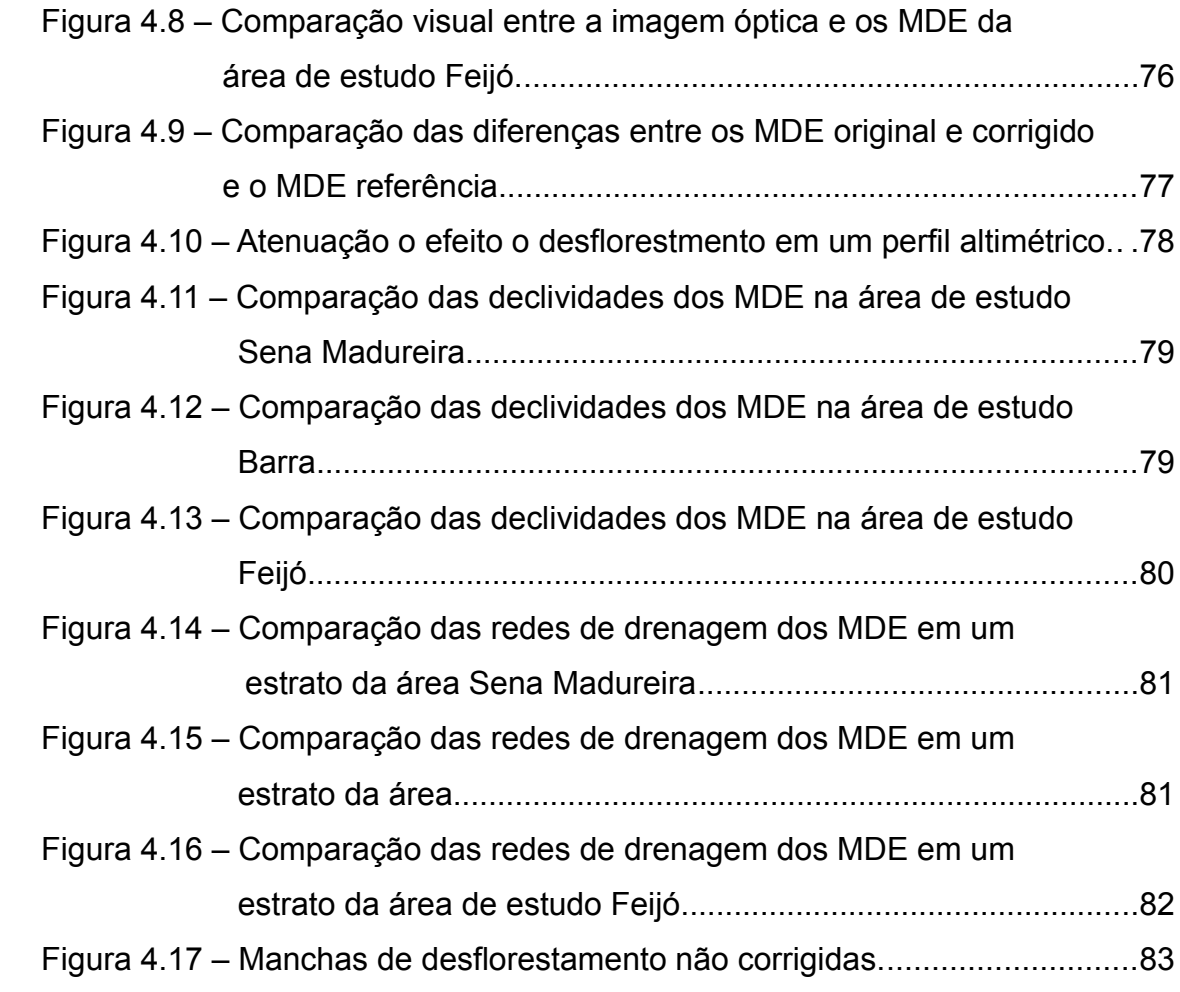

## **LISTA DE TABELAS**

## **Pág.**

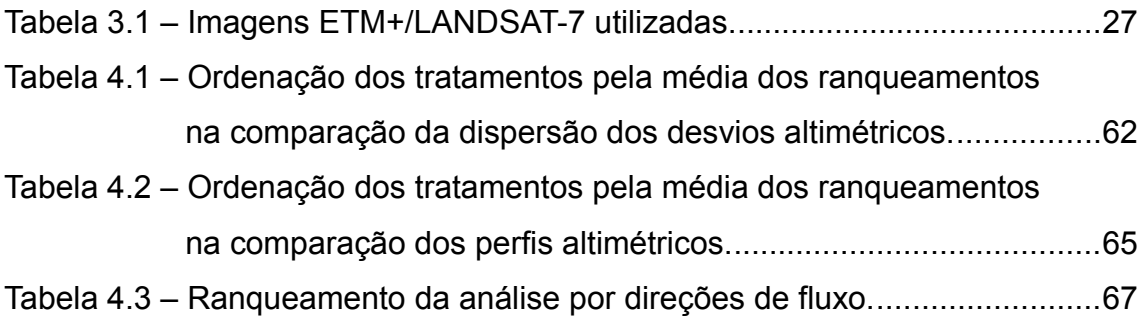

## **LISTA DE SIGLAS E ABREVIATURAS**

- ASI *Agenzia Spaziale Italiana*
- dA Diferenças de Alturas
- DLR *Deutsches Zentrum für Luft- und Raumfahrt*
- DPI Divisão de Processamento de Imagens
- DSG Diretoria do Serviço Geográfico
- ENVI *The Environment for Visualizing Images*
- FME *Feature Manipulation Engine*
- GNSS Global Navigation Satellite Systems
- INPE Instituto Nacional de Pesquisas Espaciais
- JPL *Jet Propulsion Laboratory*
- MDE Modelos Digitais de Elevação
- MI Mapa-Índice
- NASA *National Aeronautics and Space Administration*
- PEC Padrão de Exatidão Cartográfico
- SAR *Synthetic Aperture Radar*
- SIG Sistemas de Informações Geográficas
- SRTM *Shutle Radar Topography Mission*
- TIN *Triangulated Irregular Network*
- USGS *United States Geological Survey*

## **SUMÁRIO**

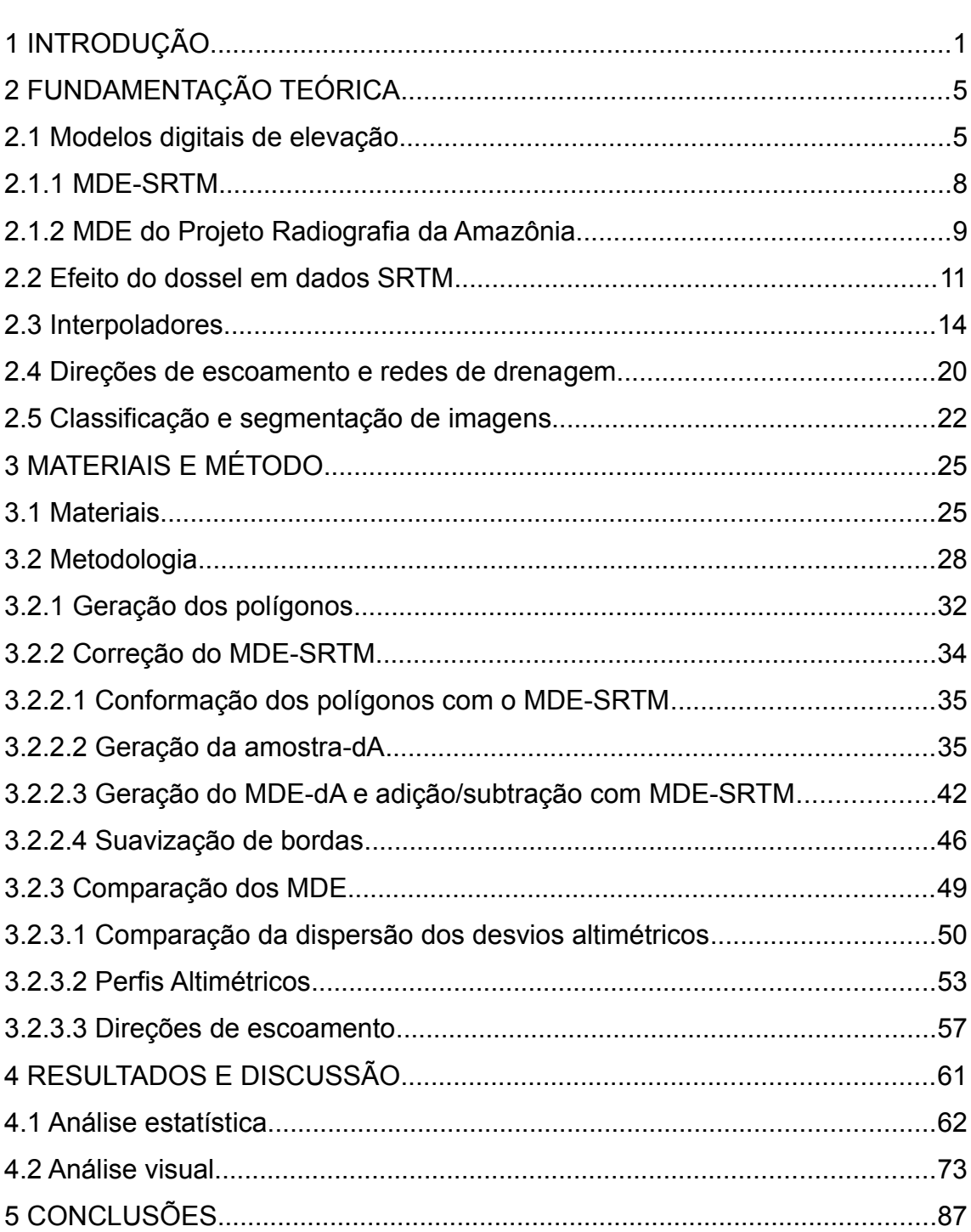

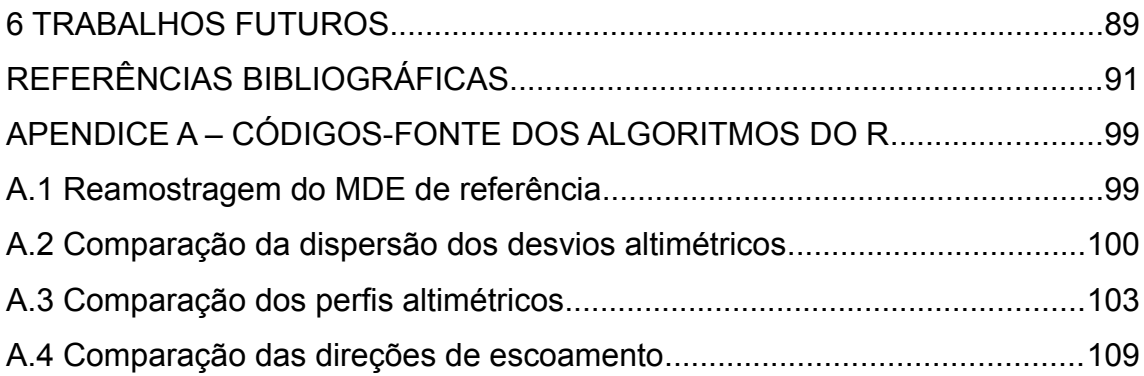

## **1 INTRODUÇÃO**

Os dados altimétricos da missão SRTM têm sido utilizados amplamente em diversas áreas do conhecimento desde seu lançamento e, ainda hoje, continuam sendo os melhores dados topográficos disponíveis para muitas regiões. A disponibilização gratuita dos MDE (Modelos Digitais de Elevação) SRTM popularizou ainda mais sua utilização, todavia deve-se atentar para as limitações que estes dados apresentam para que se faça seu uso adequadamente. O produto mais utilizado da missão SRTM é o MDE obtido por meio do processamento interferométrico de dados obtidos por um radar de abertura sintética operando na banda C. Uma importante limitação que este modelo apresenta é a sensibilidade à cobertura vegetal densa. Como o comprimento de onda da banda C é relativamente curto (aproximadamente 5,6 cm), a onda é espalhada pelas camadas superiores do dossel, fazendo com que, em regiões de vegetação mais densa, o modelo represente não a superfície do solo, mas sim aproximadamente a superfície do topo das árvores.

Na região amazônica, onde dados topográficos melhores do que o MDE-SRTM raramente estão disponíveis e o terreno está predominantemente coberto por vegetação densa, a sensibilidade do modelo à cobertura vegetal se torna um efeito crítico. A superfície do dossel é uma representação adequada da superfície do terreno para algumas aplicações, o que permite até certo ponto a utilização dos dados SRTM na região amazônica, todavia, quando a presença desflorestamento é marcante, a utilização do MDE-SRTM se torna bem mais problemática. No interior das áreas de desflorestamento, onde a presença de cobertura vegetal é menor, a onda da banda C interage com espalhadores aproximadamente ao nível do solo, e como nas áreas de floresta que geralmente contornam o desflorestamento a onda interage com

1

espalhadores ao nível do dossel, as áreas de desflorestamento acabam sendo representadas como depressões no MDE-SRTM. Estas falsas depressões introduzem erros em diversas aplicações nas quais o MDE-SRTM é utilizado uma como representação do terreno, e por vezes acabam por inviabilizar o uso deste dado para o fim desejado.

Com objetivo de mitigar este problema foi desenvolvido um método de correção do MDE-SRTM que atenua o efeito do desflorestamento através da redução da diferença de altura entre as coberturas de floresta e desflorestamento, fazendo com que grande parte das depressões artificiais sejam eliminadas. O método permite que a diferença de elevação seja reduzida de duas formas: 1) somando-se valores de cota à altura dos *pixels* do MDE-SRTM que estão dentro de uma área de desflorestamento; ou 2) subtraindo-se valores de cota às alturas dos *pixel* dentro de uma área de floresta. As áreas de floresta e desflorestamento são identificadas por meio de imagens ópticas com datas de aquisição próximas a dos dados SRTM e os valores cota são calculados para cada *pixel* que terá sua cota corrigida por meio da interpolação de amostras de diferença de altura, as quais são tomadas ao longo dos limites entre as coberturas de floresta e desflorestamento.

Os objetivos específicos do trabalho foram aplicar o método de correção em MDE-SRTM utilizando diferentes abordagens de interpolação e comparar os diferentes MDE obtidos tanto entre si como com dados de referência, com intuito de identificar qual abordagem melhor realizaria a atenuação desejada. Para tanto, o método foi aplicado em três áreas de estudo na região amazônica apresentando diferentes padrões de desflorestamento. Os resultados obtidos foram comparados qualitativa e quantitativamente utilizando-se como referência MDE de resolução mais fina, originados pelo processamento interferométrico de dados obtidos por um radar

 $\mathfrak{p}$ 

aerotransportado operando na banda P. Estes MDE de referência são produtos cartográficos do Projeto Radiografia da Amazônia, que está sendo executado pela Diretoria do Serviço Geográfico (DSG), e foram considerados como representação da topografia do terreno devido a alta penetração da banda P no dossel.

O método apresentado neste trabalho se diferencia de outros métodos anteriormente desenvolvidos principalmente pelos seguintes motivos: 1) por possibilitar a correção do MDE-SRTM ou por meio do rebaixamento da floresta ou da elevação dos desflorestamentos; 2) por apresentar uma solução simples e intuitiva para a tomada das amostras diferenças de altura entre floresta e desflorestamento; 3) por permite que diferentes abordagens de interpolação das amostras sejam utilizadas de acordo com a necessidade do usuário e 4) pelos MDE corrigidos terem se mostrado bastante satisfatórios quando comparados com MDE de referência representando o terreno ao nível do solo.

## **2 FUNDAMENTAÇÃO TEÓRICA**

O capítulo a seguir apresenta a fundamentação teórica necessária para a melhor compreensão do método de correção desenvolvido. São abordados conceitos de MDE, do efeito do dossel em dados SRTM, de interpoladores, de direções de escoamento e redes de drenagem, assim como de classificação e segmentação de imagens.

#### **2.1 Modelos digitais de elevação**

Modelos digitais de elevação são representações tridimensionais geradas a partir de dados de elevação de uma superfície e armazenadas digitalmente de forma estruturada. Todavia, não há um consenso na literatura a respeito do emprego correto do termo MDE. Ele é utilizado indistintamente do termo modelo digital do terreno (MDT) por muito autores, já outros defendem que um MDT representa estritamente topografia do terreno enquanto um MDE pode representar qualquer superfície, como por exemplo o dossel em regiões vegetadas. Neste trabalho utilizou-se unicamente o termo MDE se fazendo menção a qual superfície estaria sendo representada pelo modelo quando tal esclarecimento se fez necessário.

Um MDE é uma das peças de informação fundamental necessária para a compreensão e gestão do terreno (GALLANT, 2011b) e o avanço da tecnologia tem proporcionado uma crescente disponibilidade deste tipo de dado, o que tem estimulado seu emprego nas mais variadas áreas do conhecimento, tanto com finalidades científicas como operacionais. Em uma tentativa de classificar as diversas aplicações dos MDE, El-Sheimy et al. (2005) as dividiu em cinco grandes grupos: (1) engenharia civil, (2) geociências, (3) planejamento e gestão de recursos, (4) sensoriamento remoto e mapeamento e (5) emprego militar. Como aplicações importantes

pode-se citar na área de engenharia civil o projeto de estradas, ferrovias, reservatórios e canais; na área das geociências a extração de parâmetros morfométricos do terreno, a delineação de redes de drenagem e bacias hidrográficas e a geração de mapas de declividade; na área de planejamento e gestão de recursos a geração de modelos de campos de vento e de exposição a luz solar; na área de sensoriamento remoto e mapeamento a geração de orto-imagens e o emprego na análise de imagens digitais; e na área militar a criação de simuladores de voo e de campos de batalha virtuais.

Os MDE são normalmente estruturados por meio de grades regulares, redes triangulares irregulares (TIN) ou isolinhas, de acordo com a sua origem ou método de análise a ser utilizado (WILSON; GALLANT, 2000). A Figura 2.1 apresenta uma representação de um MDE em cada uma destas estruturas para a região de uma bacia hidrográfica.

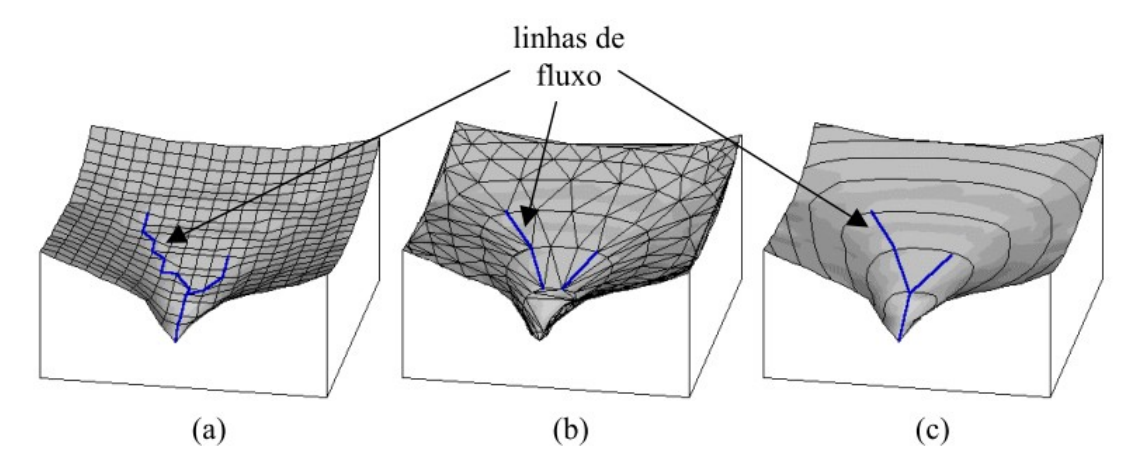

Figura 2.1 – Representação do MDE para uma bacia hidrográfica. (a) grade regular; (b) TIN; (c) curvas de nível. Fonte: Rennó (2004).

Grades regulares são matrizes de células uniformemente espaçadas que armazenam o valor modelado da elevação do ponto localizado em seus centroides ou o valor médio das elevações da região abrangida pela célula. As células são geralmente quadradas e sua dimensão é usualmente igual a resolução espacial do modelo. As grades regulares são as estruturas mais

comumente utilizadas para representar uma superfície, devido à sua simplicidade, facilidade de manipulação dos dados e de implementação de algoritmos, maior interoperabilidade com Sistemas de Informação Geograficas (SIG) e imagens de sensoriamento remoto e maior disponibilidade a baixo custo de MDE organizados segundo esta estrutura. As desvantagens das grades regulares são que as descontinuidades da superfície como linhas de cristas e fundos de vales podem não ser bem representadas e a localização precisa de feições como picos se perde na amostragem da grade (MAUNE, 2007).

MDE são gerados por meio de diversas técnicas, dentre elas pode se citar: fotogrametria, radargrametria, interferometria SAR, perfilamento *laser*, digitalização das isolinhas de mapas topográficos, e interpolação de medidas de elevação obtidas em campo.

No que diz respeito aos insumos utilizados para a geração dos MDE, na fotogrametria são utilizadas imagens aéreas ou orbitais, na radargrametria e interferometria imagens de sensores radar de abertura sintética (SAR) aerotransportados ou orbitais e no perfilamento laser dados de sensores LiDAR (*Light Detection And Ranging)* aerotransportados*.* A maior parte das isolinhas contidas nos mapas topográficos foram desenhadas manualmente no passado por meio de fotogrametria aérea, muitas vezes analógica, porém permanecem ainda como uma importante fonte de dados altimétricos. Com a digitalização das isolinhas dos mapas podem ser gerados, por meio de interpolação, MDE estruturados tanto na forma de grades regulares como de redes triangulares irregulares, possibilitando que as informações altimétricas originais sejam mais facilmente utilizadas nos ambientes computacionais da atualidade. A coleta de informações de elevação diretamente em campo é realizada normalmente por rastreadores GNSS (*Global Navigation Satellite Systems)* e por outros instrumentos de medição topográfica, como por

7

exemplo estações totais. MDE podem ser gerados unicamente a partir da interpolação de dados obtidos em campo, mas também os processos de geração de MDE por fotogrametria, radargrametria, interferometria e perfilamento *laser* requerem pontos de controle medidos no terreno para serem executados adequadamente.

O tópico interpolação de pontos amostrais para a geração de MDE será aprofundado na seção 2.2 deste trabalho, enquanto informações mais detalhadas dos processos de geração de MDE por meio de fotogrametria, radargrametria, interferometria e perfilamento *laser* podem ser encontradas em Maune (2007), Li et al. (2005) e El-Sheimy et al. (2005).

#### **2.1.1 MDE-SRTM**

A missão SRTM foi fruto de uma parceria entre a Administração Nacional da Aeronáutica e do Espaço dos Estados Unidos (NASA), o Centro Aeroespacial Alemão (DLR) e a Agência Espacial Italiana (ASI), e utilizou um sistema interferométrico de passagem única para adquirir dados topográficos de cerca de 80% da superfície terrestre. A missão foi realizada entre 11 a 22 de fevereiro de 2000, por meio de um sobrevoo realizado com o veículo espacial *Endeavour*, ao qual foi acoplado um sistema de radares de abertura sintética operando nas bandas C e X. O MDE originado a partir do processamento interferométrico dos dados da banda C tem sido o produto da missão mais amplamente utilizado, uma vez que é disponibilizado gratuitamente (http://earthexplorer.usgs.gov/), em escala quase global, com resoluções horizontal de 3'' e vertical de 1 metro. A partir do final do ano de 2014, foi disponibilizado, da mesma forma, o MDE-SRTM oriundo da banda C apresentando resolução horizontal de 1''.

As precisões geográfica e altimétrica do SRTM foram avaliadas por muitos estudos desde a execução da missão (EDINEIDE; HOLZNER, 2000; SMITH;

8

SANDWELL, 2003; CARABAJAL; HARDING, 2005; RODRIGUEZ et al., 2006; BHANG et al., 2007), e são ainda hoje os dados topográficos mais precisos para muitas regiões do planeta. Informações mais detalhadas sobre a missão SRTM podem ser encontradas em van Zyl (2001) e Rabus et al. (2003).

#### **2.1.2 MDE do Projeto Radiografia da Amazônia**

A Amazônia Legal é uma vasta região do território brasileiro, que se estende por cerca de 5,2 milhões de km², e apresenta grande interesse econômico e estratégico. A despeito da sua importância, existe até hoje na Amazônia Legal uma região, de cerca de 1,8 milhões de km², chamada de "vazio cartográfico" (CORREIA, 2011), a qual não possui um mapeamento cartográfico adequado em escalas melhores do que 1:250.000. Esta deficiência foi em parte ocasionada pelas dificuldades logísticas e tecnológicas de se realizar um mapeamento sistemático na região, as quais tem sido, finalmente, superadas.

Além das dificuldades logísticas envolvidas em se realizar o levantamento de dados de campo em ambiente de floresta tropical, a constante presença de nuvens na região amazônica limitava severamente a aquisição de imagens ópticas para fins de mapeamento. O problema da cobertura de nuvens pôde ser superado com o advento do sensoriamento remoto por micro-ondas, o que permitiu que, nas décadas de 70 e 80, fossem realizados os projetos RADAM e RADAM BRASIL. O projeto RADAM foi um esforço pioneiro do governo brasileiro na pesquisa de recursos naturais da região amazônica e áreas adjacentes da região nordeste. Neste projeto foi utilizado para obter imagens fisiográficas do terreno um sensor radar de visada lateral (SLAR – *Side Looking Airborne Radar*) operando na banda X. O projeto foi criado em 1970 e seu aerolevantamento foi iniciado em 1971. Devido aos bons

resultados apresentados, o levantamento radar foi expandido, em 1975, para todo o território nacional, passando o projeto então a ser denominado RADAMBRASIL. Como produtos finais de radar dos projetos RADAM e RADAMBRASIL, foram disponibilizados ao público 550 mosaicos semicontrolados na escala 1:250.000, cobrindo todo o território nacional, editados em papel comum e fotográfico. Porém, como o sensor operava na banda X, a dimensão deste comprimento de onda ainda não permitia que o pulso ultrapassasse a densa cobertura vegetal da floresta. Desta forma, as informações do terreno que podiam ser obtidas continuavam limitadas ao nível do dossel, assim como nas imagens ópticas na ausência de cobertura de nuvens. Alternativas para solucionar este problema só surgiram com o desenvolvimento da tecnologia de sensoriamento remoto por micro-ondas e o emprego de sensores radar operando com maiores comprimentos de onda, os quais permitiram uma maior penetração do pulso na vegetação.

Após a obtenção de bons resultados por Dutra et al. (2002) no emprego de radares interferométricos operando na banda P para realizar o mapeamento do terreno através do dossel em regiões de floresta densa, surgiu a motivação necessária para a elaboração de um novo projeto com a finalidade de mapear a região amazônica.

Este projeto, que ficou conhecido como Radiografia da Amazônia, teve sua aprovação no ano de 2008 e tem por objetivo a elaboração produtos cartográficos na escala 1:50.000 da região do "vazio cartográfico". Mais informações sobre o projeto Radiografia da Amazônia podem ser encontradas em Correia (2011) e Moura e Correia (2011).

Dentre outros produtos cartográficos do Projeto Radiografia da Amazônia, estão sendo elaborados, através do processamento interferométrico dos dados da banda P, MDE com resolução horizontal de 5 metros e valores de cota dados em ponto flutuante. Estes MDE representam as variações altimétricas ao nível solo, mesmo em áreas de floresta densa (CORREIA, 2011).

A exatidão planialtimétrica dos produtos do Projeto Radiografia da Amazônia foi detalhadamente avaliada por Stelle (2011), que concluiu que, segundo as Normas Técnicas da Cartografia Nacional (BRASIL, 1984), os produtos apresentam um Padrão de Exatidão Cartográfico (PEC) classe A para a escala 1:50000. Isto é equivalente a uma exatidão planimétrica de 25 metros com erro padrão correspondente de 15 metros, e uma exatidão altimétrica de 10 metros com erro padrão correspondente de 6,67 metros.

#### **2.2 Efeito do dossel em dados SRTM**

A sensibilidade dos dados SRTM a cobertura vegetal tem sido reportada por pesquisadores atuando em diversas áreas do conhecimento. Segundo Walker et al. (2007) esta sensibilidade pode ser atribuída aos comprimentos de onda curtos das banda C (5,6 cm) e X (3,1 cm) dos radares interferométricos utilizados na missão SRTM. Como, de maneira geral, as ondas de radar são mais espalhadas por elementos da superfície com dimensões maiores do que seus comprimentos de onda, onde há vegetação presente, folhas, galhos e ramos atuam como fortes espalhadores da radiação eletromagnética das bandas C e X.

Segundo Kellndorfer et al. (2004), em áreas onde a superfície é recoberta por vegetação alta e densa, o MDE, para escalas de trabalho mais generalizadas, pode representar o dossel, suavizando certas feições do terreno e destacando outras. Todavia, quando é considerada a uniformidade do dossel o MDE-SRTM pode representar a topografia do terreno satisfatoriamente para algumas aplicações (METZ et al., 2011; ROSIM et al., 2013; VALERIANO et al., 2006).

Köthe e Bock (2009) afirmam que não é adequado utilizar MDE que representam a superfície do dossel quando parâmetros morfométricos da superfície da terra devem ser calculados, pois, como atesta Valeriano et al. (2006), irregularidades na altura do dossel podem afetar o cálculo de variáveis morfométricas a partir do MDE-SRTM.

De acordo com Rennó (2009), devido à sensibilidade do MDE-SRTM à cobertura vegetal feições artificiais podem aparecer em regiões onde ocorrem mudanças bruscas de cobertura, tais como as áreas de contato de floresta com cerrado, floresta com desflorestamento ou de pastagem com mata ciliar; inviabilizando muitas vezes a utilização dos dados do SRTM, principalmente quando o uso está relacionado a questões hidrológicas.

Köthe e Bock (2009) exemplificam que utilizar o MDE-SRTM para extração de bacias hidrográficas produzirá bacias nas áreas de vegetação isoladas, já que estas áreas apresentam maiores cotas, uma vez que o MDE-SRTM representa aproximadamente a superfície do dossel. Gallant et al. (2012) reportam que, como os principais rios australianos geralmente correm em regiões de baixo relevo e apresentando ao longo de suas margens mata ciliar constituída de árvores mais altas do que a paisagem ao redor, estes cursos d'água acabam por ser representados no MDE-SRTM como elevações e não como canais.

Rosim et al. (2013) realizaram comparação entre redes de drenagem extraídas de MDE obtidos por meio dos processamentos interferométricos de dados obtidos por radares operando nas bandas P e X para uma área de estudo na região amazônica, e observou que na rede da banda X linhas de drenagem foram frequentemente criadas erroneamente no interior das áreas de desflorestamento. Segundo os autores este efeito ocorre porque os desflorestamentos criam regiões de baixa elevação em relação às suas vizinhanças, formada por florestas, e como a elevação no modelo é dada

12
pelo dossel, linhas de drenagem falsas são provavelmente criadas na região desflorestada. Este mesmo efeito é observado no MDE-SRTM oriundo da banda C. Ainda em relação a desflorestamentos, Valeriano et al. (2006) apontam que as fronteiras dos cortes rasos representam para modelagem morfométrica perturbações extremas no dossel, pois fazem com que surjam falsas regiões com valores elevados de declividade.

Com objetivo de atenuar especificamente o efeito do desflorestamento nos dados SRTM, Rennó (2009) desenvolveu uma metodologia onde foram utilizadas imagens TM/LANDSAT-5 para gerar máscaras do tipo floresta/nãofloresta, as quais serviram de base para a subtração de um valor de cota prédefinido dos valores dos *pixels* das áreas de floresta, compensando o desnível existente entre as duas coberturas. Os resultados obtidos indicaram uma grande melhoria do MDE, no que diz respeito à extração de rede de drenagem e outros atributos do terreno. Embora os artefatos provocados pela mudança abrupta entre floresta e desflorestamento não tenham sido totalmente eliminados, a presença destes não inviabilizou o uso do MDE corrigido. Apesar dos resultados positivos alcançados, este método apresenta a limitação de que, dentro de uma área de estudo, quanto mais variável for a altura da vegetação, mais difícil será encontrar um valor de cota único que, subtraído das áreas de florestas, resulte na suavização dos desníveis bruscos de altura entre floresta e desflorestamento no MDE-SRTM.

Métodos mais sofisticados de correção do efeito do dossel sob os dados SRTM baseados na utilização máscaras de floresta/não-floresta também foram desenvolvidos por Köthe e Bock (2009) e Gallant et al. (2012), mas não especificamente para lidar com áreas de desflorestamentos. Ambos os métodos utilizam as máscaras para identificar os limites da vegetação, realizam a estimação da altura da vegetação nas vizinhanças desses limites, e interpolam as estimativas para o interior das áreas de floresta gerando um

MDE de altura da vegetação que é subtraído do MDE-SRTM, produzindo assim um MDE corrigido representando o terreno ao nível do solo. A diferença entre os métodos de Köthe e Bock (2009) e Gallant et al. (2012) reside na área de aplicação, origem das máscaras de floresta/não-floresta, no mecanismo de estimação da altura da vegetação nas vizinhanças dos limites e na abordagem de interpolação utilizada. Köthe e Bock (2009) utilizaram o mapa Pan-Europeu de Florestas do ano de 2000 (PEKKARINEN et al., 2009), estimaram a altura da vegetação através de operações simples de soma e subtração dos valores de *pixels* contidos na vizinhança dos limites, e realizaram a interpolação aumentando gradativamente a vizinhança considerada para o interior das áreas de floresta, levando em consideração uma ponderação pelo inverso da distância. O trabalho de Gallant et al. (2012) possibilitou a correção do MDE-SRTM em cerca de 90% das áreas vegetadas do continente australiano. Este método de correção utilizou uma abordagem onde várias versões de máscaras de floresta/não-floresta derivadas de imagens TM/LANDSAT-5 foram analiticamente testadas com objetivo de se escolher aquela que proporcionasse o melhor resultado. A altura da vegetação nos limites das florestas foram estimados pelo método dos mínimo quadrados com base em um modelo de variações de alturas locais e a interpolação foi realizada através de um processo de suavização adaptativa multi-escala (GALLANT, 2011).

## **2.3 Interpoladores**

O processo de interpolação é descrito como uma estimativa da informação em locais não observados a partir de observações tomadas em sua vizinhança (EL-SHEIMY et al., 2005). Métodos de interpolação também são utilizados para realizar a reamostragem de grades regulares e para realizar a conversão da estrutura de dados que um modelo utiliza para representar

uma superfície, por exemplo converter uma estrutura irregular em regular (EL-SHEIMY et al, 2005; LI; HEAP, 2008)

Existem muitos métodos de interpolação e como as superfícies a serem modeladas apresentam diferentes características, nenhum método é o melhor para todas as situações (MAUNE, 2007). Na verdade, segundo Maune (2007), o número, distribuição e posição dos pontos amostrais é a chave para construir um bom e representativo modelo de superfície.

Segundo Özdamar et al. (1999) e Li e Heap (2008), dentre outras formas de classificação preconizadas por cada um destes autores, os métodos de interpolação são classificados como: globais ou locais, exatos ou inexatos, determinísticos ou estocásticos e graduais ou abruptos.

Os métodos globais utilizam todos os dados disponíveis da região de interesse para derivar a estimativa e capturar uma tendência geral, enquanto os métodos locais operam dentro de uma pequena área em torno do ponto que está sendo estimado e capturar variações locais ou de curto alcance (BURROUGH; MCDONNELL, 1998). Métodos que geram estimativas nos pontos amostrados iguais aos valores das observações são chamados de exatos, enquanto os que não o fazem os são inexatos (BURROUGH; MCDONNELL, 1998). Os métodos determinísticos não fornecem nenhuma informação a respeito da incerteza das estimativas, enquanto os métodos estocásticos fornecem uma avaliação dos erros associados aos valores estimados (LI; HEAP, 2008). Alguns interpoladores geram superfícies suavizadas e graduais, enquanto outros resultam em superfícies discretizadas e abruptas (LI; HEAP, 2008).

É importante ressaltar que alguns interpoladores podem assumir um caráter ou outro, de acordo com sua operação (VALERIANO et al., 2009). Por exemplo, pode-se converter um interpolador gradual em abrupto reduzindose o número de observações vizinhas consideradas na estimativa de ponto

#### (ÖZDAMAR et al., 1999).

Embora os métodos de interpolação possam apresentam diferentes características, segundo Webster e Oliver (2001) as estimativas de quase todos os interpoladores podem ser representadas como médias ponderadas dos dados amostrados, e compartilham da seguinte fórmula geral de cálculo:

$$
\hat{z}(x_0) = \sum_{i=1}^n \lambda_i z(x_i)
$$

onde ̂*z* é o valor estimado de um atributo no ponto de interesse *x*<sup>0</sup> , *z* é o valor observado no ponto  $x_i$  amostrado,  $\lambda_i$  é o peso atribuído ao ponto amostrado, e *n* representa o número de pontos de amostragem utilizados para a estimativa.

A variação fundamental que existe entre diferentes métodos de interpolação se refere à determinação dos pesos  $\lambda_i$  e ao conjunto de valores  $x_i$ incluídos no cálculo. Algumas formas de estimativa restringem por si o mecanismo de busca e o número de amostras *n* , enquanto outras precisam que tais condições sejam definidas (VALERIANO et al., 2009).

O método de interpolação mais simples é conhecido como "vizinho mais próximo". Neste método, o ponto de interesse  $x_0$  assume o valor do ponto da amostra mais próximo a ele; portanto <sup>λ</sup> *<sup>i</sup>* e *n* são iguais a 1. O método do "vizinho mais próximo" tem a característica de manter os valores dos pontos amostrados na superfície estimada, ou seja, tem caráter exato. A maior vantagem deste método é sua eficiência computacional, e seu aspecto negativo é que produz superfícies descontínuas (EL-SHEIMY et al., 2005).

Uma extensão do método do "vizinho mais próximo" são os interpoladores chamados de "média móvel", onde a estimativa é igual a média aritmética dos *n* pontos amostrados *x<sup>i</sup>* mais próximos do ponto de interesse. Também recebem o nome de "média móvel" os interpoladores onde a estimativa é igual a média aritmética dos pontos amostrados localizados dentro de uma determinada área de influência ao redor do ponto de interesse  $x_{0}$  . Quando é utilizado o mecanismo de busca por área de influência o número de vizinhos é variável, podendo até mesmo ser nulo. Já no mecanismo de busca por um determinado número de vizinhos mais próximos, a região de influência é variável, evitando-se assim que sejam obtidas vizinhanças vazias, ou seja, onde não há pontos amostrados. Um exemplo simples de determinação de uma área de influência é a utilização de um círculo de raio *r* centrado no ponto de interesse *x*<sup>0</sup> . A Figura 2.2 ilustra os mecanismos de busca por um determinado número de vizinhos mais próximos e por um círculo de raio *r* para o mesmo conjunto de pontos amostrados*.* Pode se notar na Figura 2.2.a que o ponto indicado pela seta vermelha foi considerado na interpolação do valor do ponto *x*<sup>0</sup> e que no mecanismo dos *N* vizinhos mais próximos (no caso 4) a forma da vizinhança amostral não é regular. Já na Figura 2.2.b, pode ser observado que o ponto indicado pela seta vermelha não foi considerado na interpolação e que a forma da vizinhança amostral determinada por um círculo de raio *r* centrado em  $x_0$  é regular.

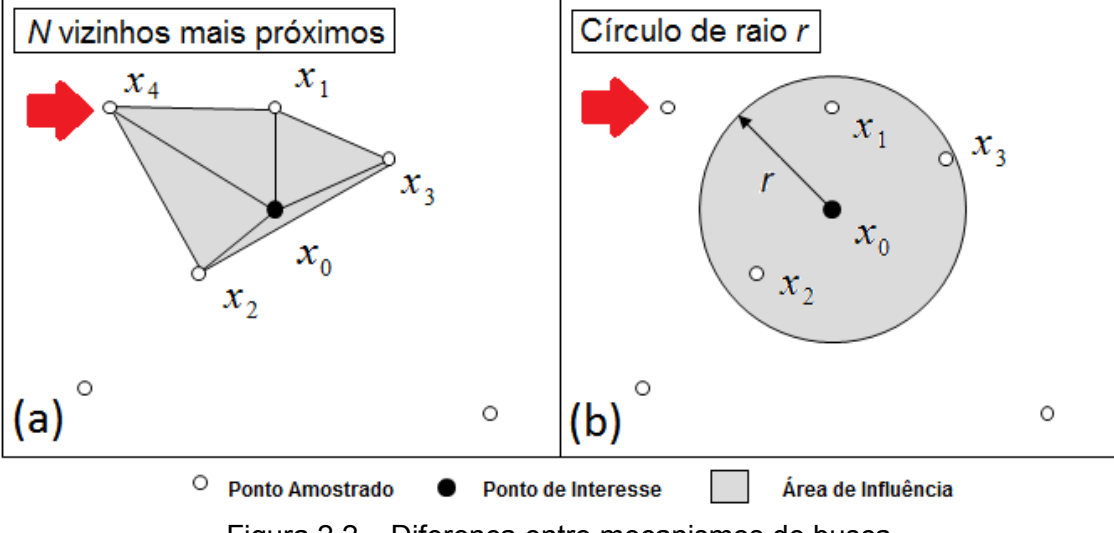

Figura 2.2 – Diferença entre mecanismos de busca.

Um outro mecanismo de busca bastante utilizado é o de redes triangulares irregulares (TIN), o qual está associado à interpolação linear. O interpolador linear funciona de modo que a variação do valor estimado entre um dado amostral e outro seja constante, o que produz superfícies marcadas por planos inclinados (VALERIANO et al., 2009). Como cada plano é definido por três pontos, a partição do espaço por uma TIN é estabelecida, tendo como vértices os pontos amostrados. Dentro de cada triângulo, as estimativas assumem o valor local da superfície plana em cada ponto estimado (VALERIANO et al., 2009). O interpolador linear é caracterizado como exato, pois os valores dos pontos amostrados são mantidos na superfície estimada. Todavia, este método não produz uma superfície suavizada e a declividade muda abruptamente de um triângulo para o outro (EL-SHEIMY et al., 2005).

Muitos métodos de interpolação partem do pressuposto que os pontos amostrados mais próximos do ponto de interesse são mais semelhantes a ele do que os pontos mais distantes. Esta propriedade é traduzida nos interpoladores quando o cálculo dos pesos  $\lambda_i$  é realizado por meio de uma função da distância entre os pontos *x*<sup>0</sup> e *x<sup>i</sup>* . Nesse caso, mesmo com

um número fixo de amostras incluídas na busca, a superfície produzida mostrará variações graduais em função da variação das distâncias (VALERIANO et al., 2009). Um dos métodos de interpolação mais populares desta categoria é o que realiza a ponderação pelo inverso da distância, chamado de IDW (*Inverse Distance Weighting*), onde os pesos <sup>λ</sup> *<sup>i</sup>* são calculados pela seguinte expressão:

$$
\lambda_i = \frac{1/d_i^p}{\sum_i^n 1/d_i^p}
$$

onde *d* é a distância entre os pontos *x*<sup>0</sup> e *x<sup>i</sup>* , *n* representa o número de pontos utilizados na estimativa, e *p* é o expoente da distância (LI; HEAP, 2008). A escolha tanto do parâmetro *p* quanto do tamanho da área de influência é arbitrária (WEBSTER; OLIVER, 2001), todavia deve ser considerado que com o aumento do valor de *p* a suavização da superfície modelada aumenta (LI; HEAP, 2008) e também que as estimativas se aproximam mais do caráter exato (VALERIANO et al., 2009).

Os valores de cota dos pontos de uma grade regular podem também ser estimados a partir de pontos amostrados através de uma abordagem geoestatísica, utilizando um interpolador conhecido como krigagem. A krigagem é definida como um interpolador em que a variabilidade espacial dos dados condiciona a função que relaciona os pesos das amostras às suas distâncias (VALERIANO et al., 2009). Este interpolador depende da etapa do ajuste de um semivariograma experimental para ser utilizado. O semivariograma representa a estrutura de variabilidade espacial descrita pela variância estimada (eixo y) em função da distância (eixo x) entre pontos observados(VALERIANO et al., 2009). O ajuste é realizado de maneira interativa, onde o intérprete realiza ajustes sucessivos verificando sua adequação a um modelo teórico de semivariograma até chegar a um

resultado satisfatório. Informações detalhadas a respeito da krigagem podem ser encontradas em Webster e Oliver (2001).

#### **2.4 Direções de escoamento e redes de drenagem**

A utilização de MDE é frequentemente necessária para a identificação, análise e mitigação de problemas em muitas áreas do conhecimento incluindo hidrologia, geomorfologia e modelagem ambiental (EL-SHEIMY et al., 2005). MDE estruturados como grades regulares são utilizados para estimar as propriedades hidrológicas de uma região, porém muitos dos algoritmos utilizados para extrair estas propriedades exigem que cada *pixel* do MDE tenha uma direção de escoamento definida e que seja sempre possível alcançar os limites do MDE percorrendo-se as direções de escoamento gradativamente de um pixel para o outro (BARNES et al., 2014), ou seja que o MDE seja hidrologicamente coerente. Há algoritmos que utilizam MDE organizados em outras estruturas, como por exemplo TIN, porém estas alternativas são menos comuns e disponíveis nos programas de geoprocessamento.

As direções de escoamento ou direções de fluxo definem as relações hidrológicas entre diferentes pontos de uma bacia hidrográfica (RENNÓ et al., 2008) e indicam o curso preferencial de escoamento da água na superfície. Em um MDE estruturado na forma de grade regular, o mais simples e amplamente utilizado método para definir as direções de escoamento chama-se D8 (RENNÓ et al., 2008). Este método foi inicialmente proposto por O'Callaghan e Mark (1984) e atribui a direção de escoamento dos *pixels* do MDE a um dos oito *pixels* vizinhos, no sentido da maior declividade. O resultado é uma matriz chamada de grade LDD (*local drainage direction*), cujos valores seguem um código que indica para qual dos *pixels* vizinhos a direção de escoamento aponta, isto é, norte, sul, leste,

oeste, nordeste, sudeste, noroeste ou sudoeste. Quando há um sumidouro, ou seja, um *pixel* cuja elevação é inferior à de todos os seus oito vizinhos, a direção de escoamento é indefinida.

A presença de sumidouros em um MDE podem tanto representar feições naturais do terreno como serem artefatos no dado. Para ser gerado um MDE hidrologicamente coerente os sumidouros devem ser removidos. A partir de MDE hidrologicamente coerentes com direções de fluxos definidas são extraídas redes de drenagem. A extração de redes de drenagem é importante para a realização de estudos quantitativos em hidrologia.

O'Callaghan e Mark (1984) desenvolveram um dos primeiros trabalhos sobre a extração automática de redes de drenagem a partir de MDE. No referido trabalho foi proposta uma metodologia que utiliza um limiar baseado na área de contribuição, ou área acumulada, que é um atributo calculado partir da grade LDD e representa a área a montante cujos fluxos convergem para um ponto. Escolhe-se empiricamente um valor mínimo para a área de contribuição e todas as células da grade que ultrapassam este valor são definidas como pontos da rede de drenagem. Este método se popularizou devido à sua simplicidade e facilidade de implementação, dando origem a uma série de metodologias nas quais a delineação das linhas de drenagem é baseada na definição de um limiar para a área de contribuição. Todavia, regiões apresentando diferentes padrões geomorfológicos podem não ser bem representadas por um limiar, prejudicando, portanto, a qualidade da rede de drenagem extraída. Esta limitação motivou o desenvolvimento de métodos de extração mais complexos, que utilizam outros atributos do terreno além da área de contribuição, como por exemplo as curvaturas vertical e horizontal, e que contribuem para a geração de redes de drenagem mais realistas (BANON, 2013).

#### **2.5 Classificação e segmentação de imagens**

A classificação de imagens digitais é o processo que utiliza procedimentos computacionais para associar cada *pixel* que compõe uma imagem a um rótulo ou classe que representam feições identificáveis da superfície terrestre (SCHOWENGERDT, 2007; MATHER, 2005).

Segundo Richards (2013), existem, de maneira geral, dois tipos de técnicas de classificação de imagens: supervisionada e não-supervisionada. Na classificação supervisionada o usuário seleciona na imagem amostras representativas, chamadas normalmente de treinamento, para cada cobertura que se deseja classificar na imagem. A seleção da amostra de treinamento depende da capacidade do operador em identificar os alvos da cena e do conhecimento prévio de quais são as classes em que a imagem deve ser dividida. Já a classificação não-supervisionada não depende do conhecimento prévio de quais classes devem ser mapeadas. Nesta abordagem os *pixels* com características similares são primeiramente agrupados em classes temáticas, não identificadas, sem a necessidade da intervenção do usuário. E, posteriormente, o operador pode realizar a identificação das classes temáticas resultantes por meio de interpretação visual e ou conhecimento prévio do terreno.

Segundo Lillesand et al. (2008), uma imagem pode ser classificada por meio de uma operação local, na qual os *pixels* são classificados individualmente sem considerar seus vizinhos; ou por meio de agrupamentos de *pixels,* chamados de regiões, onde a classificação de cada *pixel* depende de *pixels* vizinhos. Os agrupamentos, ou regiões, resultam de um processo de segmentação da imagem em regiões onde *pixels* adjacentes apresentam propriedades semelhantes. A segmentação de uma imagem pode ser realizada por muitos algoritmos, que se adéquam mais ou menos a uma

determinada aplicação.

Bins et al. (1996) apresentou um algoritmo simples e prático de segmentação por crescimento de regiões que tem sido aplicado extensivamente a imagens da região amazônica, apresentado resultados satisfatórios.

# **3 MATERIAIS E MÉTODO**

## **3.1 Materiais**

Com o objetivo de melhor avaliar o método de correção do MDE-SRTM foram escolhidas áreas de estudo apresentando distintos padrões de desflorestamento. As áreas de estudo escolhidas estão localizadas nas proximidades das cidades de Feijó - AC, Sena Madureira - AC e Barra - PA e apresentam, respectivamente os padrões de desflorestamento multidirecional desordenado, geométrico regular e espinha de peixe. A tipologia dos padrões de desmatamento utilizada segue o que foi descrito por Saito et al. (2011). O fator que mais influenciou a escolha das áreas de estudo, além da intenção de explorar diferentes padrões de desflorestamento, foi a disponibilidade dos MDE utilizados como referência. A Figura 3.1 apresenta a localização das áreas de estudo e os seus padrões de desflorestamento.

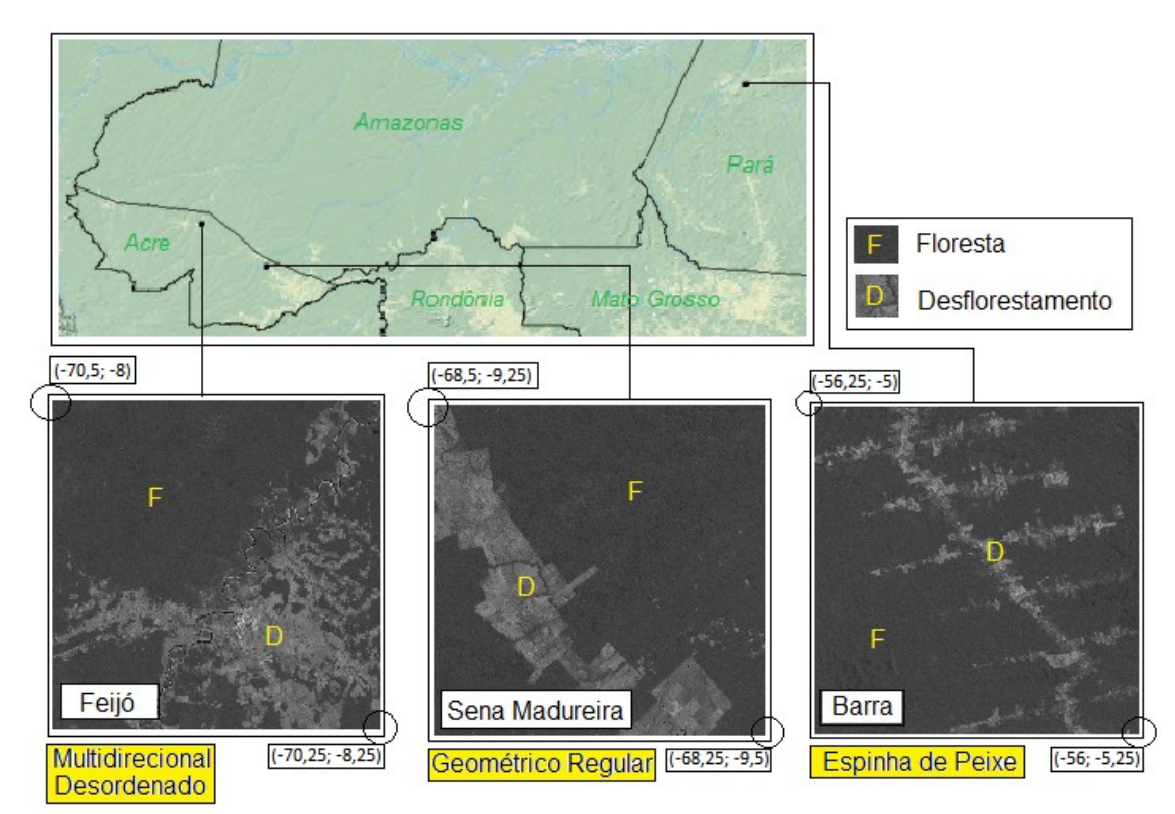

Figura 3.1 – Padrões de desflorestamento das áreas de estudo. Na figura imagens orbitais da banda 5 do sensor ETM+/LANDSAT-7 de agosto de 1999 apresentam as áreas de estudo Feijó, Sena Madureira e Barra e seus respectivos padrões de desflorestamento. São apresentadas também as coordenadas geográficas em graus decimais dos cantos de cada área.

Observa-se por meio da Figura 3.1 que a área de estudo Sena Madureira apresenta o padrão de desflorestamento menos complexo, seguida de Barra e depois de Feijó, a qual já apresenta uma complexidade bem maior.

Foram utilizadas como dados de entrada para o método de correção imagens do sensor ETM+/LANDSAT-7, o MDE-SRTM com resolução espacial de 3'', sua respectiva máscara de corpos d'água e um MDE global de altura das florestas produzido por Simard et al. (2011), com resolução espacial de 1 quilômetro. Os MDE da banda P oriundos do Projeto Radiografia da Amazônia, referentes as áreas de estudo, foram utilizados como dados altimétricos de referência e apresentam resolução espacial de 5 metros. Todos os insumos mencionados acima foram obtidos referenciados

ao *datum* WGS-84.

As imagens ETM+ e os dados do SRTM foram adquiridos gratuitamente na *internet* através da página do *U.S. Geological Survey* (USGS), onde podem ser obtidas mais informações sobre estes produtos. Os MDE da banda P foram cedidos pela DSG, mediante solicitação. O MDE global de altura das florestas também foi obtido gratuitamente na *internet* através da página do JPL da NASA (*Jet Propulsion Laboratory*).

As imagens ETM+ foram escolhidas de modo que não apresentassem cobertura de nuvens sobre as áreas de estudo e também com datas de aquisição mais próximas possíveis da dos dados do SRTM. Procurou-se também que as imagens fossem provenientes do mesmo sensor, para promover as condições de análise mais similares possíveis para cada área de estudo. Foram utilizadas, portanto, apenas imagens do sensor ETM+, as quais foram obtidas já ortorretificadas e com resolução espacial de 30 metros para as bandas espectrais. Apenas as bandas espectrais 3, 4 e 5 de cada imagem foram empregadas no método de correção. A Tabela 3.1 apresenta as imagens ETM+ utilizadas para cada área de estudo. Foram necessárias duas imagens ETM+ para abranger tanto as áreas de estudo Sena Madureira quanto Barra.

| ΜI     | <b>Orbita/Ponto</b> | Data (DD/MM/AAAA)        |
|--------|---------------------|--------------------------|
| 1301-1 | 004/066             | 16/08/1999               |
| 1460-3 | 002/066<br>002/067  | 02/08/1999<br>02/08/1999 |
| 0859-2 | 228/063<br>228/064  | 17/08/1999<br>17/08/1999 |

Tabela 3.1 – Imagens ETM+/LANDSAT-7 utilizadas.

O programa SPRING 5.1.8 (DPI/INPE, 2011) foi utilizado nos processos de restauração, segmentação e classificação das imagens, o programa FME *Desktop* (SAFE, 2013) foi utilizado na implementação do método de correção, os programas QGIS (QGIS DEVELOPMENT TEAM, 2014) e ENVI (EXELIS, 2010) para a manipulação das imagens e MDE e o programa R (R CORE TEAM, 2014) para realizar tanto análises estatísticas quanto manipulações nos MDE. Foram utilizados os seguintes pacotes do programa R: dismo (HIJMANS et al., 2013), geospt (MELO et al., 2012), plyr (HICKHAM, 2011), raster (HIJMANS, 2014), rgdal (BIVAND et al., 2014), sp (PEBESMA et al., 2005)

### **3.2 Metodologia**

O método de correção tem como objetivo atenuar o efeito do desflorestamento em dados SRTM a partir da elevação das áreas relativas a desflorestamento ou do rebaixamento das áreas relativas a floresta. A metodologia proposta é dividida em quatro fases principais: escolha do modo de operação, ou seja, escolha por elevar o desflorestamento ou rebaixar a floresta; geração dos polígonos de desflorestamento ou floresta; correção do MDE-SRTM e comparação dos MDE. O fluxograma geral é apresentado na Figura 3.2, e os detalhes dos processos que compõe cada fase são discutidos nas seções 3.2.1 a 3.2.3.

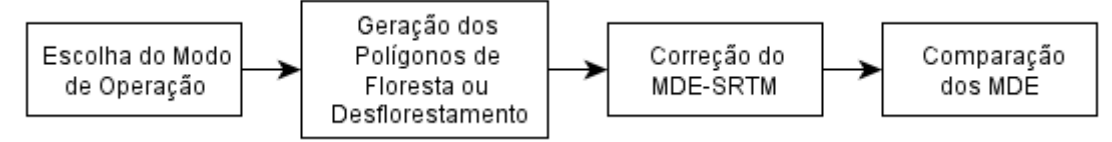

Figura 3.2 – Fluxograma geral da metodologia.

A escolha do modo de operação deve ser realizada *a priori,* uma vez delimitada e analisada a área de interesse. Deve também ser considerada a aplicação para a qual deseja-se utilizar o MDE-SRTM corrigido. Para fins de simplificação de escrita, durante a explicação da metodologia, a escolha por

elevar o desflorestamento foi denominada modo de operação D e a escolha por rebaixar a floresta foi denominada modo de operação F. Especificamente para as áreas de estudo escolhidas neste trabalho, optou-se pelo modo de operação D, baseado no critério de que desta forma, como em todas as áreas a cobertura de floresta é predominante, uma menor quantidade de *pixels* necessitariam correção.

As áreas de floresta e desflorestamento são extraídas das imagens ópticas, no caso do sensor ETM+, através de um processo de classificação por regiões não-supervisionado. Os polígonos obtidos a partir da classificação são recortados pela máscara de corpos d'água do SRTM e depois submetidos a uma conformação onde seus vértices são deslocados para coincidir com os vértices das células da grade do MDE-SRTM, resultando nos polígonos que são utilizados nos processos subsequentes. Se for escolhido o modo de operação D, somente os polígonos de desflorestamento são utilizados na sequência; se for escolhido o modo de operação F somente os polígonos de floresta são utilizados.

A magnitude da elevação ou do rebaixamento é calculada a partir de diferenças de altura (dA) estimadas entre as áreas de floresta e desflorestamento. Esta estimação é feita pela interpolação de amostras de diferenças de alturas (amostra-dA) obtidas ao longo das fronteiras dos polígonos de floresta ou de desflorestamento. A interpolação origina um MDE de diferenças de alturas (MDE-dA) que é recortado pelos polígonos de floresta ou desflorestamento. Então é realizada ou a soma ou a subtração do MDE-SRTM e do MDE-dA recortado, respectivamente para os modos de operação D ou F. As Figuras 3.3 e 3.4 apresentam, respectivamente, esquemas da geração do MDE-dA e da sua soma ou subtração com o MDE-SRTM.

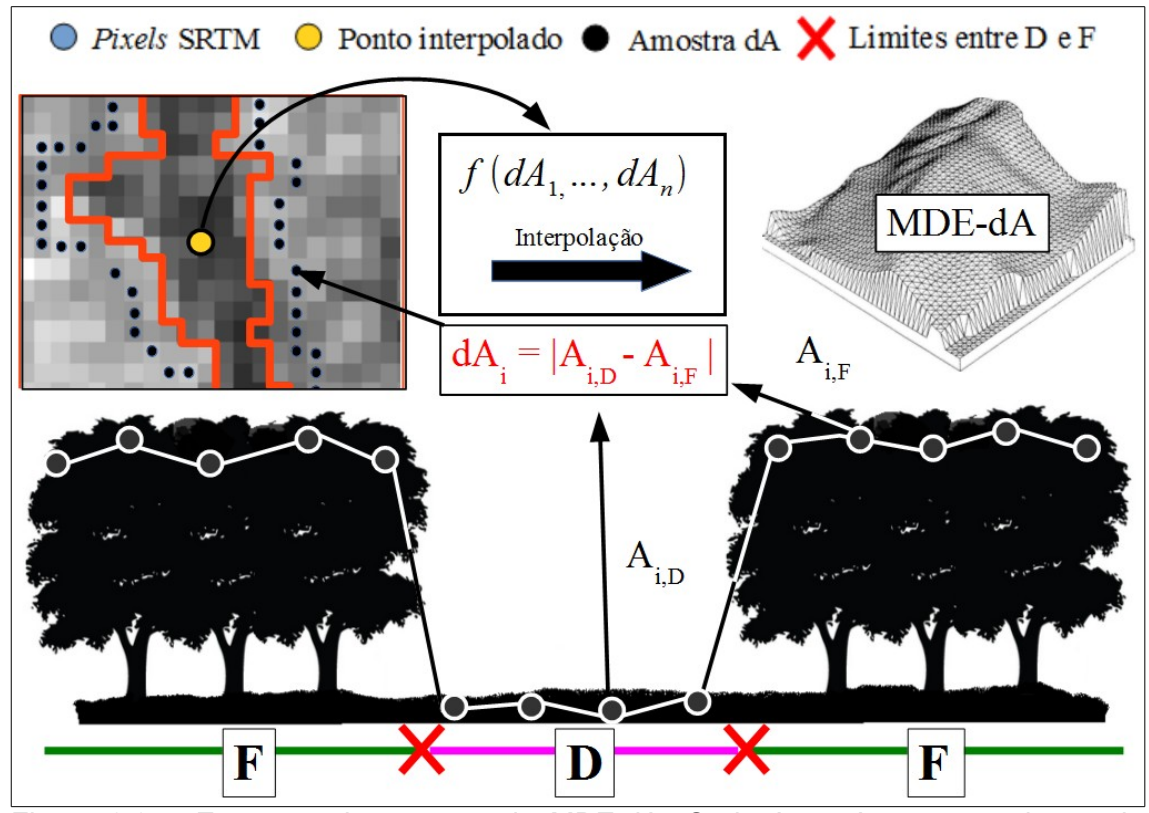

Figura 3.3 – Esquema de geração do MDE-dA. Onde A<sub>i,D</sub> e A<sub>i,F</sub> são as alturas do desflorestamento e da floresta de um ponto *i* da amostra-dA, (dA<sub>1</sub>, ..., dAn) são os pontos da amostra-dA de um polígono e as siglas F e D denotam floresta e desflorestamento.

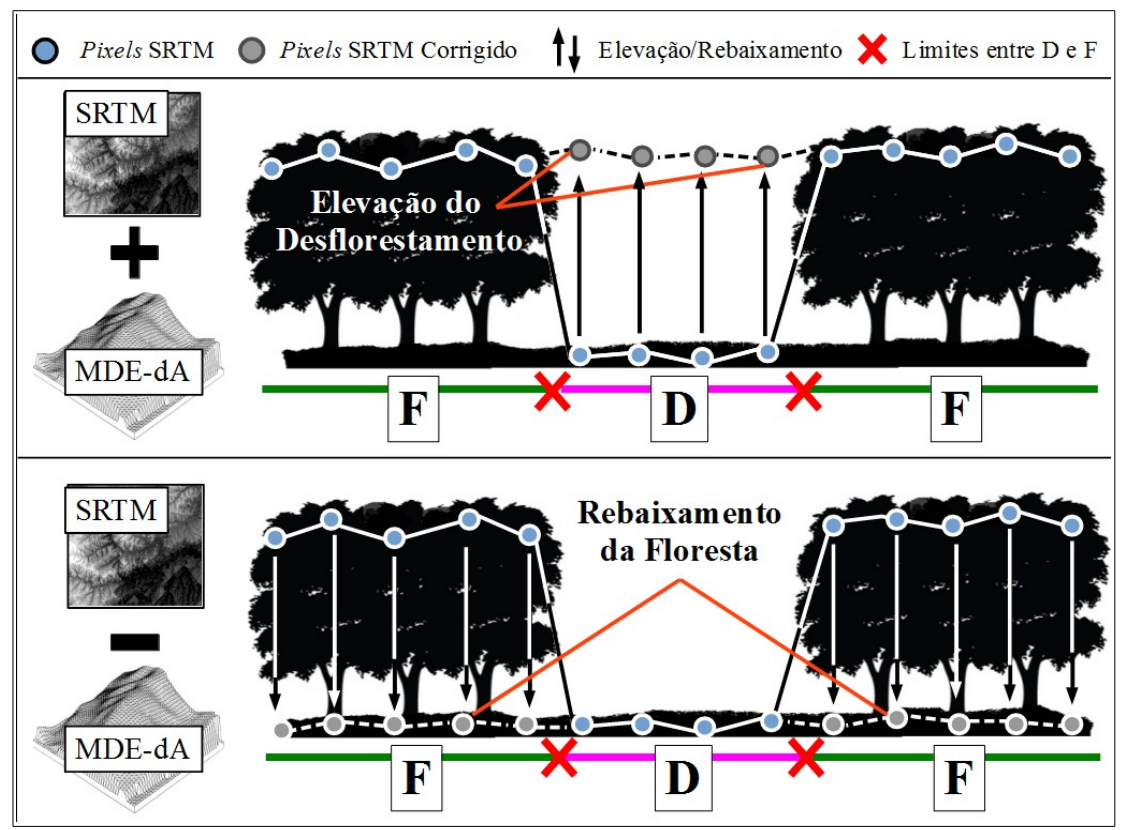

Figura 3.4 – Esquemas das soma ou da subtração do MDE-dA com o MDE-SRTM.

O MDE resultante desta operação passa por um processo no qual as regiões nas proximidades dos limites dos polígonos utilizados são suavizadas, gerando assim o MDE-SRTM corrigido. Este processo é chamado, ao longo do trabalho, de suavização de bordas. O MDE-SRTM corrigido resultante do processo de suavização de bordas é o produto final do método de correção proposto.

Foram gerados oito MDE-SRTM corrigidos para cada área de estudo, os quais foram originados a partir de diferentes formas de interpolação dos pontos da amostra-dA. Mais detalhes sobre as formas de interpolação utilizadas são apresentados na seção 3.2.2.3.

Após a aplicação do método para as áreas de estudo escolhidas, foi realizada a comparação de todos os MDE corrigidos com os MDE original e referência. Esta comparação teve a finalidade de verificar se os MDE corrigidos apresentaram melhoria em relação ao MDE-SRTM original, e também analisar quais deles produziram os melhores resultados.

# **3.2.1 Geração dos polígonos**

Esta fase tem por finalidade gerar, a partir de imagens ópticas, os polígonos de floresta ou desflorestamento que são utilizados no restante do método, e é divida em seis passos principais: restauração da imagem, recorte, segmentacão, classificação não-supervisionada, união de classes e recorte pelos corpos d'água. O fluxograma desta fase é apresentado na Figura 3.5.

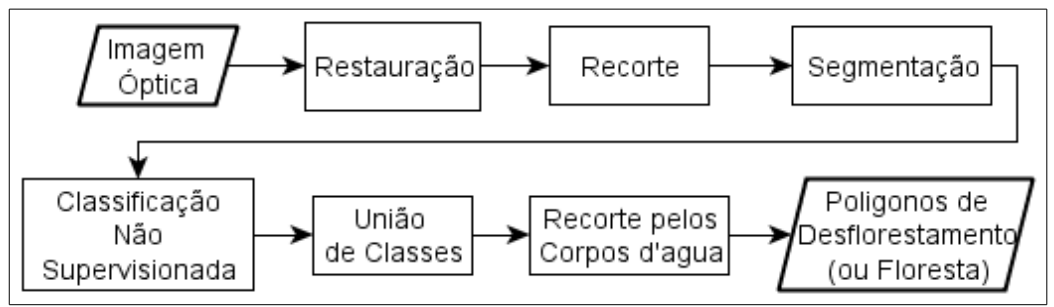

Figura 3.5 – Fluxograma da geração dos polígonos.

A imagem óptica deve ser escolhida de modo que não apresente cobertura de nuvens sobre a área de estudo e simultaneamente tenha data de aquisição mais próxima possível da aquisição dos dados do SRTM.

A imagem é restaurada pelo método desenvolvido por Boggione e Fonseca (2003) e depois recortada pelos limites da área de estudo. A restauração das imagens tem por finalidade aumentar o contraste entre floresta e desflorestamento, permitindo assim uma melhor classificação. As bandas 3, 4 e 5 das imagens recortadas são segmentadas pelo algoritmo de crescimento de regiões implementado por Bins et al. (1996). Este algoritmo depende da escolha de dois parâmetros, similaridade e área mínima, a qual deve ser feita individualmente para cada área de estudo para que sejam

obtidos melhores resultados. A classificação não-supervisionada é então realizada pelo algoritmo *isoseg* (Bins et al. 1993), disponível no programa SPRING, com o parâmetro limiar de aceitação igual a 95%. As classes resultantes são unidas, segundo a interpretação visual da cena, reduzindo-se a duas: floresta e desflorestamento. Durante a união de classes, os corpos d'água identificados pelo intérprete devem ser agrupados à classe de cobertura que não será utilizada nos processos subsequentes, segundo a escolha do modo de operação. Em seguida, a classe de cobertura que será utilizada é vetorizada e recortada pela máscara de corpos d'água do SRTM, gerando os polígonos que são utilizados no restante do método.

Muito embora as classes floresta e desflorestamento não sejam suficientes para representar todas as coberturas presentes em uma cena, como por exemplo os diversos estágios possíveis de regeneração de uma área desmatada, para fins de aplicação do método, esta simplificação se faz necessária. Portanto, polígonos apresentando diferentes graus regeneração são unidos aos polígonos de floresta ou de desflorestamento, conforme a interpretação do operador.

A escolha da abordagem de classificação foi orientada pelo nível de intervenção do operador. Procurou-se reduzir o nível de intervenção, portanto optou-se pela utilização da classificação não-supervisionada para evitar a etapa de coleta de amostras de treinamento, que dependeria do conhecimento do operador e resultaria em polígonos distintos para cada conjunto de amostras. Na abordagem não-supervisionada a rotulação dos polígonos resultantes também depende do conhecimento do operador, mas os polígonos são os mesmos para cada conjunto de parâmetros de entrada. Sendo assim, considerou-se que o nível de intervenção do operador é menor na abordagem não-supervisionada.

O maior problema do método é adquirir uma imagem apropriada, porque a

contínua cobertura de nuvens sobre algumas regiões pode impedir a aquisição de uma imagem com data próxima a data de aquisição dos dados do SRTM. Quanto maior o intervalo de tempo entre os dois conjuntos de dados mais incompatibilidades entre as coberturas de floresta e desflorestamento da imagem e seus correspondentes no MDE-SRTM podem ser esperadas. Isto se dá devido à natureza dinâmica do fenômeno de desflorestamento e acarreta em perda de qualidade do resultado da aplicação do método.

### **3.2.2 Correção do MDE-SRTM**

A correção do MDE-SRTM tem por finalidade corrigir o MDE-SRTM adicionando ou subtraindo a este valores de dA interpolados. Esta fase se divide em cinco passos principais: conformação dos polígonos F ou D à grade do MDE-SRTM, geração da amostra-dA, geração do MDE-dA, adição/subtração dos MDE-SRTM e MDE-dA e suavização de bordas. O fluxograma desta fase é apresentado na Figura 3.6.

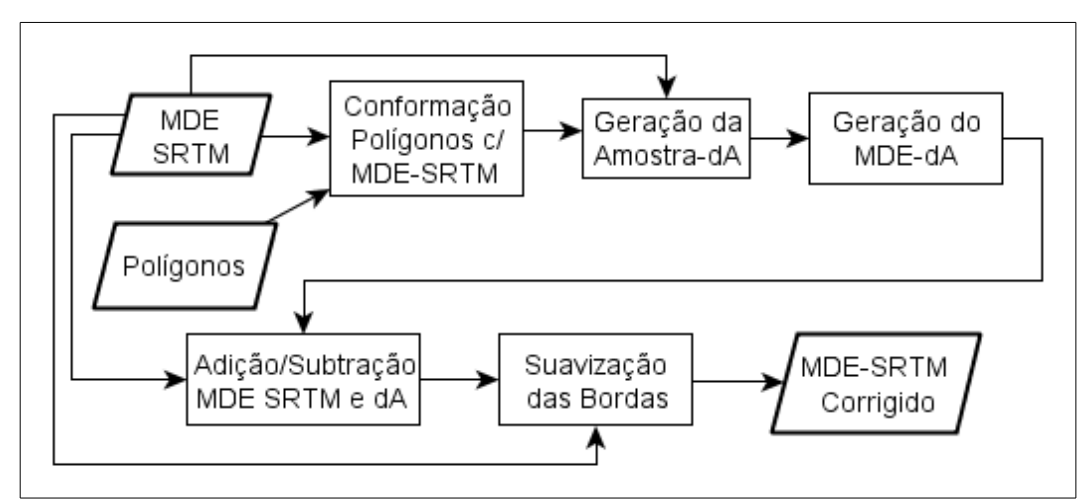

Figura 3.6 – Fluxograma da fase de correção do MDE-SRTM.

# **3.2.2.1 Conformação dos polígonos com o MDE-SRTM**

A conformação dos polígonos F ou D à grade do MDE-SRTM é realizada para prevenir que as bordas dos polígonos a serem utilizados no restante do método não cruzem o interior dos *pixels* do MDE-SRTM, melhorando assim os processamentos matriciais subsequentes. A conformação é realizada da seguinte forma: cada *pixel* do MDE-SRTM que apresenta mais da metade de sua área dentro de um polígono é selecionado; desta seleção os *pixels* que se sobrepõe à máscara de corpos d'água do SRTM são excluídos e os remanescentes são vetorizados e unidos, originando os polígonos conformados. O resultado desta conformação é exemplificado na Figura 3.7.

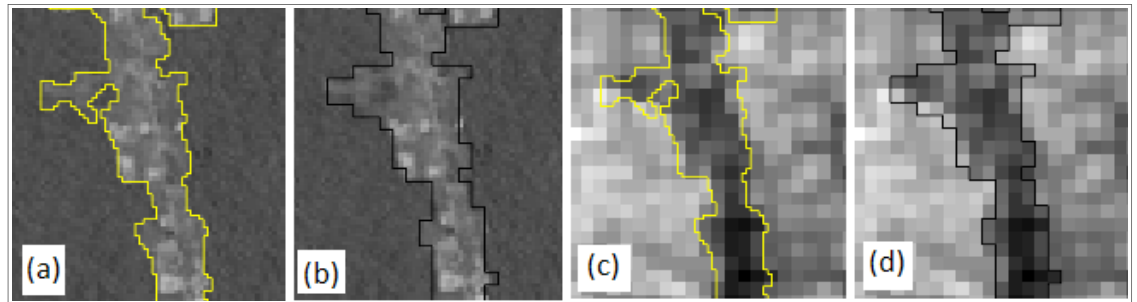

Figura 3.7 – Conformação de polígonos à grade MDE-SRTM. Em (a) e (b) a banda 5 do sensor ETM+/LANDSAT-7 está sobreposta respectivamente pelos polígonos de desflorestamento original e conformado. Em (c) e (d) o MDE-SRTM está sobreposto respectivamente pelos polígonos de desflorestamento original e conformado.

# **3.2.2.2 Geração da amostra-dA**

A geração da amostra-dA é realizada para que se obtenham, ao longo dos limites dos polígonos conformados F ou D, pontos aos quais esteja associado um valor de dA que represente o desnível entre as coberturas de floresta e desflorestamento.

Para proceder a geração dos pontos da amostra-dA, utiliza-se uma

abordagem na qual são criados polígonos acompanhando os limites dos polígonos conformados, por fora e por dentro. Estes polígonos criados foram chamados de polígonos faixa exterior e interior. Verifica-se quais pontos centrais dos *pixels* do MDE-SRTM pertencem a cada um desses polígonos e, então, para cada polígono conformado, são pareados todos os pontos pertencentes ao polígono faixa exterior com o ponto mais próximo pertencente ao polígono faixa interior. A diferença entre as alturas observadas no MDE-SRTM de cada par de pontos é armazenada no ponto pertencente ao polígono faixa exterior, tornando-o um ponto da amostra-dA. A Figura 3.8 apresenta um esquema do pareamento dos pontos.

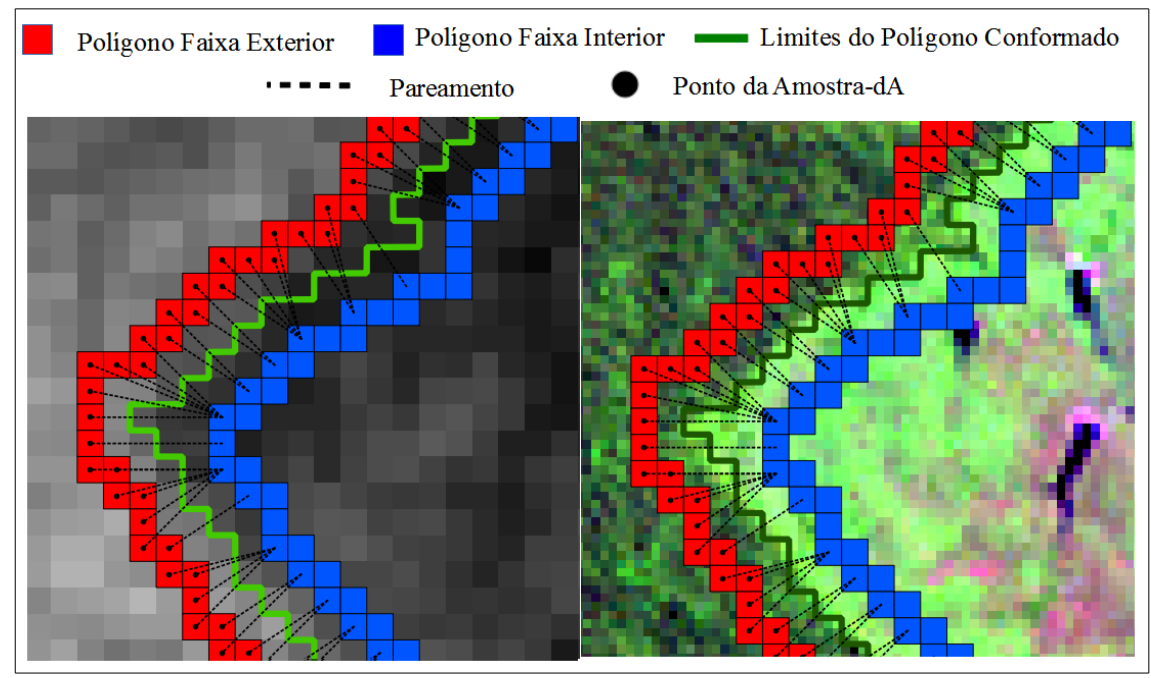

Figura 3.8 – Esquema do pareamento dos pontos. Na esquerda os polígonos estão sobrepostos ao MDE-SRTM e na direita à composição 543 da imagem LANDSAT-7/ETM+ da região.

Para realizar a criação dos polígonos faixa, os polígonos conformados são dilatados e erodidos por uma e por duas vezes a dimensão do *pixel* do MDE-SRTM, gerando quatro polígonos. O polígono dilatado de maior área é recortado pelo polígono dilatado de menor área, gerando o polígono faixa exterior. Similarmente, o polígono erodido de maior área é recortado pelo polígono erodido de menor área, gerando o polígono faixa interior. As dilatações e erosões do polígono conformado são feitas de forma que resultem em polígonos faixa também conformados à grade do MDE-SRTM. Um esquema da geração dos polígonos faixa é apresentado na Figura 3.9.

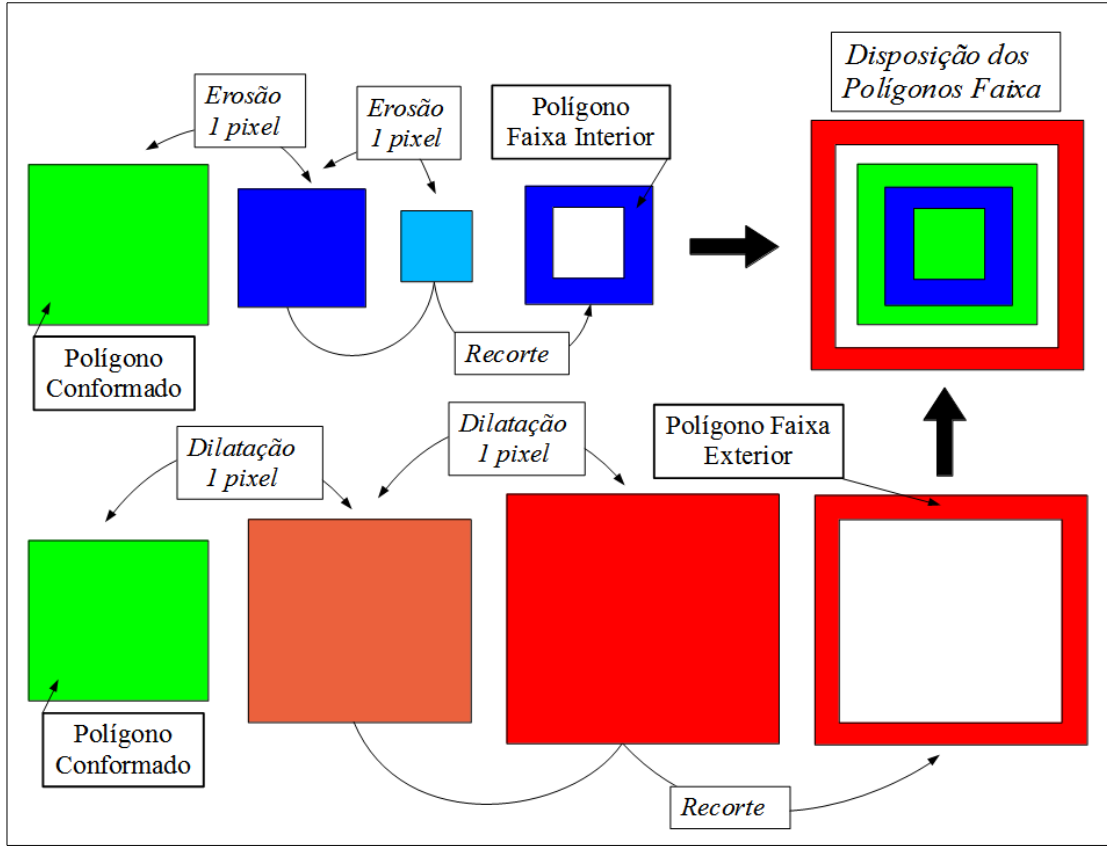

Figura 3.9 – Esquema de geração dos polígonos faixa.

Há casos particulares da geração de polígonos faixa que são tratados separadamente; este processo foi denominado conversão dos polígonos colapsados em pontos. Na geração de polígonos faixa exterior, se houver buracos dentro de um polígono, eles podem ser de uma dimensão tal que a dilatação dos polígonos conformados faça com que os buracos desapareçam. O desaparecimento dos buracos faz com que nenhum ponto pertencente a seu interior seja pareado com algum dos pontos pertencentes

ao polígono faixa interior, não dando assim origem a um ponto da amostradA, ou seja, o desnível entre floresta e desflorestamento da região abrangida pelo buraco não seria considerado pelo método de correção. Para contornar este problema, é verificado quais buracos desapareceram e cada um deles é substituído por um ponto cuja cota é igual a médias das alturas observadas no MDE-SRTM na região abrangida pelo buraco. Estes pontos são localizados no interior de cada buraco e passam a fazer parte do conjunto de pontos pertencentes ao polígono faixa exterior do polígono conformado e, então, são pareados com algum dos pontos pertencentes ao polígono faixa interior do polígono conformado. A Figura 3.10 apresenta um esquema da conversão dos polígonos colapsados no tocante aos buracos colapsados pelo processo de dilatação.

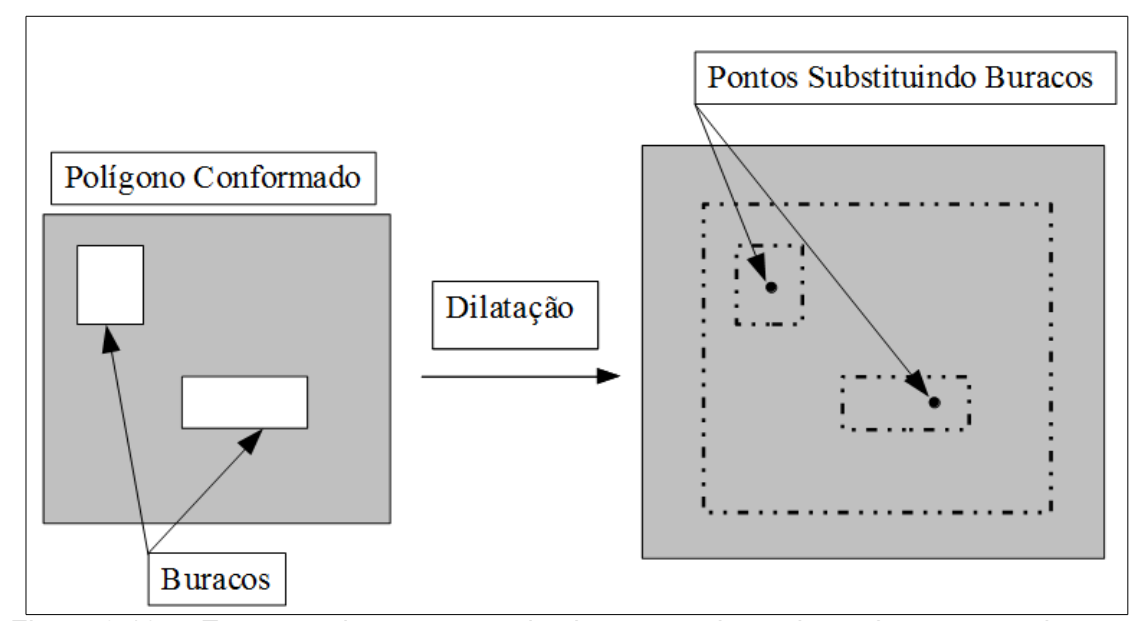

Figura 3.10 – Esquema da conversão dos buracos colapsados pelo processo de dilatação.

Na geração dos polígonos faixa interior podem haver polígonos de uma dimensão tal que o processo de erosão faça com que eles colapsem, ou seja, sumam, e, desta forma, os pontos pertencentes ao polígono faixa exterior do polígono conformado não poderão ser pareados com nenhum

ponto do interior do polígono. Portanto, neste caso, o desnível entre floresta e desflorestamento da região abrangida pelo polígono colapsado também não seria considerado pelo método de correção. Para contornar este problema, é verificado quais polígonos foram colapsados e cada um deles é substituído por um ponto cuja cota é igual a média das alturas observadas no MDE-SRTM na região abrangida pelo polígono colapsado. Este ponto é localizado no interior do polígono colapsado e passa a possibilitar que os pontos pertencentes aos polígonos faixa exterior do polígono conformado sejam pareados com ele. A Figura 3.11 apresenta um esquema da conversão em pontos dos polígonos colapsados pelo processo de erosão.

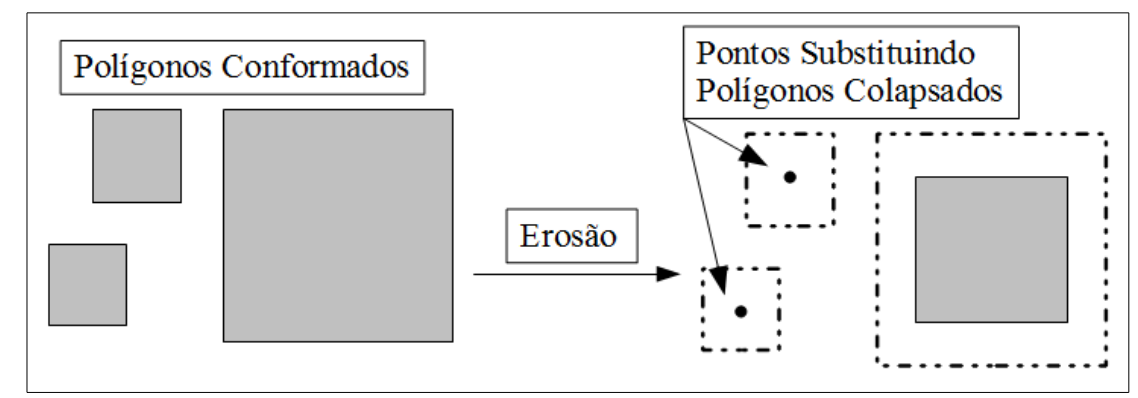

Figura 3.11 – Esquema da conversão dos polígonos colapsados pelo processo de erosão.

Uma vez realizada a geração dos polígonos faixa, a conversão dos polígonos colapsados em pontos, o pareamento e o cálculo de dA dos pontos, obtémse a amostra-dA. Todavia, é imposto um limite máximo aos valores de dA obtidos, pois, em locais onde mudanças abruptas de relevo coincidem com os limites entre as coberturas de floresta e desflorestamento, os valores de dA podem ser superestimados. A Figura 3.12 apresenta um esquema de um caso onde a dA entre os pontos pareados tem uma grande contribuição do desnível do relevo, ocasionando a obtenção de um valor de dA maior do que a altura da floresta na região em questão.

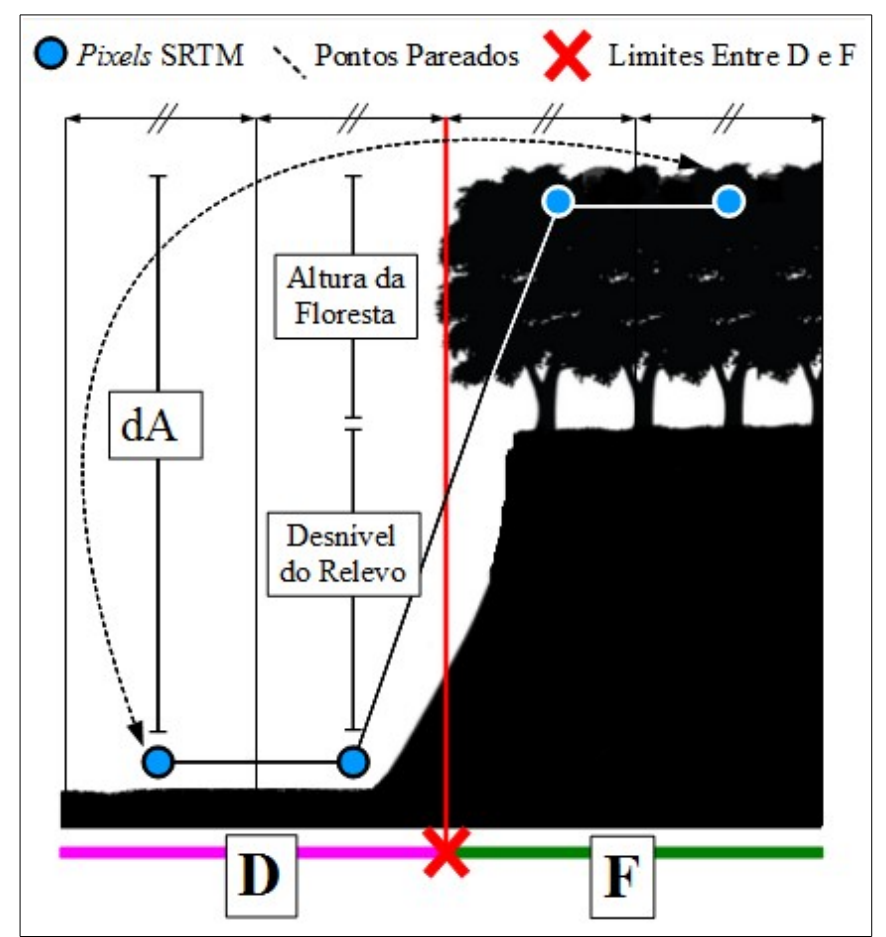

Figura 3.12 – Esquema de superestimação de dA ocasionada pelo relevo.

O limite imposto a dA foi o valor máximo que o MDE global de altura das florestas produzido por Simard et al. (2011) apresenta na área de estudo. Como as áreas Barra, Sena Madureira e Feijó apresentaram alturas máximas das árvores respectivamente iguais a 39, 38 e 41, para fins de simplificação, o valor de 40 metros foi utilizado para todas as áreas de estudo. Outras alternativas para determinar o valor limite de dA são possíveis. Poderiam, por exemplo, ser utilizados dados de campo, ou até mesmo realizar uma avaliação o próprio MDE-SRTM, comparando-se as cotas das áreas de floresta e desflorestamento, para se obter o valor de dA limite.

Uma vez aplicado o limite aos valores de dA, são retirados da amostra-dA certos pontos que atendem a determinados critérios de exclusão. São excluídos os pontos que sobrepõe algum dos polígonos conformados ou a máscara de corpos d'água do SRTM, pois estes pontos não representam valores de dA entre as coberturas de floresta e desflorestamento. Um exemplo de exclusão é apresentado na Figura 3.13.

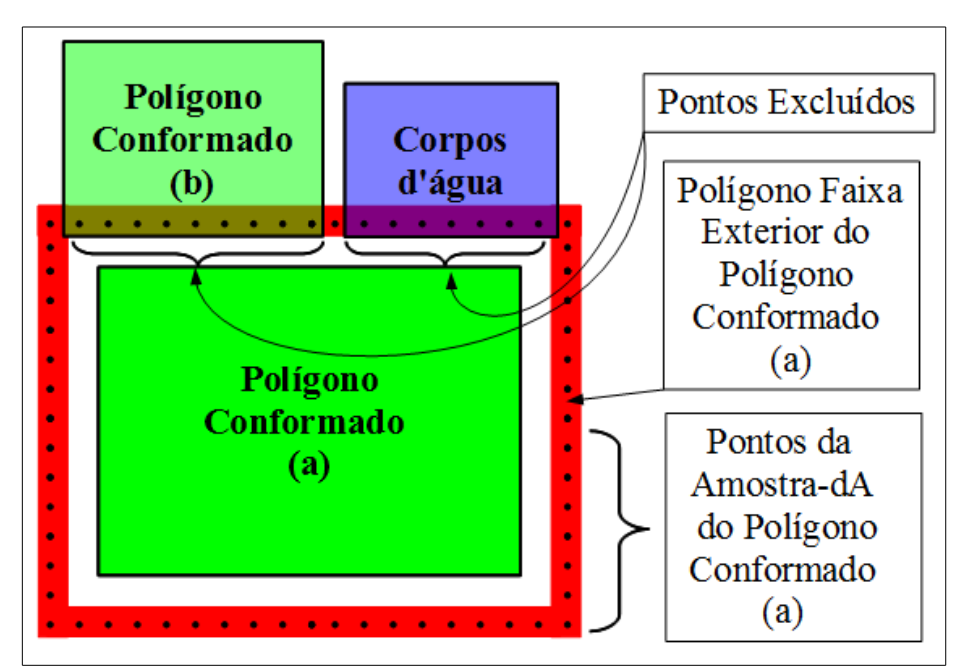

Figura 3.13 – Exclusão dos pontos sobrepondo polígonos conformados ou a máscara de corpos d'água do SRTM.

Também são excluídos os pontos que apresentam valor de dA negativo, pois se considerou que estes valores estão relacionados com áreas onde existe incompatibilidade entre as imagens ópticas e o MDE-SRTM causadas pela dinâmica do fenômeno de desflorestamento ocorrida entre as datas de aquisição destes dados. Os pontos remanescentes formam a amostra-dA que é interpolada no processo subsequente para gerar o MDE-dA.

O fluxograma da Figura 3.14 apresenta a sequência de procedimentos que compõe a geração da amostra-dA.

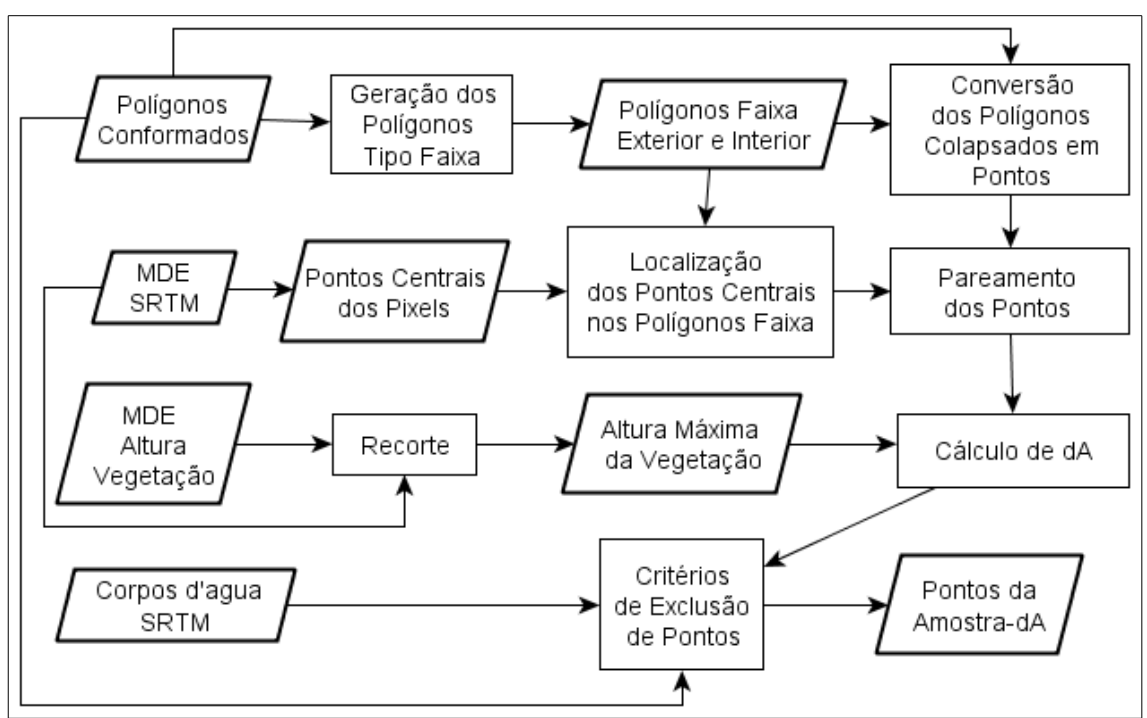

Figura 3.14 – Fluxograma da geração da amostra-dA.

# **3.2.2.3 Geração do MDE-dA e adição/subtração com MDE-SRTM**

A geração do MDE-dA é realizada para que, a partir das amostras-dA dos polígonos conformados, seja gerado um único MDE-dA, o qual é somado ou subtraído ao MDE-SRTM, de acordo com o modo de operação escolhido, dando origem ao MDE-SRTM corrigido bruto. Para que seja gerado um único MDE-dA, primeiramente são gerados MDE-dA individuais para cada polígono conformado, a partir da interpolação das suas respectivas amostra-dA, e então os MDE-dA individuais são unidos em um único MDE-dA.

A interpolação da amostra-dA de cada polígono foi realizada utilizando quatro abordagens diferentes, com a finalidade de verificar o efeito de cada uma delas no resultado do método de correção do MDE-SRTM. Na primeira abordagem o valor de dA do pontos é igual a média de todos os pontos da

amostra-dA do polígono. Esta abordagem foi chamada, ao longo do trabalho, de interpolação *ms (*média simples). Na segunda abordagem, o valor de dA do ponto interpolado é igual a média das dA dos *N* pontos da amostra-dA mais próximos. Esta abordagem foi chamada de interpolação *knn (k-nearest neighbors*). Na terceira abordagem de interpolação o valor de dA do ponto interpolado é uma média ponderada das dA dos *N* pontos da amostra-dA mais próximos, cuja ponderação é feita pelo inverso da distância euclidiana entre o ponto interpolado e cada ponto amostral considerado. Esta abordagem foi chamada de interpolação *idw* (*inverse distance weighting*). Na quarta abordagem de interpolação é construída, a partir dos pontos da amostra-dA de cada polígono conformado, uma triangulação de Delaunay, da qual o valor de dA dos pontos interpolados são derivados através de uma interpolação linear. Esta abordagem foi chamada de *tin* (*triangulated irregular network*). Não foi considerada a utilização de interpoladores baseados em geoestatística, tal como krigagem, pois se faria necessário o ajuste de semivariogramas para tal.

Na geração dos MDE-dA individuais, são interpolados pontos coincidentes com os pontos centrais dos *pixels* do MDE-SRTM localizados no interior de cada polígono conformado. Desta forma, os MDE-dA individuais apresentam a grade coincidente com a do MDE-SRTM. A Figura 3.15 apresenta um esquema do posicionamento dos pontos interpolados.

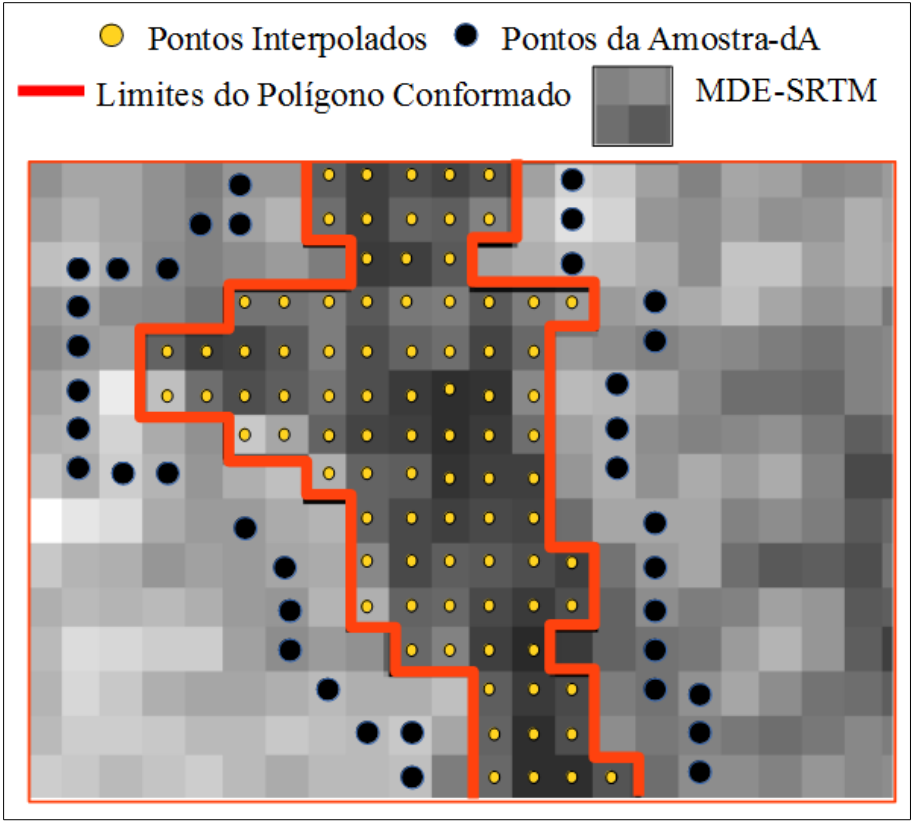

Figura 3.15 – Posição dos pontos interpolados.

Nas abordagens *knn* e *idw*, no caso de um polígono conformado apresentar o número de pontos da amostra-dA inferior a *N*, então toda a amostra-dA é considerada na interpolação de seus pontos. Na abordagem *tin*, para garantir que a área abrangida pelos triângulos recobra todo o polígono conformado, antes de se realizar a triangulação, são adicionados ao conjunto de pontos da amostra-dA os vértices do retângulo limitante do polígono. O valor de dA atribuído a cada vértice do retângulo limitante é igual ao do ponto da amostra-dA mais próximo a ele. A Figura 3.16 apresenta um exemplo de polígono conformado no qual, se este procedimento não fosse realizado, não seria possível derivar um valor de dA para cada ponto que se deseja interpolar.

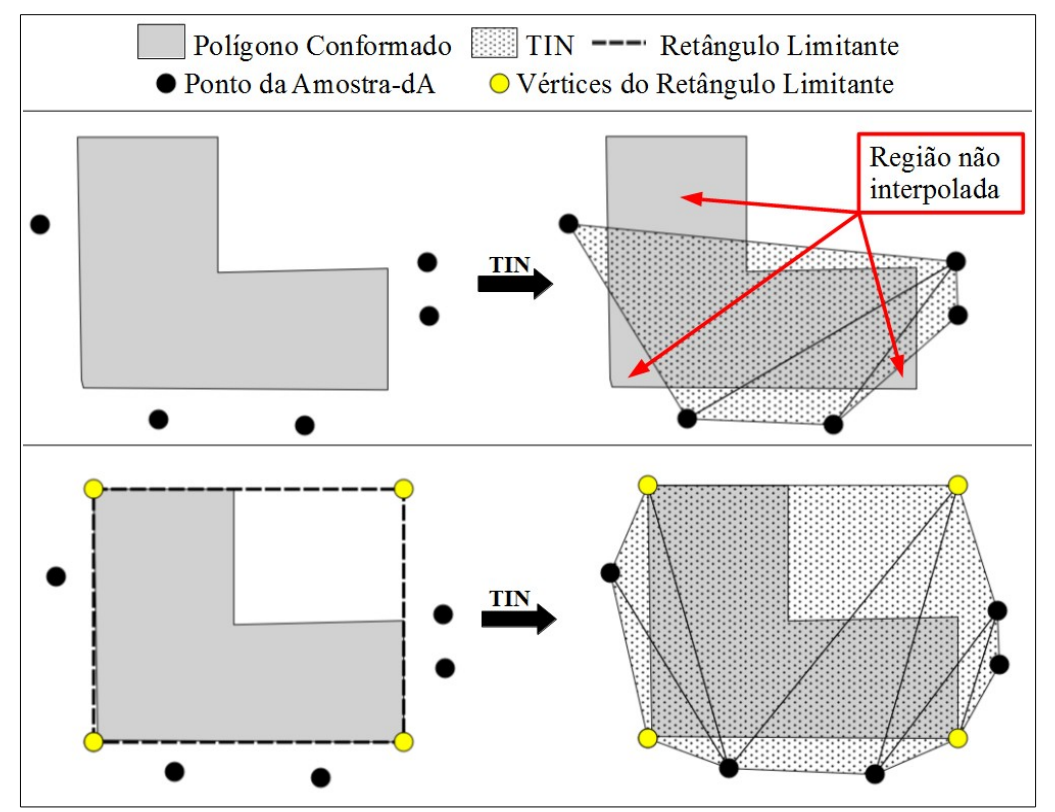

Figura 3.16 – Inserção dos vértices do retângulo limitante do polígono conformado na geração da rede triangular.

Uma vez finalizada a geração do MDE-dA único, realiza-se a sua adição ou subtração com o MDE-SRTM, dando origem ao MDE-SRTM corrigido bruto. O fluxograma da Figura 3.17 apresenta a sequência de procedimentos que compõe os passos de geração do MDE-dA e sua adição/subtração com o MDE-SRTM.

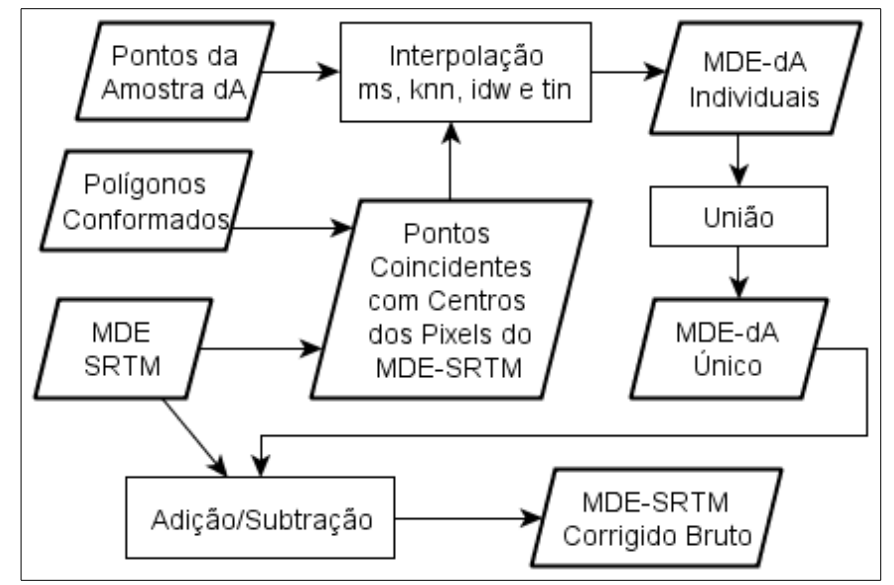

Figura 3.17 – Fluxograma da geração do MDE-dA e da adição/subtração com o MDE-SRTM.

Foram gerados oito MDE-SRTM corrigidos para cada área de estudo, originados a partir de diferentes formas de interpolação utilizadas, quais sejam: interpolação *ms;* interpolações *knn* e *idw* com *N* iguais a 8, 16 e 32; e *tin.* A escolha de diferentes números de vizinhos para as interpolações *knn* e *idw* teve a finalidade de avaliar o efeito do crescimento da vizinhança amostral no resultado do método de correção.

Com a finalidade de simplificar a escrita foi adotada uma nomenclatura aos MDE corrigidos. Esta nomenclatura é composta do tipo de interpolação, seguida de *N (*para os tipos *knn* e *idw)*. Portanto, para cada área de estudo foram gerados os seguintes MDE corrigidos: *ms, knn8, knn16, knn32, idw8, idw16, idw32* e *tin.*

# **3.2.2.4 Suavização de bordas**

As incompatibilidades entre as coberturas de floresta e desflorestamento da imagem óptica e seus correspondentes no MDE-SRTM podem acarretar, após a adição/subtração do MDE-SRTM e MDE-dA, na subestimação ou

superestimação dos valores de altura de alguns *pixels* no MDE-SRTM corrigido. Este efeito ocorre mais frequentemente nos *pixels* que tocam as bordas dos polígonos de floresta ou desflorestamento. Portanto, com intuito de reduzir a ocorrência de valores de altura subestimados ou superestimados, é realizada a fase denominada de suavização de bordas, que consiste na aplicação de um filtro aos MDE-SRTM corrigidos brutos, exclusivamente em uma zona de proximidade às bordas dos polígonos conformados. A Figura 3.18 apresenta um recorte da área de estudo Feijó onde são comparados os MDE SRTM original, corrigido bruto e corrigido final.

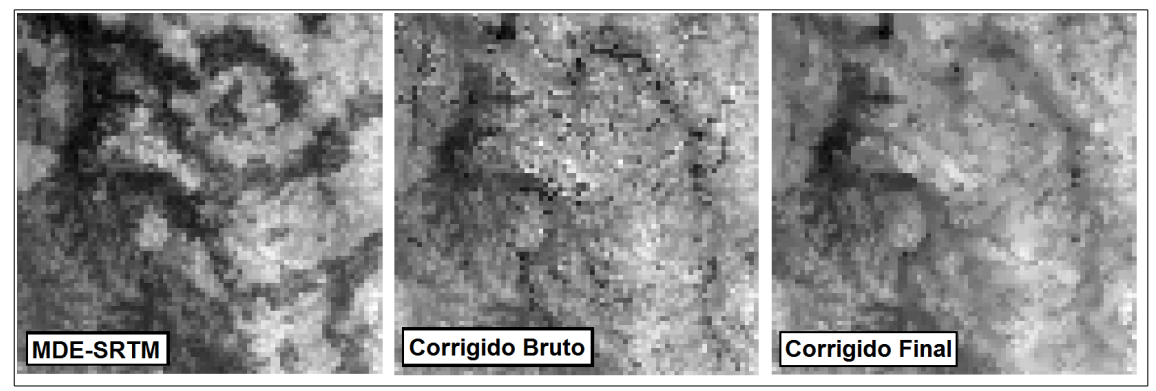

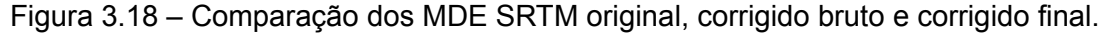

Para a execução deste processo, o MDE corrigido bruto é filtrado por um filtro de mediana com janela 3x3 e é recortado por uma zona de proximidade das bordas dos polígonos com dimensão de um *pixel* do MDE-SRTM. O recorte gera um MDE contendo apenas as zonas de proximidade suavizadas, o qual é sobreposto ao MDE-SRTM corrigido bruto não filtrado, ou seja, os valores dos *pixels* do primeiro substituem os valores dos *pixels* do segundo, e assim é gerado o MDE-SRTM corrigido final. A Figura 3.19 apresenta um esquema da suavização de bordas, a Figura 3.20 apresenta o fluxograma da sequência de procedimentos que compõe o processo de suavização de bordas.

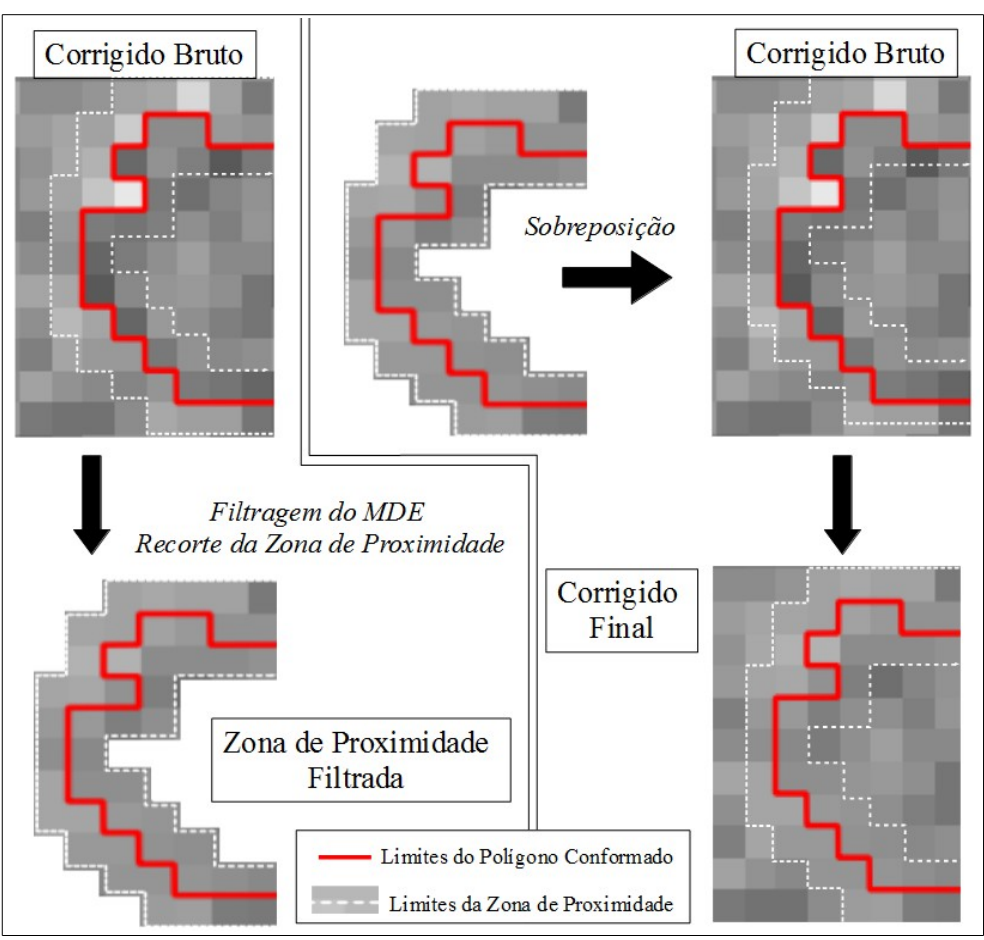

Figura 3.19 – Esquema da suavização de bordas do MDE-SRTM corrigido.

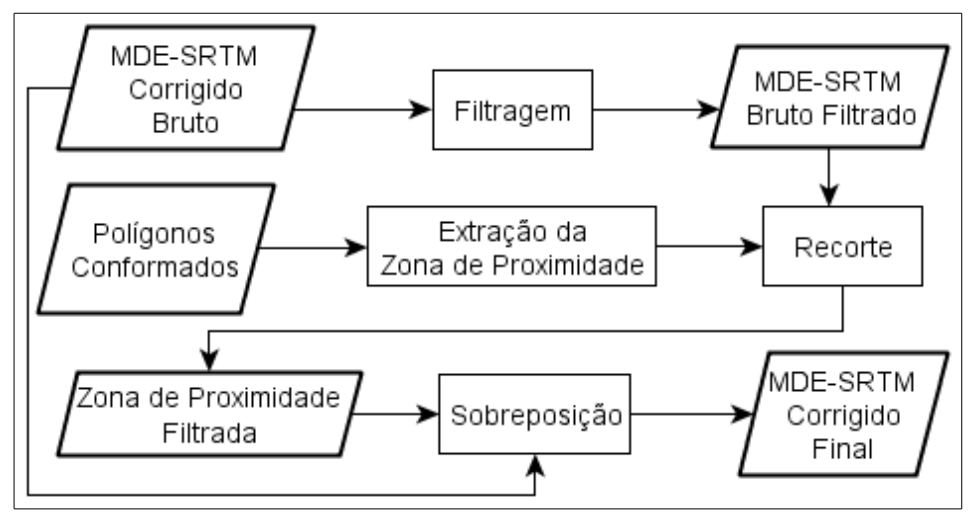

Figura 3.20 – Fluxograma da suavização de bordas.
#### **3.2.3 Comparação dos MDE**

A comparação dos MDE teve a finalidade de verificar se os MDE corrigidos apresentaram melhoria em relação o MDE-SRTM original, e também analisar quais deles produziram os melhores resultados. A comparação foi realizada, com base nos dados referência, de três formas diferentes: 1) comparação da dispersão dos desvios altimétricos; 2) comparação de perfis altimétricos e 3) comparação das direções de escoamento extraídas a partir dos MDE.

A comparação da dispersão dos desvios altimétricos teve a finalidade de avaliar o quanto o método de correção aproximou as alturas observadas em áreas onde havia efeito do desflorestamento das alturas observadas em áreas onde o efeito não estava presente. A comparação de perfis altimétricos teve a finalidade de avaliar se o método de correção atenuou em nível local as falsas depressões no MDE-SRTM ocasionadas pelo desflorestamento. A comparação das direções de escoamento teve a finalidade de avaliar o efeito do método de correção em uma aplicação hidrológica.

Foram chamados de tratamentos cada um dos oito MDE corrigidos originados a partir dos das diferentes formas de interpolação utilizados no método de correção. Para fins de simplificação da escrita, sempre que for dito doravante que uma dada operação foi aplicada a todos os tratamentos, esta operação também foi realizada para o MDE-SRTM original. Desta forma, quando for dito, por exemplo, que os desvios dos tratamentos em relação à referência foram calculados, o cálculo também foi realizado para o MDE-SRTM, ou quando for dito que os tratamentos foram comparados entre si, eles também foram comparados com o MDE-SRTM original.

Foi utilizado como referência o MDE da banda P reamostrado para a resolução do MDE-SRTM. O método de reamostragem utilizado foi o de agregamento de *pixels*, no qual é feita a média de todos os *pixels* de entrada

49

que contribuem para o *pixel* de saída.

Nos três tipos de comparação realizados, foram utilizadas técnicas de simulação e estatísticas não-paramétricas, de maneira que os tratamentos e o MDE-SRTM original puderam ser ranqueados segundo métricas específicas adotadas. Foi testado também, para cada tipo de comparação, se houve ou não diferença significativa entre os tratamentos. As rotinas para a realização das comparações supracitadas foram desenvolvidas na linguagem R e seus códigos fonte encontram-se no Apêndice A.

#### **3.2.3.1 Comparação da dispersão dos desvios altimétricos**

Na comparação da dispersão dos desvios altimétricos adotou-se uma abordagem na qual são calculados os desvios, relativos a uma reta de ajuste, de pontos cujas alturas foram modificadas pelo método de correção. Esta reta de ajuste é proveniente de um modelo de regressão linear das alturas observadas no MDE-SRTM em relação as alturas observadas no MDE referência. Na construção deste modelo, foram consideradas apenas as áreas onde o método não modificou os valores de altura do MDE-SRTM original. Desta forma, se os desvios, relativos à reta de ajuste, dos pontos cujas alturas foram modificadas tiverem sido reduzidos, é um indício de que o método de correção atenuou as diferenças de alturas causadas pelo efeito do desflorestamento. A Figura 3.21 apresenta, a título de exemplo, um esquema onde os desvios, relativos à reta de ajuste, dos pontos cujas alturas foram modificadas sofreram uma redução decorrente da aplicação do método de correção do MDE-SRTM.

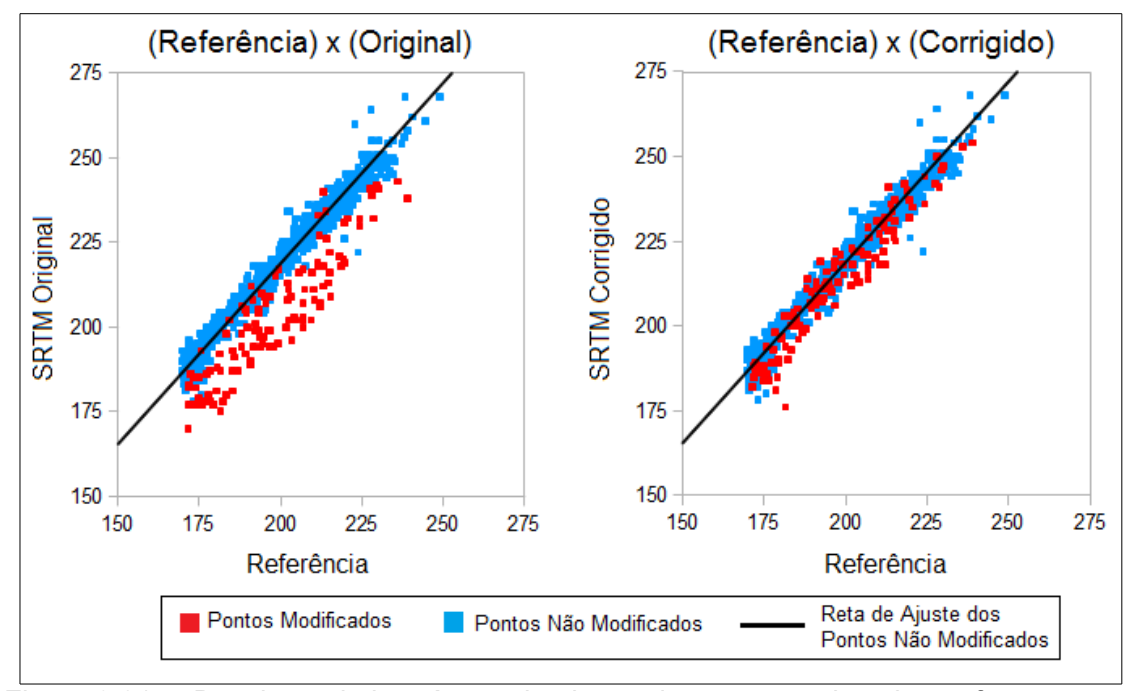

Figura 3.21 – Desvios, relativos à reta de ajuste, dos pontos cujas alturas foram modificadas.

Para realizar a comparação da dispersão dos desvios altimétricos conforme explicado no parágrafo anterior, foi gerada uma amostra aleatória estratificada, onde os estratos utilizados foram as áreas onde houve (estrato modificado) e as áreas onde não houve (estrato não modificado) alteração do valor de altura do MDE original decorrente da aplicação do método de correção. Foram escolhidos aleatoriamente 1000 pontos para cada estrato e, utilizando os pontos do estrato não modificado, foi construído o modelo de regressão linear das alturas observadas no MDE original em relação às alturas observadas no MDE referência. Foram extraídas as alturas observadas dos pontos do estrato modificado para o MDE de cada tratamento e foram calculadas as médias dos desvios em relação à reta de ajuste do modelo de regressão linear construído. Os tratamentos foram ranqueados pelas suas respectivas médias dos desvios e o ranqueamento obtido foi armazenado. No caso de empate, o valor médio das posições foi atribuído a todos os tratamentos empatados.

Repetiu-se este processo para 1000 amostras aleatórias estratificadas e então calculou-se, para cada tratamento, a média das posições nos 1000 ranqueamentos armazenados. Os tratamentos foram ordenados da menor para a maior média das posições e verificou-se, por meio de testes de hipótese, se havia diferença significativa entre eles.

O testes de diferença significativa foram realizados de forma que cada tratamento foi testado com os tratamentos que apresentavam piores posições do que ele na ordenação pela média dos ranqueamentos, até que fosse encontrado um tratamento significativamente diferente. Por exemplo, realiza-se o teste para saber se o primeiro colocado é significativamente diferente do segundo, se for diferente procede-se a verificação do segundo com o terceiro colocado, se não for diferente procede-se a verificação do primeiro com o terceiro colocado; e assim por diante até que todos os tratamentos tenham sido testados.

O teste de diferença significativa propriamente dito foi realizado da seguinte forma. Sejam A e B dois tratamentos, sendo que A apresenta melhor posição na ordenação pela média dos ranqueamentos. Foi aplicado o teste binomial (SIEGEL, 1956) às posições dos tratamentos A e B nos ranqueamentos armazenados, considerando-se como sucessos os ranqueamentos onde o tratamento A apresentou uma posição melhor do que o tratamento B, e como fracassos os casos onde houve empate ou B foi melhor. A hipótese nula (*H0*) do teste foi de que a probabilidade de se obter um sucesso (*p*) é igual a 50%, e o nível de significância (*α*) utilizado foi de 5%. Portanto, quando rejeitou-se a hipótese nula do teste, foi considerado que o tratamento A é significativamente melhor do que o tratamento B. O fluxograma da Figura 3.22 apresenta a sequência de procedimentos que compõe a comparação da dispersão dos desvios altimétricos.

52

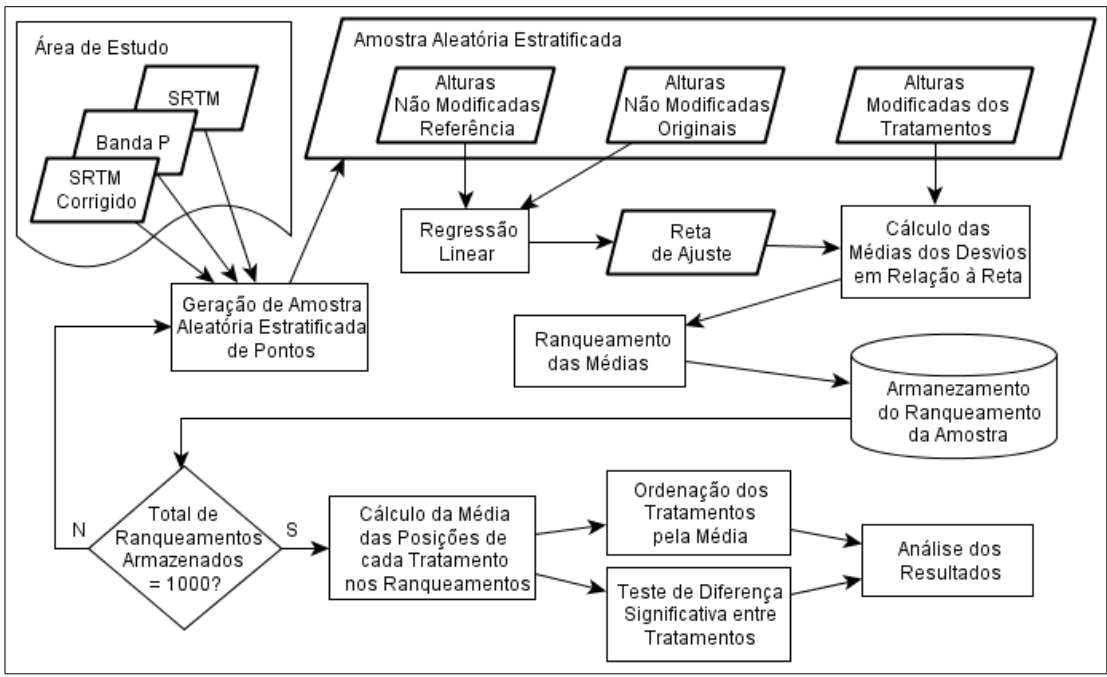

Figura 3.22 – Fluxograma da comparação da dispersão dos desvios altimétricos.

## **3.2.3.2 Perfis Altimétricos**

Para realizar a comparação dos perfis altimétricos, foram escolhidos, em cada área de estudo 10 transectos que atravessam regiões afetadas pelo desnível de alturas entre floresta e desflorestamento no MDE-SRTM. A posição dos transectos foi escolhida de forma a propiciar uma boa representação da área de estudo na qual estão inseridos. A Figura 3.23 apresenta a distribuição dos transectos.

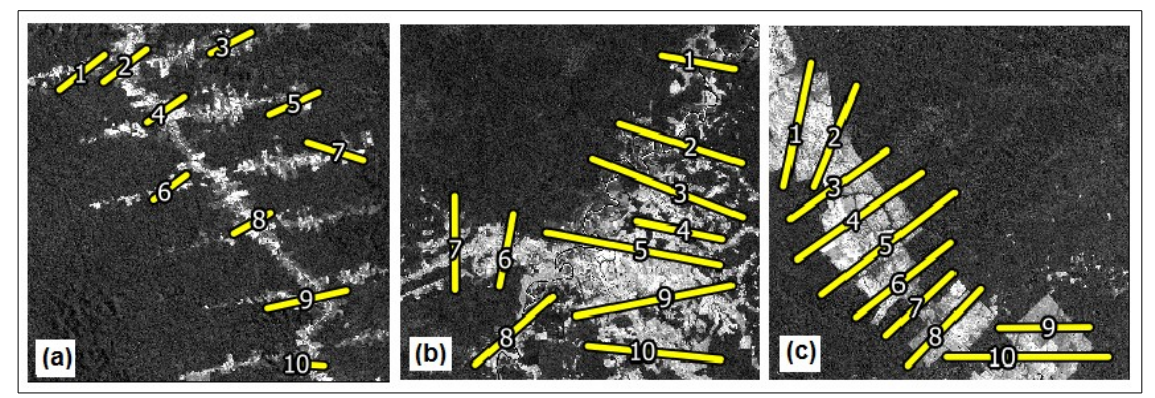

Figura 3.23 – Distribuição dos transectos nas áreas de estudo. Transectos numerados sobrepostos às imagens da banda 5 do sensor ETM+/LANDSAT-7 de agosto de 1999 de cada área de estudo. Em (a), (b) e (c) são apresentadas respectivamente as áreas de Barra, Feijó e Sena Madureira.

Foi adotada uma abordagem na qual foram comparados ao longos dos transectos os desvios verticais de cada tratamento em relação à referência, para analisar quais apresentaram melhor resultado. Os transectos foram discretizados em pontos com espaçamento igual ao da resolução do MDE-SRTM e a altura de cada ponto relativa a cada MDE (original, corrigidos e referência) foi calculada por interpolação bilinear. Em cada transecto, as alturas interpoladas dos pontos deram origem a um perfil altimétrico para cada MDE. Para que os desvios dos perfis dos tratamento em relação ao perfil referência pudessem ser comparados corretamente, foi aplicado um deslocamento vertical nos perfis dos tratamentos. Este deslocamento vertical é igual a média das diferenças das alturas entre MDE-SRTM e o MDE referência, medidas somente nos pontos onde não houve alteração de cota decorrente do método de correção. Um exemplo do deslocamento vertical dos perfis dos tratamentos em um transecto é apresentado na Figura 3.24.

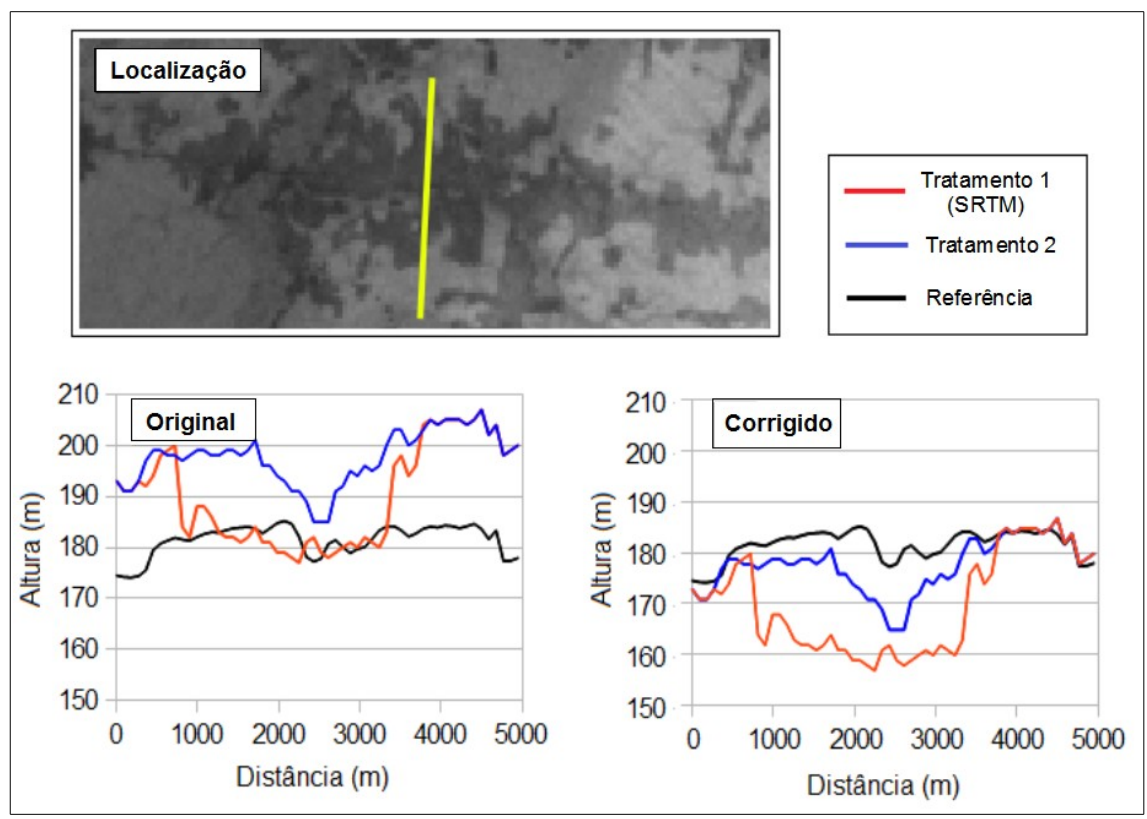

Figura 3.24 – Deslocamento vertical dos perfis altimétricos em um transecto.

Como mesmo os 10 transectos em conjunto podem não ter o número de pontos necessário para que se possa tomar uma amostra de pontos suficientemente grande, foi utilizada a técnica de reamostragem *bootstap*. Esta técnica consiste na geração de um grande número de novas amostras, do mesmo tamanho da amostra original, a partir de sorteios aleatórios com reposição dos elementos da amostra original. O conjunto de novas amostras é utilizado, então, para gerar estatísticas que representam a amostra original. Mais informações sobre a técnica *bootstrap* podem ser obtidas em Wehrens et al. (2000).

Foram geradas, então, 1000 amostras *bootstrap* dos pontos dos dez transectos e para cada ponto da amostra foram calculados os desvios entre os perfis dos tratamentos e o da referência. O desvio entre os perfis em um ponto é o valor absoluto da diferença entre a altura do ponto no perfil de um

dado tratamento e altura do ponto no perfil referência. A Figura 3.25 apresenta um esquema do cálculo dos desvios.

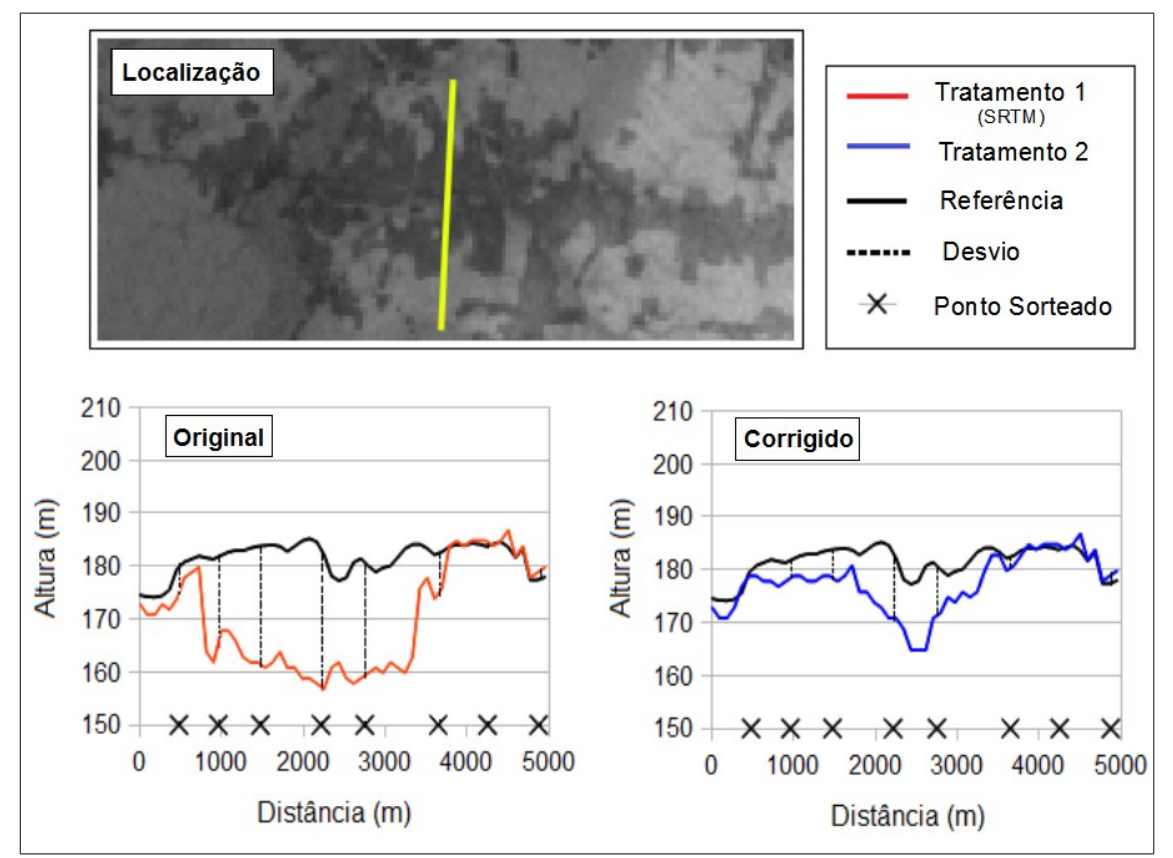

Figura 3.25 – Esquema do cálculo dos desvios entre os perfis dos tratamentos e da referência.

A média dos desvios de cada tratamento é calculada e os tratamentos são ranqueados segundo este valor. Este procedimento se repete para cada uma das 1000 amostras, armazendo-se os ranqueamento obtidos. A partir dos ranqueamentos armazenados procede-se da mesma forma como na comparação da dispersão dos desvios altimétricos, resultando em uma ordenação dos tratamentos. A Figura 3.26 apresenta o fluxograma dos procedimentos que compõe a comparação dos perfis altimétricos.

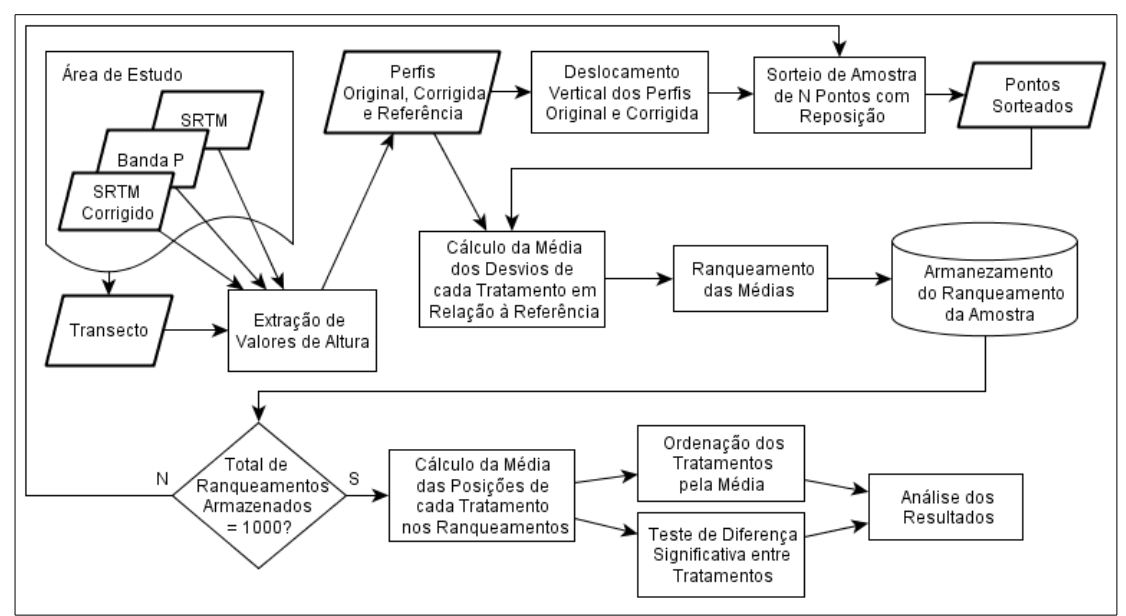

Figura 3.26 – Fluxograma da comparação dos perfis altimétricos.

### **3.2.3.3 Direções de escoamento**

Para realizar a comparação das direções de escoamento foram utilizadas as grades LDD extraídas a partir dos MDE original, corrigidos e referência. As grades foram geradas pelo algoritmo exposto em Rennó et al. (2008).

Adotou-se uma abordagem na qual compara-se segmentos traçados na direção de escoamento dos MDE para analisar qual dos tratamentos mais se aproxima da referência. Partindo-se de um mesmo *pixel* escolhido aleatoriamente dentre aqueles que foram modificados pelo método de correção, foram traçados segmentos de comprimento igual a 20 *pixels* seguindo a direção de escoamento, de acordo com a grade LDD de cada MDE, dando origem a um segmento para cada um deles. Se um segmento relativo a quaisquer um dos MDE tiver chegado ao limite da área de estudo antes de atingir o comprimento de 20 *pixels,* o ponto aleatório é descartado e foi sorteado um novo ponto.

Foram calculadas então as distâncias euclidianas entre as posições do *k*ésimo *pixel* dos segmentos de cada tratamento e a posição do *k*-ésimo *pixel* da referência, onde *k* é um número inteiro variando de 1 a 20. A Figura 3.27 apresenta um esquema do cálculo das distâncias.

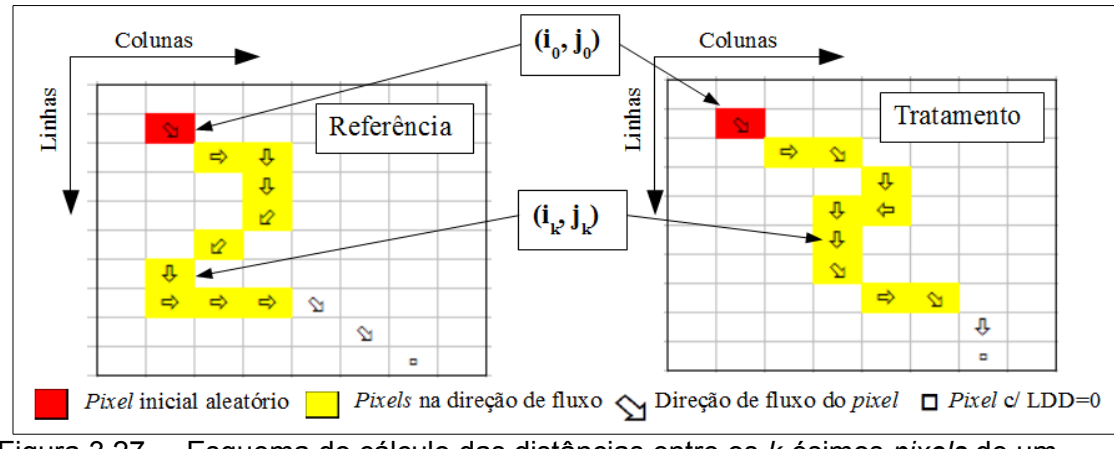

Figura 3.27 – Esquema do cálculo das distâncias entre os *k*-ésimos *pixels* de um tratamento e da referência.

A utilização de diferentes valores de comprimento dos segmentos pode influenciar os resultados a serem obtidos, pois quanto maior o comprimento dos segmentos pode se esperar que mais regiões afetadas pelo efeito do desflorestamento eles atravessem, fazendo com que seus pontos finais se distanciem cada vez mais. O comprimento igual a 20 foi escolhido por ter se mostrado um valor intermediário para todas as áreas de estudo.

Na sequencia dos procedimentos, as médias das distâncias de cada tratamento foram calculadas, os tratamentos ranqueados segundo o valor média. Repetiu-se este procedimento até que se tivesse o total de 1000 pontos e os ranqueamentos obtidos foram armazenados. A partir dos ranqueamentos armazenados procede-se da mesma forma como na comparação da dispersão dos desvios altimétricos, resultando em uma ordenação dos tratamentos.

O fluxograma da Figura 3.28 apresenta a sequência de procedimentos que

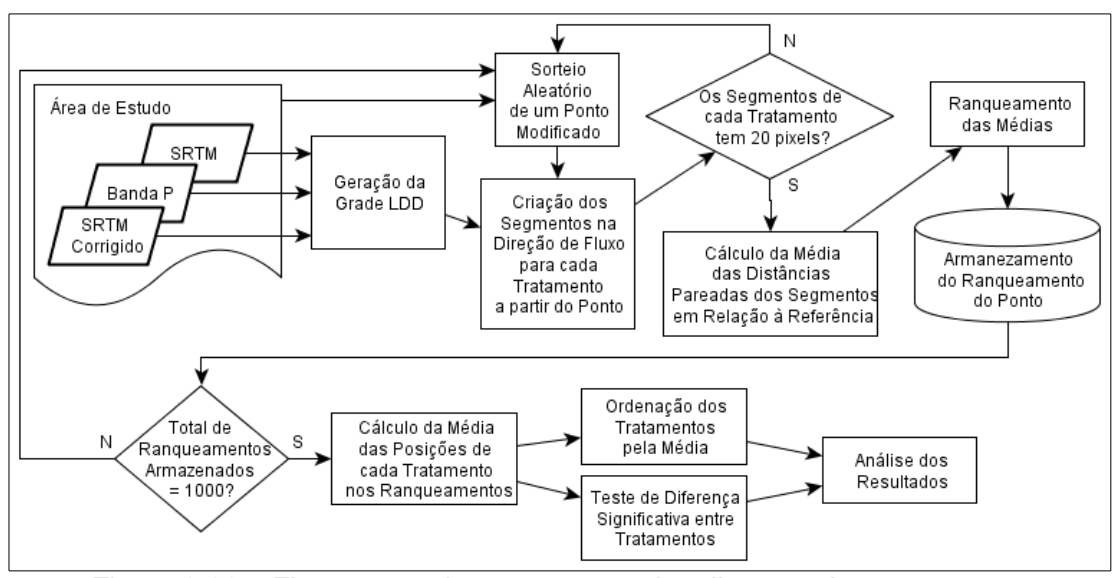

compõe a comparação das direções de escoamento.

Figura 3.28 – Fluxograma da comparação das direções de escoamento.

# **4 RESULTADOS E DISCUSSÃO**

A análise dos resultados foi dividida em duas partes: análise visual e análise estatística. A análise visual consistiu em averiguar qualitativamente se método de correção aplicado atenuou satisfatoriamente o efeito do desflorestamento nos dados SRTM. A análise estatística se baseou na interpretação dos dados gerados na fase de comparação dos MDE e teve a finalidade de comparar quantitativamente os tratamentos aplicados, permitindo identificar qual deles apresentou melhor resultado. Esta análise indicou que o tratamento *ms* apresentou o melhor resultado. Por este motivo, na análise visual foi realizada a comparação somente entre os MDE original, corrigido pelo tratamento *ms* e referência. Foi analisado também o quanto o resultado obtido pelo tratamento *ms* se aproxima dos resultados que poderiam ser obtidos se tivesse sido aplicado o método de Rennó (2009), que consiste em elevar todos os polígonos de desflorestamento por um único valor escolhido pelo usuário.

Reputou-se o melhor resultado apresentado pelo tratamento *ms* ao fato de ele realizar a elevação dos valores dos *pixels* das áreas de desflorestamento por meio de um valor único para cada polígono, e por este motivo foi capaz de melhor preservar as relações locais de relevo no interior das áreas de desflorestamento. Todavia, a correção pelo tratamento *ms* pode apresentar piores resultados quando o método for aplicado em uma área apresentando polígonos de desflorestamento muito extensos, nos quais uma variação importante da altura da floresta adjacente ocorra. Portanto, quando esta variação for identificada em um polígono, sugere-se que se faça a edição do mesmo, dividindo-o em polígonos menores, antes de se proceder a fase de correção do MDE-SRTM. Este procedimento de edição reduzirá a influência adversa da variação de altura da floresta adjacente sobre o resultado.

#### **4.1 Análise estatística**

A análise estatística se baseou na ordenação dos tratamentos pela média ranqueamentos gerada a partir das comparações da dispersão dos desvios altimétricos, dos perfis altimétricos e das direções de escoamento, e possibilitou identificar quais tratamentos apresentaram os melhores e piores resultados.

Na comparação da dispersão dos desvios altimétricos, o tratamento *ms* não só obteve, para as três áreas de estudo, a melhor posição na ordenação como apresentou a média dos ranqueamentos exatamente igual a 1, o que significa que ele obteve a melhor posição em todos os ranqueamentos realizados. Inversamente, o tratamento *srtm* apresentou, também para as três áreas de estudo, a média dos ranqueamentos exatamente igual a 9, o que significa que ele obteve a pior posição em todos os ranqueamentos realizados. Os tratamentos que obtiveram as posições intermediárias entre a primeira e a última variaram de acordo com a área de estudo. O teste estatístico indicou que apenas os tratamentos *knn16* e *idw16* na área Feijó não apresentaram diferenças significativas entre si. A Tabela 4.1 apresenta a ordenação dos tratamentos pela média dos ranqueamentos na comparação da dispersão dos desvios altimétricos.

| Sena       |                            | <b>Barra</b> |                            | Feijó      |                            |
|------------|----------------------------|--------------|----------------------------|------------|----------------------------|
| <b>MDE</b> | Média dos<br>Ranqueamentos | <b>MDE</b>   | Média dos<br>Ranqueamentos | <b>MDE</b> | Média dos<br>Ranqueamentos |
| ms         |                            | ms           |                            | ms         |                            |
| idw32      |                            | idw32        | 2,005                      | kmn32      | 2,001                      |
| kmn32      |                            | kmn32        | 2,995                      | idw32      | 2,999                      |
| idw16      |                            | idw16        | 4,003                      | tin        | 4,309                      |

Tabela 4.1 – Ordenação dos tratamentos pela média dos ranqueamentos na comparação da dispersão dos desvios altimétricos.

| kmn16 |       | kmn16 | 4,997 | kmn16 | 5,313 |
|-------|-------|-------|-------|-------|-------|
| idw8  | 6,001 | idw8  |       | idw16 | 5,378 |
| knn8  | 7,053 | kmn8  |       | idw8  | 7,071 |
| tin   | 7,946 | tın   |       | kmn8  | 7,929 |
| srtm  |       | srtm  |       | srtm  |       |

Nota: Estão assinalados em cinza os tratamentos que não apresentaram diferenças significativas entre si.

Pode se observar através dos diagramas de caixa (Figura 4.1)*,* que foram construídos a partir dos ranqueamentos, que as posições obtidas pelos tratamentos são constantes ou quase constantes, apresentando apenas alguns valores distintos, indicando que a dispersão dos desvios altimétricos é fortemente influenciada pelo tratamento aplicado. Percebe-se uma maior variação das posições na área de estudo Feijó, a qual foi reputada a maior complexidade do padrão de desflorestamento que esta área apresenta. Entende-se que também por este motivo os tratamentos *knn16* e *idw16* não apresentaram resultados significativamente diferentes na área Feijó.

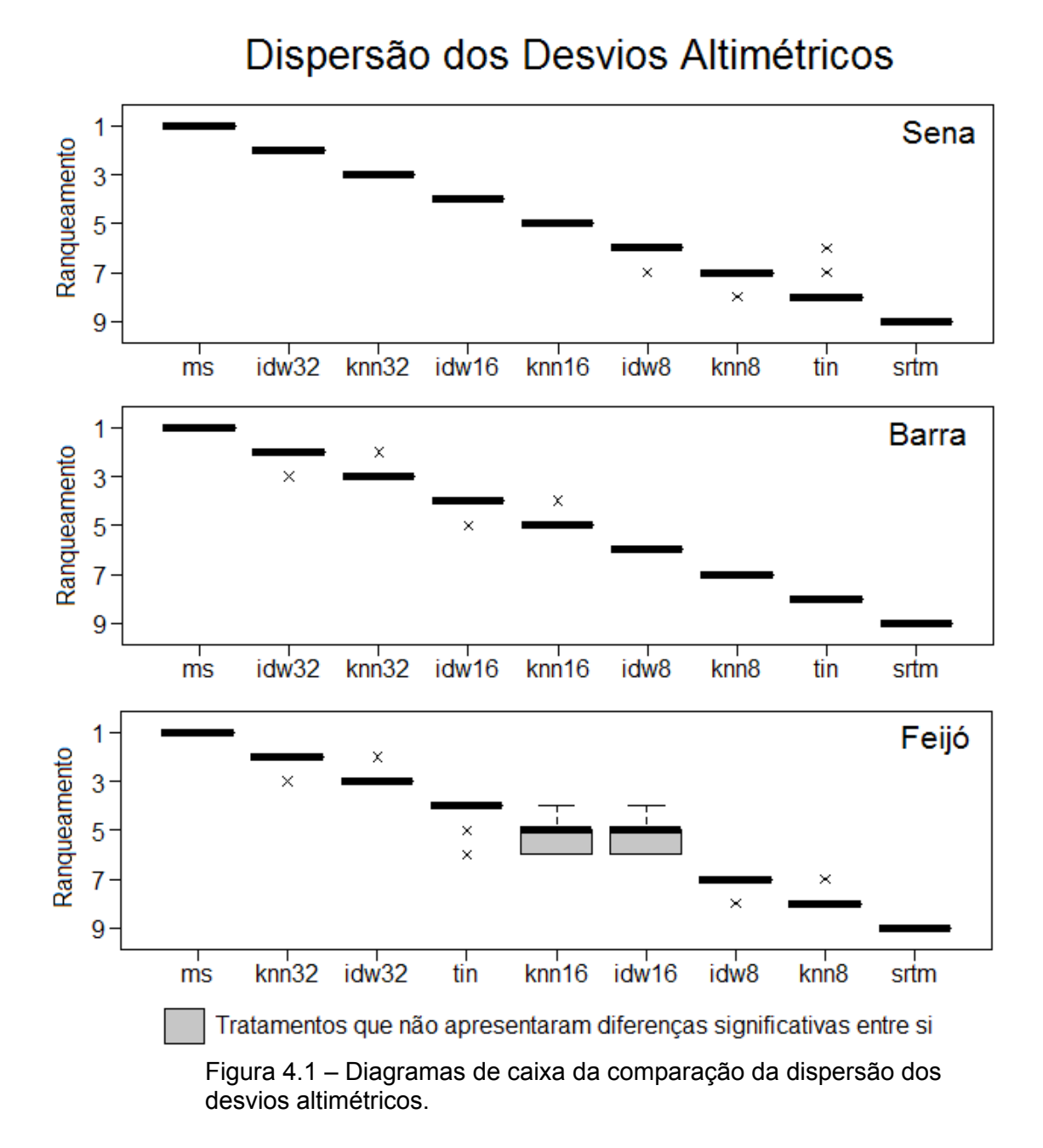

A comparação dos perfis altimétricos apresentou resultados muito semelhantes aos da comparação da dispersão dos desvios altimétricos. Para todas as áreas de estudo, os tratamentos *ms* e *srtm* obtiveram respectivamente a melhor e a pior posição na ordenação; o tratamento *srtm* apresentou novamente a média dos ranqueamentos exatamente igual a 9,

indicando que obteve a pior posição em todos o ranquementos realizados. O teste estatítisco aplicado também indicou que todos os tratamentos são significativamente diferentes entre si. A Tabela 4.2 apresenta a ordenação dos tratamentos pela média dos ranqueamentos na comparação dos perfis altimétricos.

| <b>Sena</b>      |                            | <b>Barra</b> |                            | Feijó            |                            |
|------------------|----------------------------|--------------|----------------------------|------------------|----------------------------|
| <b>MDE</b>       | Média dos<br>Ranqueamentos | <b>MDE</b>   | Média dos<br>Ranqueamentos | <b>MDE</b>       | Média dos<br>Ranqueamentos |
| ms               | 1                          | ms           |                            | ms               | 1,085                      |
| kmn32            | 2,07                       | idw32        | 2,171                      | kmn16            | 2,195                      |
| idw32            | 2,93                       | kmn32        | 2,834                      | idw16            | 3,096                      |
| idw16            | 4                          | idw16        | 4,022                      | idw <sub>8</sub> | 4,436                      |
| kmn16            | 5                          | kmn16        | 5,083                      | idw32            | 5,167                      |
| idw <sub>8</sub> | 6,022                      | idw8         | 6,333                      | kmn32            | 6,27                       |
| knn8             | 7,13                       | knn8         | 7,214                      | tin              | 6,487                      |
| tin              | 7,848                      | tin          | 7,343                      | knn8             | 7,264                      |
| srtm             | 9                          | srtm         | 9                          | srtm             | 9                          |

Tabela 4.2 – Ordenação dos tratamentos pela média dos ranqueamentos na comparação dos perfis altimétricos.

Observando-se os diagramas de caixa (Figura 4.2) pode se notar que as posições obtidas pelos tratamentos nos ranqueamentos realizados apresentaram uma variação maior do que a da comparação da dispersão dos desvios altimétricos. Isto pode ser explicado pelo caráter mais local que a comparação dos perfis altimétricos apresenta, estando mais sujeita as variações de relevo de regiões específicas. Para perfis altimétricos individuais diferentes tratamentos mostraram-se os mais adequados para realizar a atenuação do efeito do desflorestamento, porém quando múltiplos perfis altimétricos foram analisados simultaneamente, o resultado obtido convergiu e os tratamentos puderam ser facilmente distinguidos e ordenados

entre si. Os diagramas de caixa também evidenciaram que a área de estudo Feijó apresentou novamente uma maior variação das posições nos ranqueamentos, o que indica que a maior complexidade do padrão de desflorestamento também influencia os resultados a nível local.

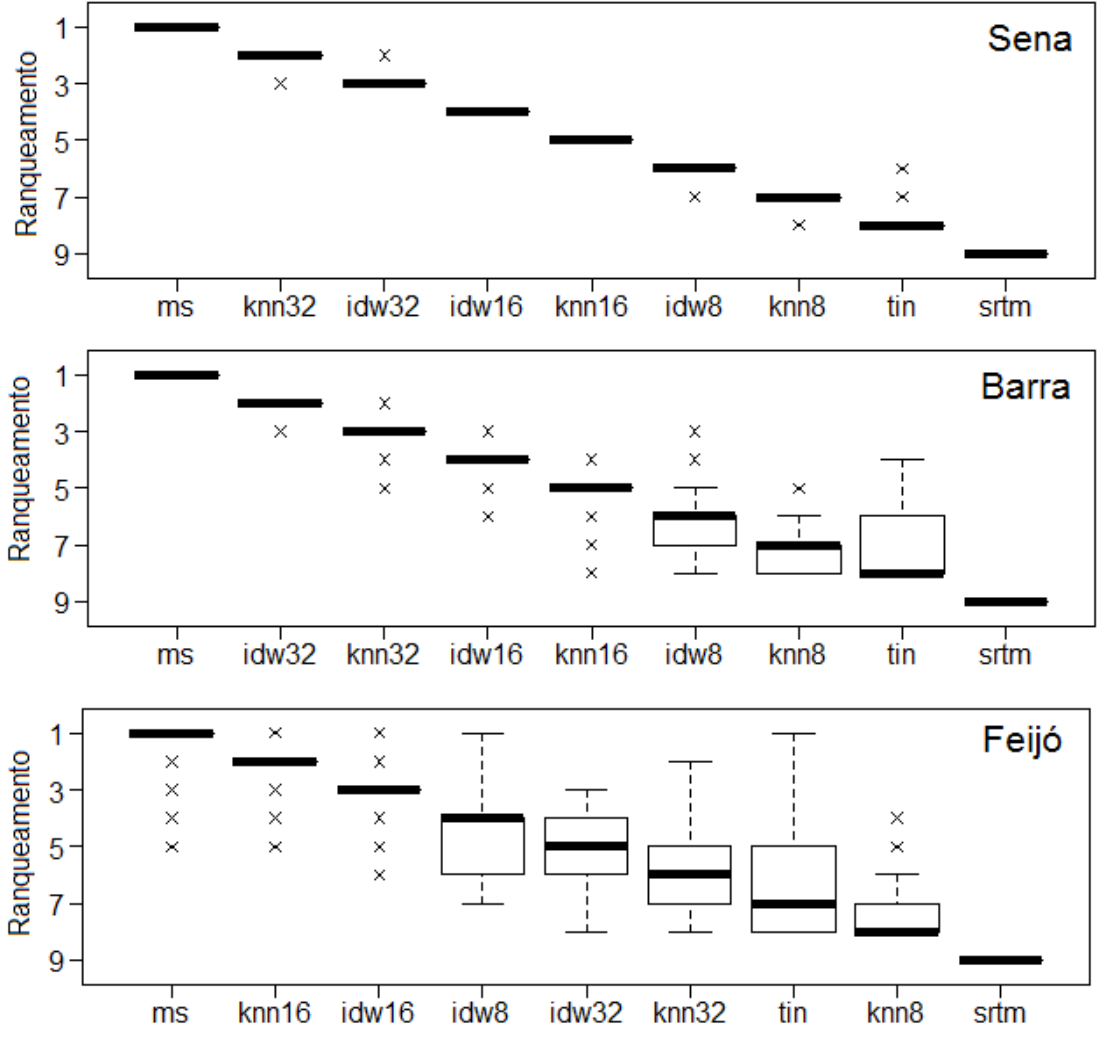

# Perfis Altimétricos

Figura 4.2 – Diagramas de caixa da comparação dos perfis altimétricos.

A comparação das direções de escoamento apresentou resultados bem diferentes das outras comparações realizadas. Embora o tratamento *srtm* tenha obtido novamente a pior posição em todas as áreas de estudo e sido

significativamente pior do que todos os outros tratamentos, o resultado dos demais tratamentos foi muito semelhante. Com exceção de *tin* para a área de estudo Feijó, os tratamentos não apresentaram diferenças significativas com o primeiro colocado da ordenação. Isto indica que, uma vez que tenham sido elevados os valores dos *pixels* nas áreas de desflorestamento, a forma como a elevação foi realizada não influencia muito o resultado, no que diz respeito às direções de escoamento corrigidas. A Tabela 4.3 apresenta a ordenação dos tratamentos pela média dos ranqueamentos obtidos pelos tratamentos.

| <b>Sena</b>      |                            | <b>Barra</b> |                            | Feijó      |                            |
|------------------|----------------------------|--------------|----------------------------|------------|----------------------------|
| <b>MDE</b>       | Média dos<br>Ranqueamentos | <b>MDE</b>   | Média dos<br>Ranqueamentos | <b>MDE</b> | Média dos<br>Ranqueamentos |
| kmn32            | 4,3905                     | ms           | 4,7685                     | ms         | 4,7115                     |
| ms               | 4,4205                     | idw16        | 4,824                      | idw8       | 4,8015                     |
| idw32            | 4,44                       | kmn16        | 4,8255                     | idw16      | 4,8225                     |
| idw16            | 4,7165                     | kmn32        | 4,8875                     | kmn32      | 4,8735                     |
| kmn16            | 4,881                      | idw32        | 4,898                      | kmn16      | 4,9                        |
| idw <sub>8</sub> | 4,9275                     | idw8         | 4,963                      | idw32      | 4,9165                     |
| tin              | 5,03                       | tin          | 4,9985                     | kmn8       | 5,009                      |
| kmn8             | 5,232                      | kmn8         | 5,0265                     | tin        | 5,421                      |
| srtm             | 6,962                      | srtm         | 5,8085                     | srtm       | 5,5445                     |

Tabela 4.3 – Ranqueamento da análise por direções de fluxo.

Nota: Estão destacados em cinza os tratamentos que não apresentaram diferenças significativas com o primeiro colocado da ordenação.

A média obtida pelo tratamento *srtm* decresceu a medida que a complexidade do padrão de desflorestamento apresentado pelas áreas de estudo aumentou, apresentando valores aproxidamente iguais a 7 para Sena, 5,8 para Barra e 5,5 para Feijó. Isto é um indício de que, quando a complexidade foi menor, o método de correção conseguiu realizar uma melhor atenuação do efeito do desflorestamento, fazendo com que o resultado pelo tratamento *srtm* fosse mais distante dos demais.

As médias dos ranqueamentos obtidas pelos outros tratamentos foram muito próximas entre si e em sua maioria ligeiramente inferiores a 5, que é a posição intermediária do ranqueamento. É importante lembrar que na geração dos ranqueamentos, no caso de ter havido empate, o valor médio das posições foi atribuído a todos os tratamentos empatados. Como o teste estatístico realizado indicou que, além dos tratamentos *tin* para a área Feijó e do *srtm,* os demais não diferem significativamente do primeiro colocado, muitos empates devem ter ocorrido. O tratamento *srtm* apesar de ser significativamente distinto dos demais não apresenta uma média dos ranqueamentos muito distante de 5 nas áreas Barra e Feijó, então ele deve ter também empatado com os outros tratamentos em um número considerável de ranqueamentos. Nos casos onde todos os tratamentos exceto o *srtm* empataram, o valor 4,5 foi atribuído a eles; e nos casos onde todos empataram, incluindo o *srtm*, o valor atribuído foi 5. Portanto, presumese que estes dois casos de empate tenham acontecido frequentemente, fazendo com que a média dos ranqueamentos tenha sido ligeiramente inferior a 5 para maioria dos tratamentos. Na área Sena, como o tratamento *srtm* apresentou resultados comparativamente piores aos das outras áreas, menos empates de todos os tratamentos incluindo o *srtm* devem ter ocorrido, o que fez com que a média dos ranqueamentos dos tratamentos que obtiveram as melhores posições na ordenação fossem menores do que nas outras áreas.

Observando-se os diagramas de caixa apresentados na Figura 4.3, pode-se notar que os valores das posições obtidas nos ranqueamentos estão mais concentrados nas proximidades do valor 5 para a maioria do tratamentos, e que, quando não estão, o tratamento foi significativamente diferente dos demais.

68

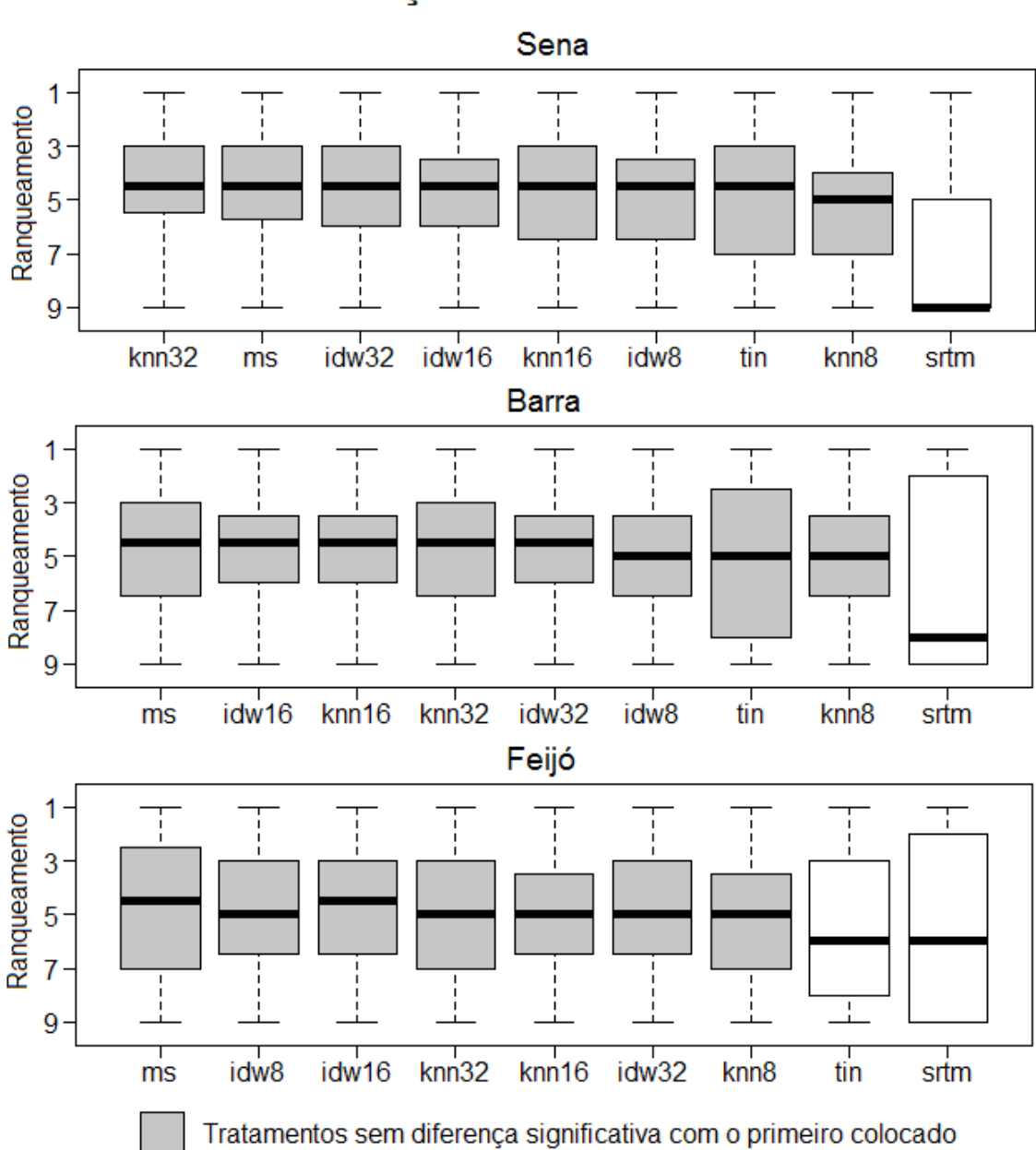

# Direções de Escoamento

Figura 4.3 – Diagramas de caixa da comparação das direções de escoamento.

Nota-se através dos resultados das comparações da dispersão dos desvios altimétricos e dos perfis altimétricos que os tratamento que consideraram um maior número de pontos da amostra-dA no processo de interpolação, ou

seja, uma maior vizinhança amostral, apresentaram melhores resultados, culminando no melhor colocado ter sido o tratamento *ms.* Entende-se que este efeito está relacionado com a maior preservação das relações locais do relevo que uma maior vizinhança amostral proporciona.

Pode ser notado através do resultado dos três tipos de comparações dos MDE realizadas, que em geral o tratamento *tin* apresentou piores resultados do que *knn* e *idw*. Isto pode ter acontecido devido a cada ponto interpolado no tratamento *tin* levar em consideração apenas três pontos da amostra-dA. O fato de os vértices do retângulo limitante de cada polígono de desflorestamento terem sido introduzidos na triangulação, conforme esquematizado na Figura 3.16, pode também ter prejudicado os resultados obtidos pelo tratamento *tin*, todavia esta foi a melhor alternativa encontrada para garantir que toda área de um polígono fosse recoberta pelos triângulos.

Foi analisado também o quanto o resultado obtido pelo tratamento *ms* se aproxima do método de Rennó (2009). Para isto, foram criados gráficos que apresentam o percentual do desflorestamento de cada área de estudo que foi corrigido aplicando-se um determinado valor de dA (Figura 4.4).

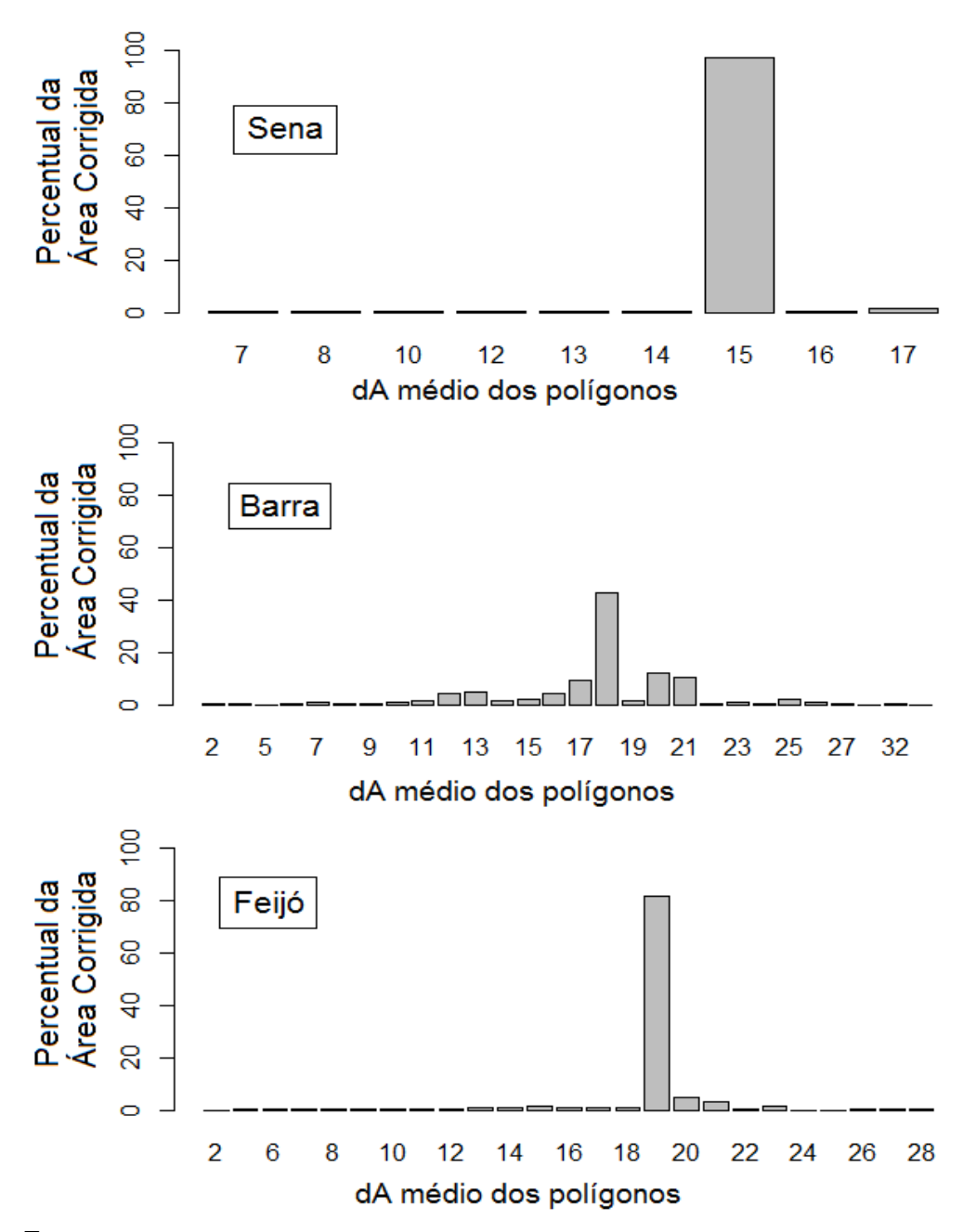

Figura 4.4 – Gráficos de percentual da área total por dA médio dos polígonos.

Pode ser notado que nas áreas de Sena e Feijó há uma estreita faixa de valores de dA que foram utilizados para fazer a correção de quase toda a extensão do desflorestamento da área de estudo. Na área de Sena, valores de dA entre 15 e 16 metros foram utilizados em aproximadamente 97,5% do desflorestamento da área de estudo. Em Feijó, valores entre 19 e 20 foram utilizados em cerca de 85%. Já em Barra, a predominância de um valor não foi tão marcante, apresentando cerca de 41% do desflorestamento da área de estudo corrigidos por valores de dA entre 18 e 19. Portanto, nas áreas de Sena e Feijó, o resultado obtido pelo tratamento *ms* se aproxima do resultado que poderia ser obtido pelo método de Rennó (2009), caso o operador escolhesse algum valor entre 15 e 16 para elevar os desflorestamentos de Sena, e algum valor entre 19 e 20 para os de Feijó. Todavia, isto só ocorre porque nestas duas áreas de estudo grande parte do desflorestamento é representado por um único polígono, e como o tratamento *ms* corrige cada polígono de desflorestamento por um único valor de dA os resultados obtidos se aproximaram do método de Rennó (2009). Já na área de Barra, onde não há um único polígono representando a maior parte do desflorestamento, o tratamento *ms* não se aproximou do método de Rennó (2009), e a faixa de valores de dA mais utilizada (entre 18 e 19) foi aplicada somente a 41% da área corrigida. A Figura 4.5 apresenta os diagramas de caixa dos percentuais da área corrigida referentes aos polígonos de desflorestamento das áreas de estudo, onde pode ser observado que em Sena e Feijó um único polígono representa a maior parte da área corrigida.

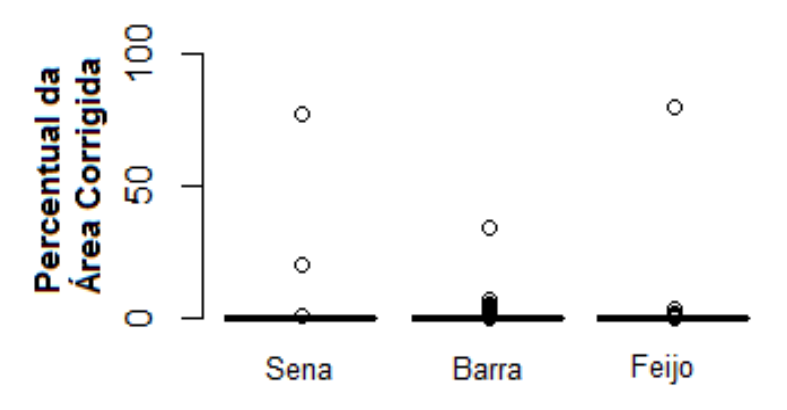

Figura 4.5 – Percentual da área corrigida dos polígonos de desflorestamento.

# **4.2 Análise visual**

A análise visual dos MDE indicou que o método de correção foi capaz de atenuar satisfatoriamente, para todas as áreas de estudo, as falsas depressões nos dados SRTM causadas pela presença do desflorestamento, e, ao mesmo tempo, preservar em grande parte as relações locais de relevo das regiões que sofreram correção. Foi realizada a comparação visual diretamente dos MDE e foram analisadas também as declividades, redes de drenagens automaticamente extraídas e perfis altimétricos. Para todos os dados analisados pôde se observar a atenuação realizada pelo método. As Figuras 4.6, 4.7 e 4.8 apresentam a comparação entre a imagem óptica utilizada no método de correção e os MDE original, corrigido e referência respectivamente para as áreas de estudo Sena Madureira, Barra e Feijó.

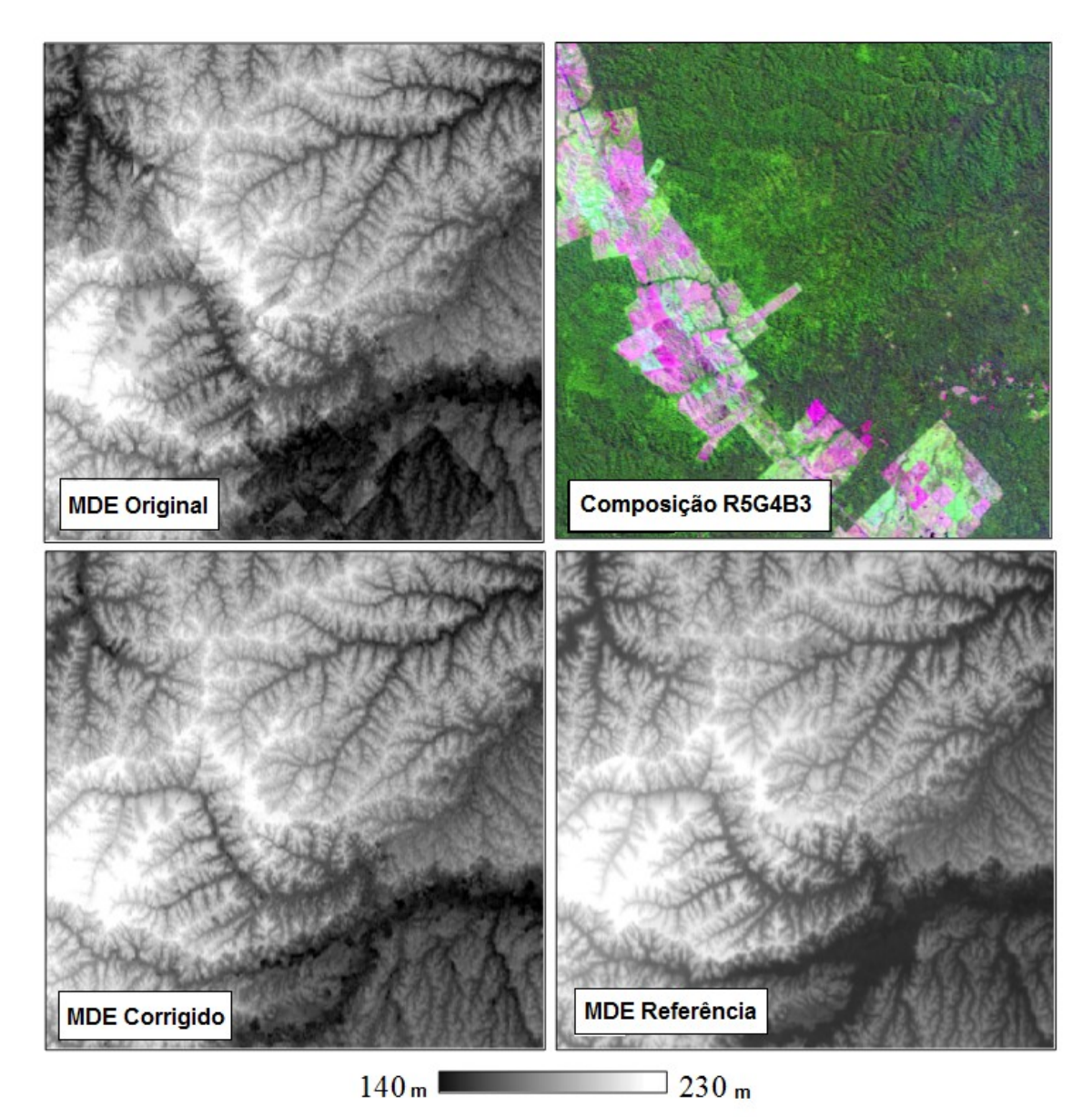

Figura 4.6– Comparação visual entre a imagem óptica e os MDE da área de estudo Sena Madureira.

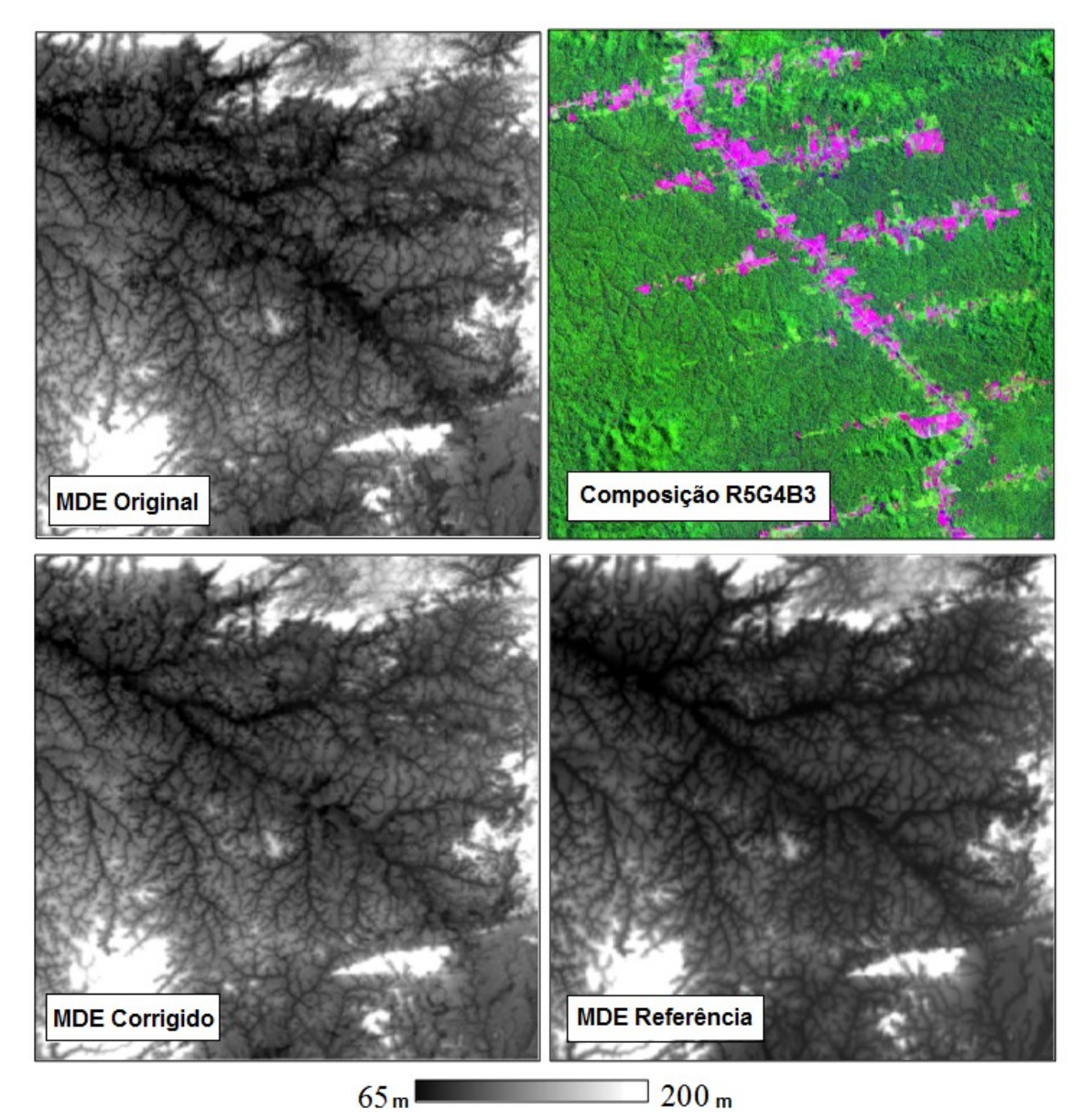

Figura 4.7– Comparação visual entre a imagem óptica e os MDE da área de estudo Barra.

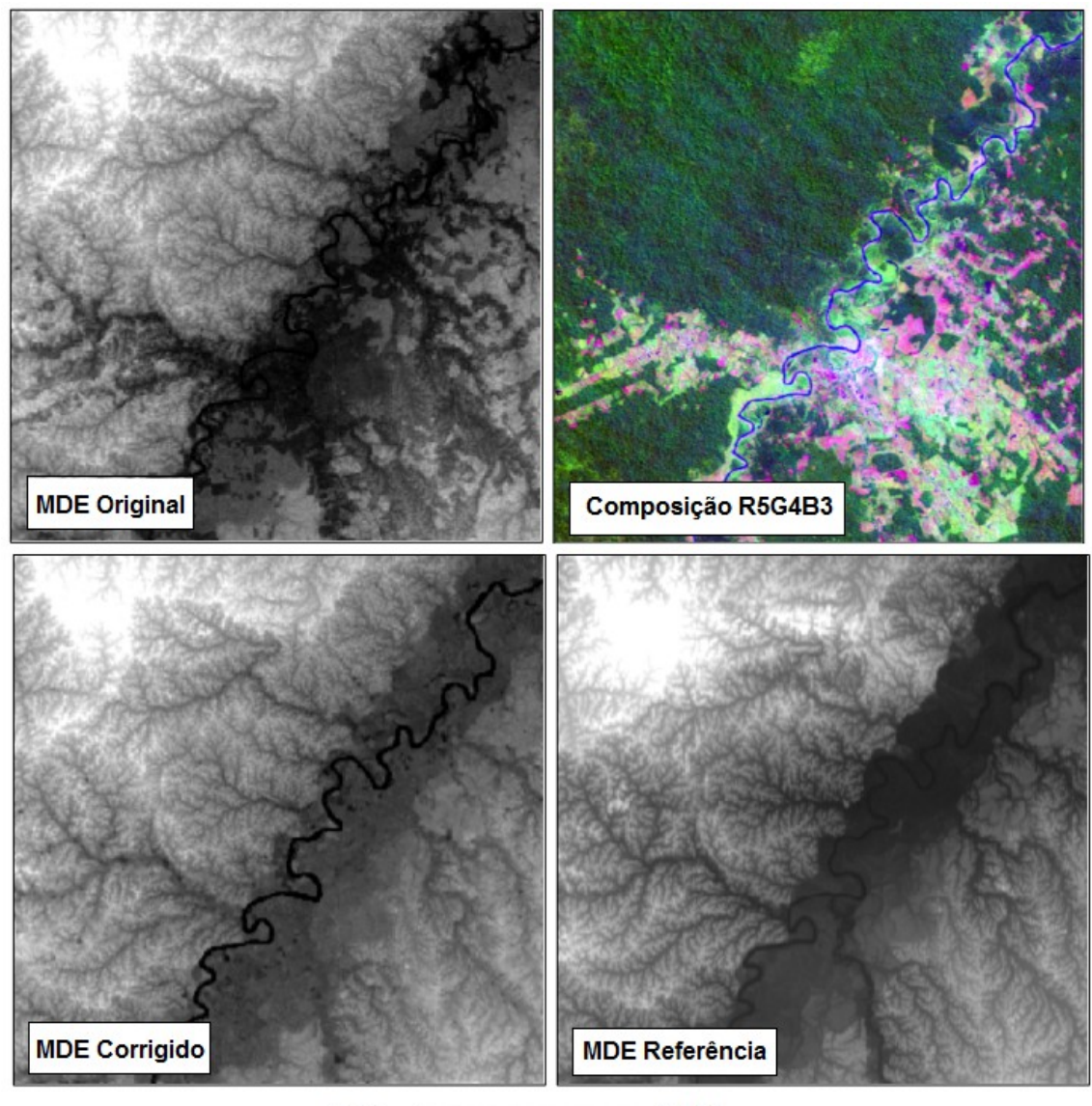

 $140<sub>m</sub>$  $3240m$ 

Figura 4.8 – Comparação visual entre a imagem óptica e os MDE da área de estudo Feijó.

A atenuação das manchas escuras causadas pela presença de áreas de desflorestamento no MDE-SRTM pôde ser visualizada mais claramente através da comparação das diferenças entre os MDE original e corrigido e o MDE referência, conforme está apresentado na Figura 4.9.

#### (Original - Referência)

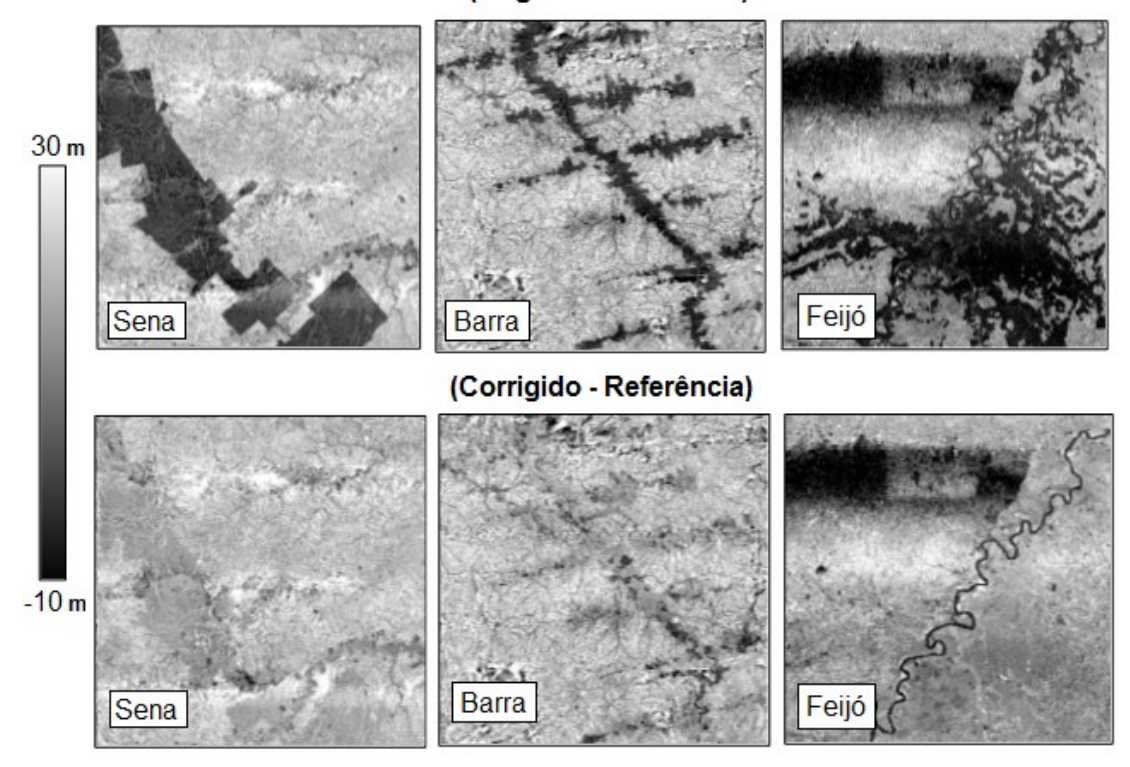

Figura 4.9 – Comparação das diferenças entre os MDE original e corrigido e o MDE referência.

O comportamento local da atenuação do efeito do desflorestamento realizada pôde ser observado através dos perfis altimétricos dos MDE. A Figura 4.10 ilustra como o método de correção aproximou o perfil corrigido do perfil referência mantendo, ao mesmo tempo, a forma do perfil original, preservando, assim, as relações locais do relevo.

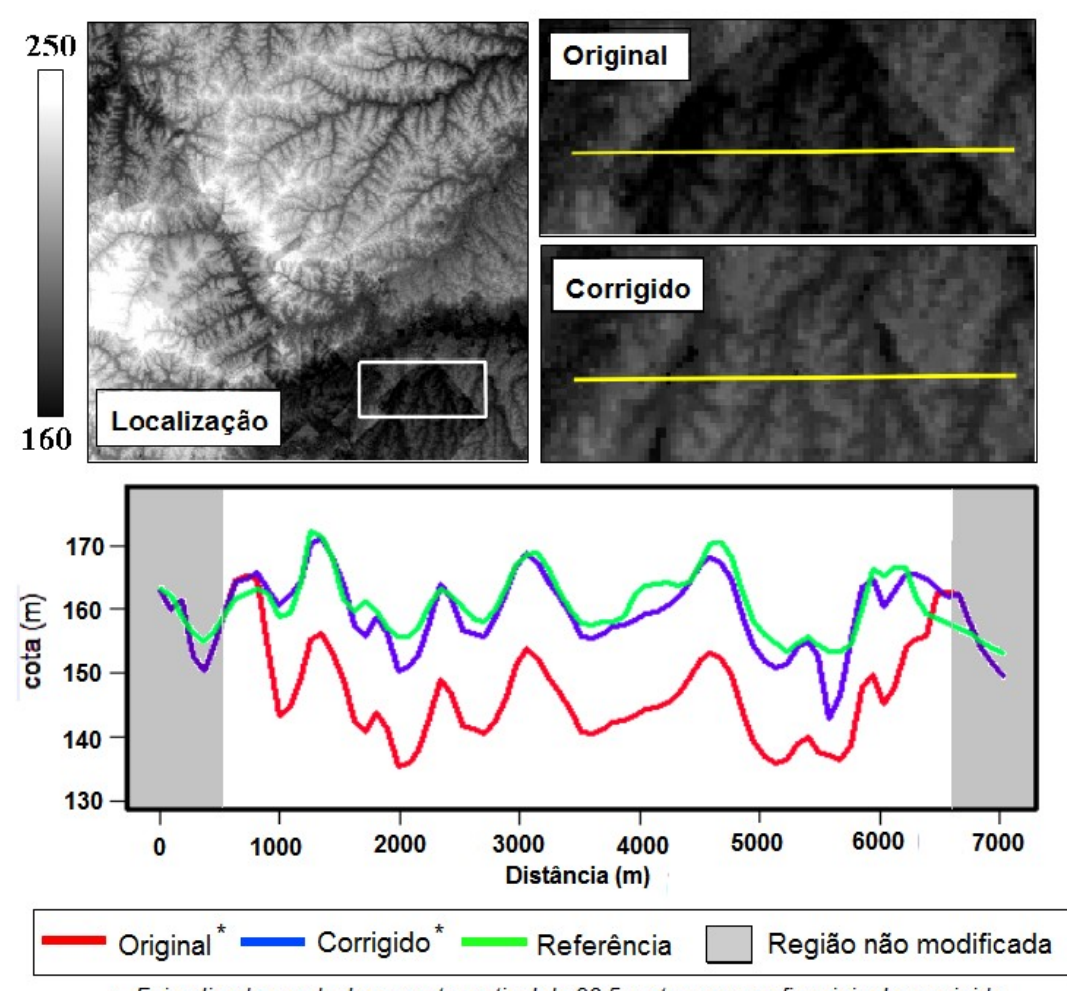

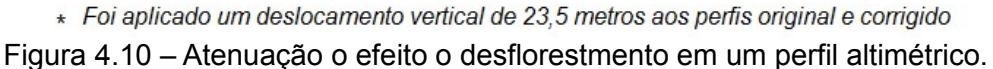

O desnível abrupto entre as coberturas de floresta e desflorestamento faz com que a declividade extraída a partir do MDE-SRTM original apresente valores elevados ao longo dos limites das áreas de desflorestamento, quando comparados com as regiões vizinhas, o que pode ser identificado como feições lineares. Pôde ser observada que houve uma atenuação satisfatória dessas feições lineares na declividade extraída a partir do MDE-SRTM corrigido, tornando-a mais próxima da declividade do MDE referência. As Figuras 4.11, 4.12 e 4.13 apresentam a comparação das declividades dos MDE em estratos das áreas de estudo Sena Madureira, Barra e Feijó, e os retângulos em vermelho destacam os locais onde as feições lineares, causadas pela presença do desflorestamento, foram atenuadas.

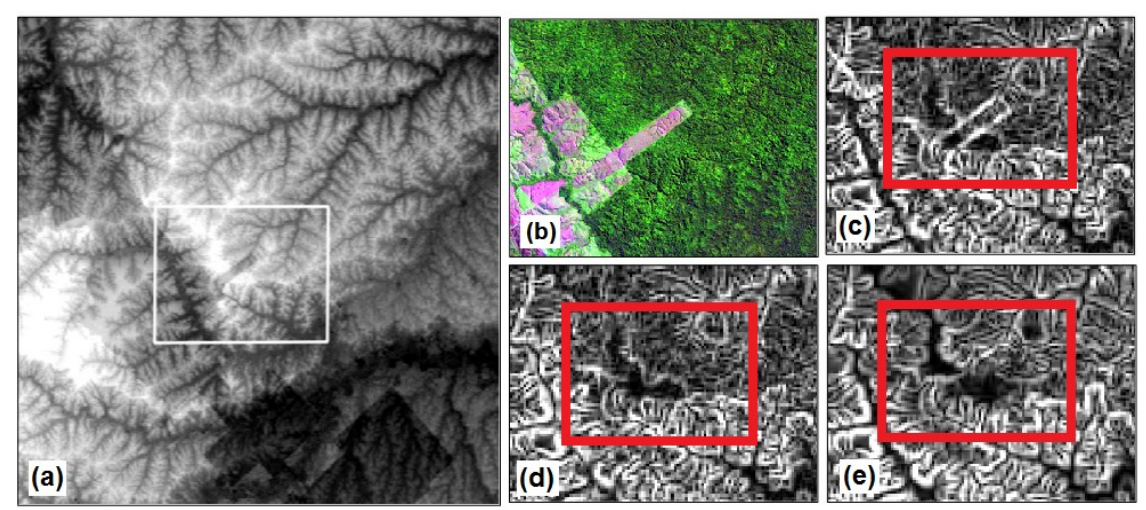

Figura 4.11 – Comparação das declividades dos MDE na área de estudo Sena Madureira. Em (a) é apresentado a localização do estrato na área de estudo, em (b) a imagem óptica ETM+ na composição R5G4B3, em (c), (d) e (e) as declividades respectivamente extraídas a partir dos MDE original, corrigido e referência.

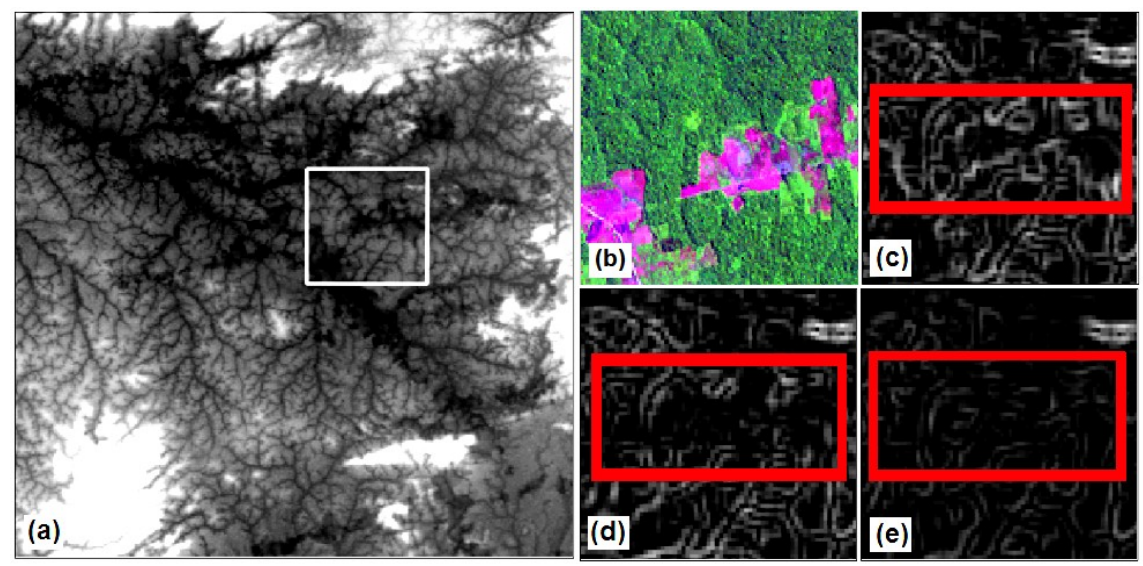

Figura 4.12 – Comparação das declividades dos MDE na área de estudo Barra. Em (a) é apresentado a localização do estrato na área de estudo, em (b) a imagem óptica ETM+ na composição R5G4B3, em (c), (d) e (e) as declividades respectivamente extraídas a partir dos MDE original, corrigido e referência.

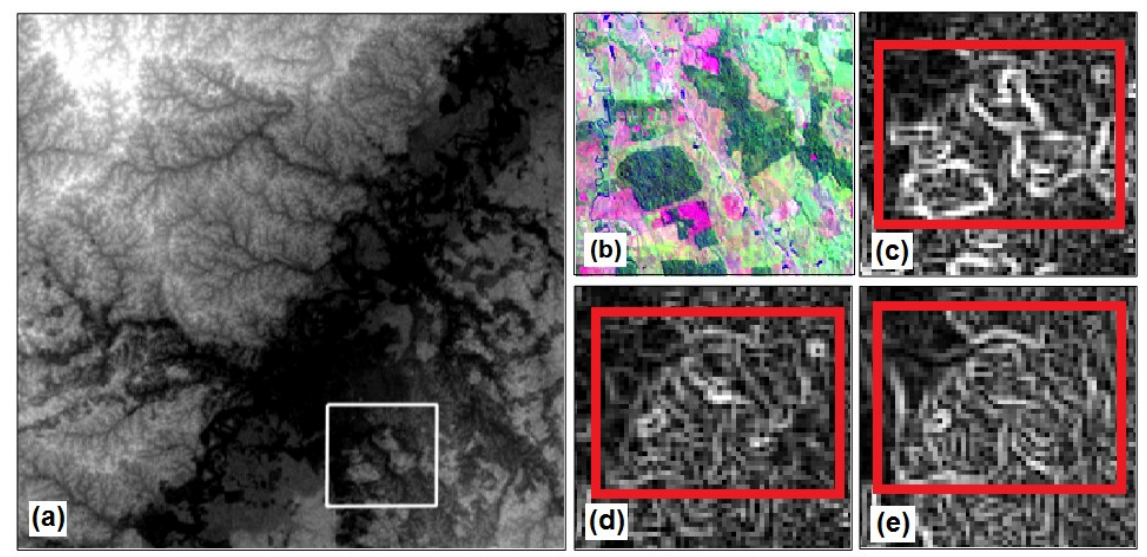

Figura 4.13 – Comparação das declividades dos MDE na área de estudo Feijó. Em (a) é apresentado a localização do estrato na área de estudo, em (b) a imagem óptica ETM+ na composição R5G4B3, em (c), (d) e (e) as declividades respectivamente extraídas a partir dos MDE original, corrigido e referência.

A presença de áreas de desflorestamentos nos dados SRTM influencia negativamente a qualidade das redes de drenagem extraídas a partir do MDE, pois os desflorestamentos são interpretados pelos algoritmos de extração como depressões no terreno, prejudicando a correta representação das drenagens existentes. Ao realizar a elevação dos valores dos *pixels* das áreas de desflorestamento, o método de correção permitiu que redes de drenagem menos influenciadas pelas falsas depressões no terreno pudessem ser geradas a partir do MDE-SRTM corrigido. As redes de drenagem foram geradas utilizando a metodologia desenvolvida por Banon (2013), a qual foi adotada por não necessitar da escolha de valores arbitrários como parâmetros de entrada. As Figuras 4.14, 4.15 e 4.16 apresentam a comparação das redes de drenagem dos MDE original, corrigido e referência em estratos específicos das áreas de estudo, e os retângulos em vermelho destacam regiões nas quais a atenuação do efeito do desflorestamento permitiu que drenagens mais semelhantes as do MDE

referência fossem geradas.

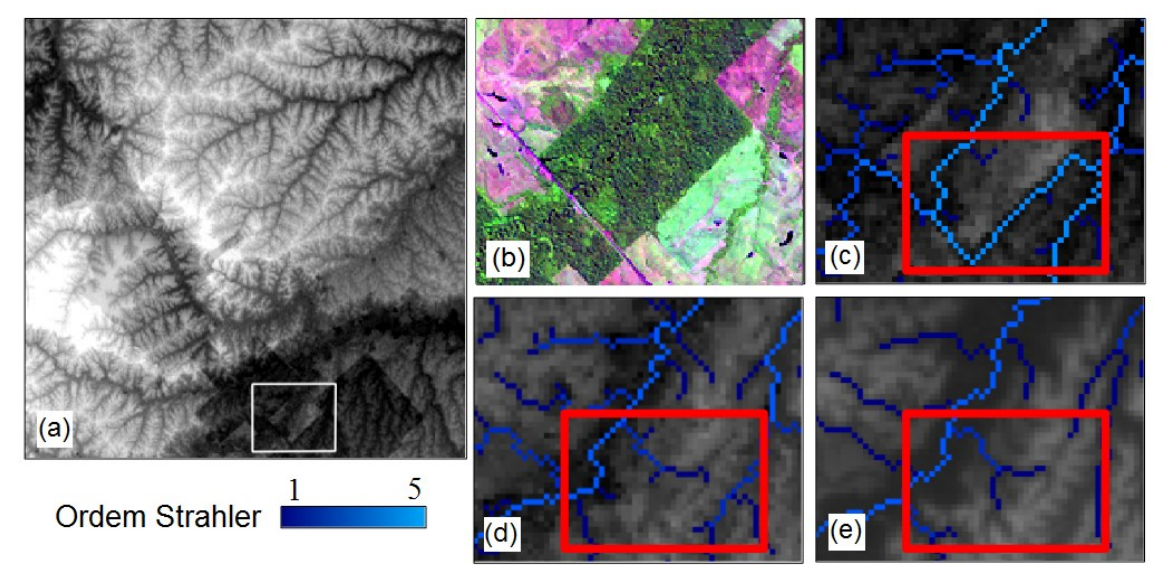

Figura 4.14 – Comparação das redes de drenagem dos MDE em um estrato da área de estudo Sena Madureira. Em (a) é apresentada a localização do estrato na área de estudo; em (b) a imagem óptica ETM+ na composição R5G4B3; e em (c), (d) e (e) são apresentadas, respectivamente, as redes de drenagem geradas a partir dos MDE original, corrigido e referência.

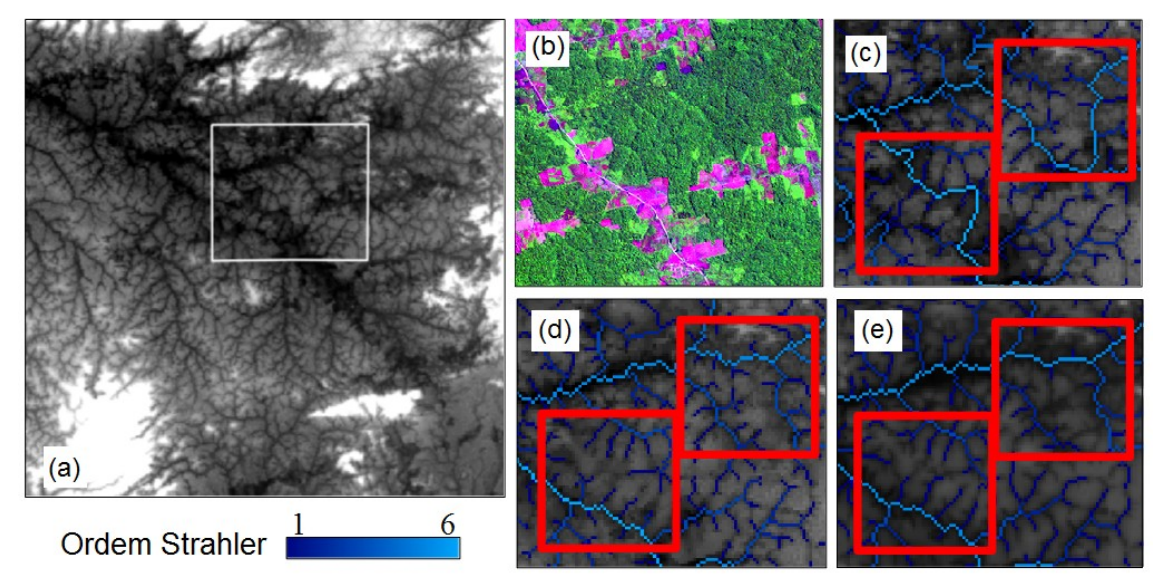

Figura 4.15 – Comparação das redes de drenagem dos MDE em um estrato da área de estudo Barra. Em (a) é apresentada a localização do estrato na área de estudo; em (b) a imagem óptica ETM+ na composição R5G4B3; e em (c), (d) e (e) são apresentadas, respectivamente, as redes de drenagem geradas a partir dos MDE original, corrigido e referência.

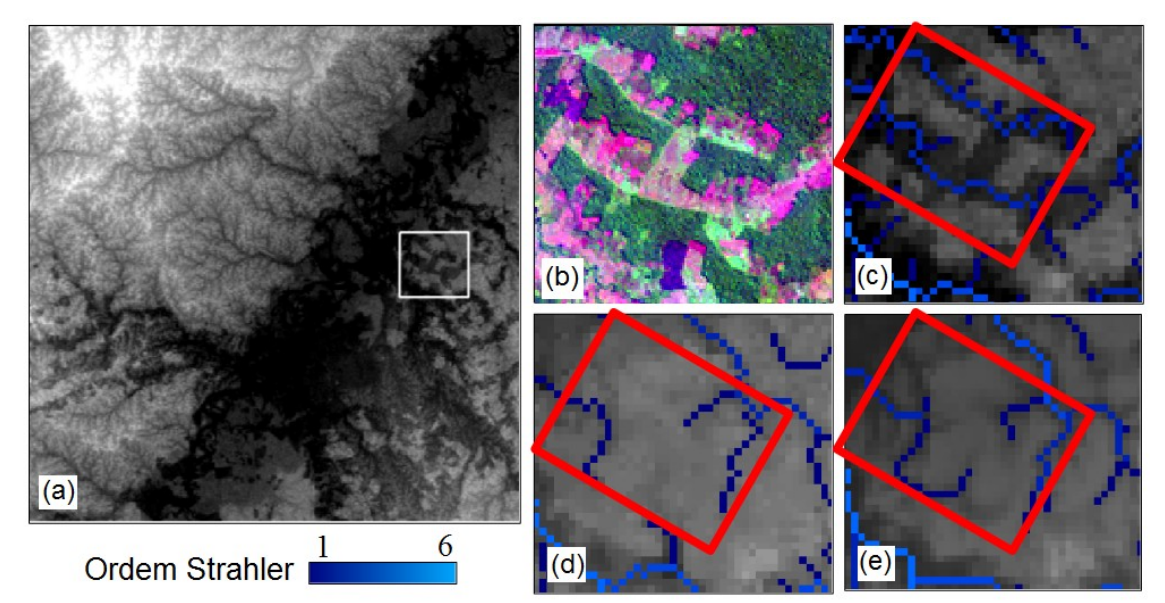

Figura 4.16 – Comparação das redes de drenagem dos MDE em um estrato da área de estudo Feijó. Em (a) é apresentada a localização do estrato na área de estudo; em (b) a imagem óptica ETM+ na composição R5G4B3; e em (c), (d) e (e) são apresentadas, respectivamente, as redes de drenagem geradas a partir dos MDE original, corrigido e referência.

Embora a atenuação do efeito do desflorestamento tenha se mostrado satisfatória, os MDE corrigidos apresentaram ainda algumas manchas escuras isoladas, que foram causadas pela presença de incompatibilidades entre os desflorestamentos presentes nas imagens ópticas e os presentes no MDE-SRTM. As manchas escuras aparecem onde há áreas de desflorestamento no MDE-SRTM que não estão cobertos por um dos polígonos de desflorestamento originados a partir da classificação da imagem. Como as imagens ópticas utilizadas neste trabalho apresentam datas de aquisição anteriores a dos dados SRTM, novas áreas de desflorestamento surgiram no intervalo de tempo entre as aquisições. Na ausência de um polígono de desflorestamento recobrindo estas novas áreas, o método de correção não realizou a elevação dos valores dos *pixels* do MDE-SRTM nestas regiões, de forma que elas permaneceram como

manchas escuras nos MDE corrigidos. A Figura 4.17 apresenta exemplo de uma região na área de estudo Sena Madureira onde este efeito pôde ser observado. Os retângulos vermelhos destacam as áreas onde o desflorestamento não foi corrigido e os azuis destacam as áreas onde houve correção.

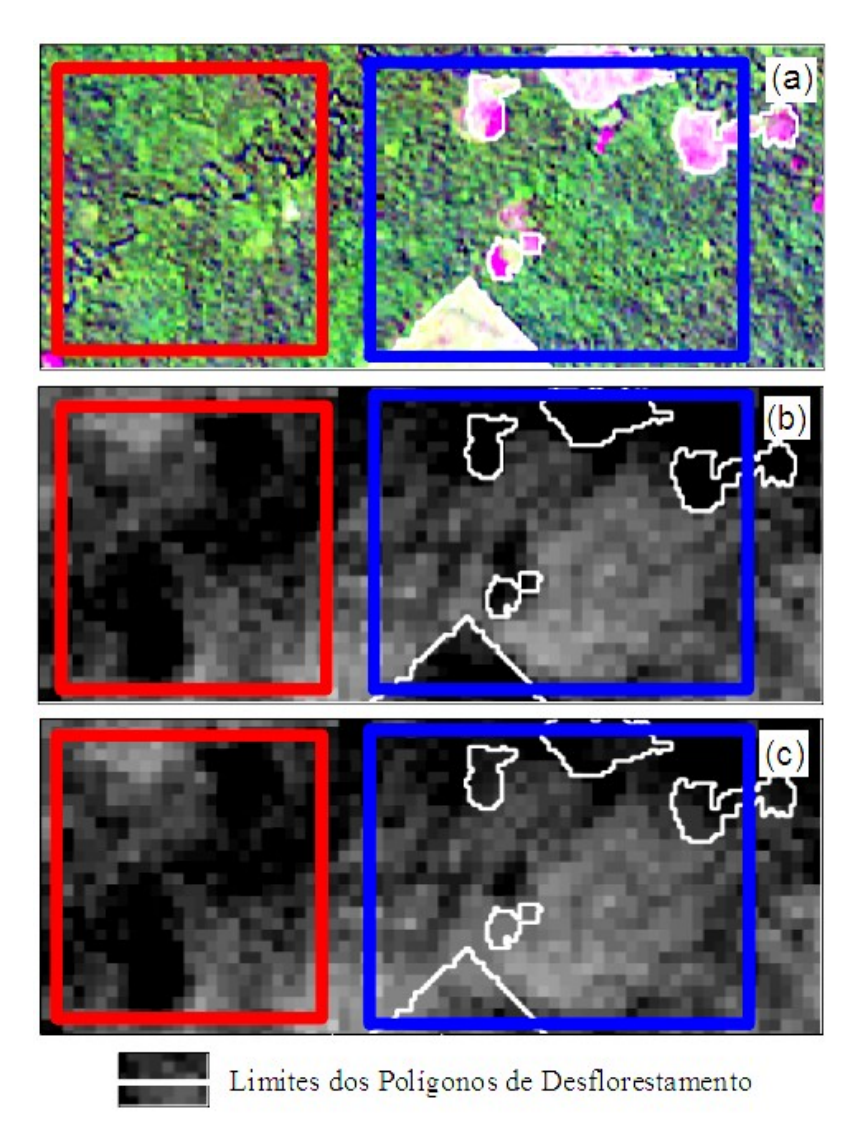

Figura 4.17 – Manchas de desflorestamento não corrigidas. Em (a) a imagem ETM+/LANDSAT-7 na composição 543, em (b) o MDE-SRTM e em (c) o MDE-SRTM corrigido. Os retângulos vermelhos destacam as áreas onde o desflorestamento não foi corrigido e os azuis destacam as áreas onde houve correção.

O caso inverso também pode acontecer, ou seja, podem haver polígonos de desflorestamento recobrindo regiões onde não há desflorestamento no MDE-SRTM, principalmente se a imagem óptica utilizada tiver a data de aquisição posterior a dos dados SRTM. Para polígonos de desflorestamento isolados, recobrindo somente regiões onde não há nenhum desflorestamento no MDE-SRTM, espera-se que o efeito no resultado final não seja marcante, pois, como não há no MDE-SRTM um desnível de altura entre floresta e desflorestamento na região, os valores da amostra-dA dos polígonos tendem a ser pequenos, resultando também em uma pequena, embora indevida, elevação dos valores dos *pixels*. Mas se os polígonos de desflorestamento recobrirem tanto regiões onde há e onde não há desflorestamento no MDE-SRTM, então a amostra-dA do polígono conterá também valores realmente relativos a desníveis entre floresta e desflorestamento, o que resultará em uma elevação indevida dos valores dos *pixels* mais importante*.*

O caso de haver polígonos de desflorestamento recobrindo regiões onde não há desflorestamento no MDE-SRTM não foi detectado neste trabalho, provavelmente devido ao intervalo de tempo entre as aquisições das imagens ópticas e dos dados SRTM (cerca de 6 meses) não ter sido o suficiente para que houvesse a regeneração de desflorestamentos presentes na época da captação das imagens.

Outra causa de incompatibilidades entre os polígonos de desflorestamento e os desflorestamentos presentes no MDE-SRTM é a presença de áreas apresentando estágios intermediários entre floresta e desflorestamento. Como no método de correção regiões apresentando diversos estágios de desflorestamento ou regeneração são obrigatoriamente classificadas ou como floresta ou como desflorestamento, pode acontecer de o intérprete identificar certas regiões como desflorestamento na imagem, mas elas não corresponderem a desflorestamentos no MDE-SRTM. Inversamente, podem
haver também regiões de desflorestamento no MDE-SRTM que o intérprete não tenha identificado como desflorestamentos na imagem. No primeiro caso haverá a elevação indevida dos valores dos *pixels* destas regiões, e no segundo caso as regiões permanecerão como manchas escuras no MDE corrigido.

Uma solução para contornar os problemas gerados pelas incompatibilidades seria realizar a edição da classificação da imagem óptica antes da fase de correção do MDE-SRTM. É conferida uma maior correspondência entre a classificação e o MDE-SRTM se forem inseridos, removidos ou modificados polígonos nas áreas que se mostrarem incompatíveis, diminuindo o efeito negativo das incompatibilidades no resultado.

## **5 CONCLUSÕES**

A comparação visual dos resultados mostrou que o método de correção reduziu os efeitos do desflorestamento tanto diretamente nos MDE como também nas declividades, redes de drenagem e perfis altimétricos extraídos a partir deles. Todavia, em algumas regiões esparsas onde havia incompatibilidades entre as coberturas de floresta e desflorestamento das imagens ópticas utilizadas e do MDE-SRTM, o método não realizou a correção corretamente. Portanto, recomenda-se que quando forem identificadas tais incompatibilidades, elas sejam eliminadas através da edição dos polígonos antes de se proceder com a correção do MDE-SRTM.

Realizou-se também a comparação da dispersão dos desvios altimétricos, da proximidade dos perfis altimétricos e das redes de drenagem dos MDE original e corrigidos em relação à referência. Nestas comparações o MDE-SRTM original e os MDE gerados por cada uma das abordagens de interpolação foram considerados como tratamentos a serem ordenados conforme sua proximidade com a referência.

O MDE-SRTM apresentou resultados significativamente piores do que todos os tratamentos, em todas as comparações realizadas na análise estatística e para todas as áreas de estudo. Este resultado evidencia que qualquer uma das correções realizadas foram satisfatórias e não causaram efeitos adversos no dado original que fizessem com que algum dos MDE corrigidos tivessem desempenho pior do que o MDE-SRTM. O tratamento que apresentou o melhor resultado foi o que elevou o valor dos *pixels* de cada polígono de desflorestamento pela média simples de todos os pontos de sua respectiva amostra-dA (tratamento *ms*). A melhor atenuação lograda por este tratamento pode ser explicada pela maior preservação das relações locais de relevo que ele proporciona por elevar cada polígono de desflorestamento por um valor único. Todavia, no caso de haver polígonos muito extensos onde há uma considerável variação da altura da floresta adjacente, recomenda-se que os polígonos sejam divididos antes de se proceder com a correção do MDE-SRTM.

O maior empecilho à aplicação do método se mostrou ser a disponibilidade de imagens ópticas com data de aquisição próxima a do SRTM, para que sejam extraídos os polígonos de floresta e desflorestamento, pois a cobertura de nuvens pode dificultar que imagens adequadas sejam adquiridas. Não havendo imagens com data próxima, a utilização de imagens com datas mais distantes provavelmente fará com que seja necessária a edição dos polígonos para minimizar as incompatibilidades entre as coberturas de floresta e desflorestamento das imagens e do MDE-SRTM.

Apesar da limitação em se obter imagens ópticas ideais, o método se mostrou uma poderosa ferramenta para realizar a atenuação do efeito do desflorestamento, sendo capaz de gerar MDE corrigidos que podem trazer benefícios a diversas aplicações que fazem uso dos dados SRTM.

#### **6 TRABALHOS FUTUROS**

O método de correção desenvolvido, embora tenha se mostrado satisfatório, apresenta muitas possibilidades de aperfeiçoamento. Uma importante alternativa seria a introdução de uma forma de classificação automática das imagens ópticas. Desta forma, tanto a subjetividade causada pela intervenção do operador seria diminuída como a aplicação do método se tornaria mais prática, o que pode ser interessante para diversos usuários. Além disso, uma classificação automática das imagens tornaria mais viável a geração de MDE corrigidos para regiões geográficas mais vastas, o que seria um importante passo para a criação de bancos de dados a níveis nacionais, continentais ou até mesmo global.

Outra alternativa seria o desenvolvimento de um método de divisão automática de polígonos extensos para os casos onde a variação da altura da floresta adjacente prejudique o resultado do tratamento *ms.* Isto poderia ser realizado através da análise dos pontos da amostra-dA de cada polígono. Esta implementação evitaria a subjetividade causada pela divisão manual dos polígonos, bem como pouparia o tempo que seria gasto para realizar tal procedimento.

Mais uma possibilidade seria o desenvolvimento de um método de identificação automática das incompatibilidades entre o desflorestamento que podem ser identificados no MDE-SRTM e nas imagens ópticas utilizadas. Desta forma, a a edição manual dos polígonos de desflorestamento poderia ser facilitada ou até automatizada, conferindo, novamente, menos subjetividade e mais praticidade ao método.

No que diz respeito aos mecanismos de interpolação utilizados, alternativas mais complexas poderiam ser testadas no método de correção, de forma que, por exemplo, fosse considerada a disposição espacial das amostras-dA de cada polígono.

Além das possibilidades de aperfeiçoamento, o método pode ser facilmente adaptado para corrigir outros MDE que também sejam prejudicados pelo efeito do desflorestamento. O mais óbvio candidato a receber uma adaptação do método de correção seria MDE-SRTM da banda C com resolução horizontal de 1'', que foi recentemente disponibilizado gratuitamente pela USGS e apresenta cobertura quase global.

# **REFERÊNCIAS BIBLIOGRÁFICAS**

BANON, L. C. **Árvores de decisão aplicadas à extração automática de redes de drenagem**. 2013. 111 p. (sid.inpe.br/mtc-m19/2013/12.04.03.56- TDI). Dissertação (Mestrado em Computação Aplicada) - Instituto Nacional de Pesquisas Espaciais (INPE), São José dos Campos, 2013. Disponível em: [<http://urlib.net/8JMKD3MGP7W/3FB9RFE>](http://urlib.net/8JMKD3MGP7W/3FB9RFE). Acesso em: 22 nov. 2014.

BARNES, R.; LEHMAN, C.; MULLA, D. An efficient assignment of drainage direction over flat surfaces in raster digital elevation models. **Computers & Geosciences**. v. 62, p. 128-135, 2014.

BHANG, K. J.; SCHWARTZ, F.W.; BRAUN; A. Verification of the vertical error in C-band SRTM DEM using ICESat and Landsat-7, Otter Tail County, MN. **IEEE Transactions on Geoscience and Remote Sensing**, v. 45, n. 1, p. 36–44, 2007.

BINS, L. S.; ERTHAL, G. J.; FONSECA, L. M. G. Um método de classificação não supervisionada por regiões. In: SIMPÓSIO BRASILEIRO DE COMPUTAÇÃO GRÁFICA E PROCESSAMENTO DE IMAGENS, 6., 1993, Recife. **Anais...** 1993. p. 65-68. (INPE-6369-PRE/2443).

BINS, L. S.; FONSECA, L. M. G.; ERTHAL, G. J.; II, F. M. Satellite imagery segmentation: a region growing approach. In: SIMPÓSIO BRASILEIRO DE SENSORIAMENTO REMOTO, 8. (SBSR), 1996, Salvador. **Anais...** São José dos Campos: INPE, 1996. p. 677-680. CD-ROM. ISBN 85-17-00014-5. (INPE-6231-PRE/2321). Disponível em:

[<http://urlib.net/sid.inpe.br/deise/1999/02.05.09.30>](http://urlib.net/sid.inpe.br/deise/1999/02.05.09.30%20). Acesso em: 22 nov. 2014.

BIVAND, R.; KEITT, T.; ROWLINGSON, B. **Rgdal**: bindings for the geospatial data abstraction library. R package version 0.8-16. 2014. Disponível em: <http://CRAN.R-project.org/package=rgdal>. Acesso em: 27 jan. 2015

BOGGIONE, G. A.; FONSECA, L. M. G. Restoration of Landsat-7 Images. In: INTERNATIONAL SYMPOSIUM ON REMOTE SENSING OF ENVIRONMENT, 30L (ISRSE), 2003, Hawai, HA. **Proceedings...** 2003. Papel, On-line. (INPE-10574-PRE/6037).

BRASIL. **Decreto-lei n° 89.817**, de 20 de junho de 1984. Estabelece as Instruções Reguladoras das Normas Técnicas da Cartografia Nacional. 1984. Disponível em: <http://www.planalto.gov.br/ccivil\_03/decreto/19801989/D89817.htm> Acesso em: 24 out. 2014.

BURROUGH, P. A.; MCDONNELL, R.A. **Principles of geographical information systems**. Oxford: Oxford University Press, 1998. p. 333. ISBN(978-0198233657)

CARABAJAL, C. C.; HARDING, D. J. ICESat validation of SRTM C-band digital elevation models. **Geophysical Research Letters**, vol. 32, n. 22, p. L22 S01.1–L22 S01.5, 2005.

CORREIA, A. H. Metodologias e Resultados Preliminares do Projeto Radiografia da Amazônia. In: SIMPÓSIO BRASILEIRO DE SENSORIAMENTO REMOTO, 15., 2011, Curitiba, PR. **Anais...** São José dos Campos: INPE, 2011. p. 8083-8090. Disponível em:

<http://www.dsr.inpe.br/sbsr2011/files/p1284.pdf> Acesso em: 18 dez. 2013.

INSTITUTO NACIONAL DE PESQUISAS ESPACIAIS.DIVISÃO DE PROCESSAMENTO DE IMAGENS (INPE.DPI). **SPRING 5.1.8**. São José dos Campos: 2011. Disponível em: [<http://www.dpi.inpe.br/spring/>](http://www.dpi.inpe.br/spring/). Acesso em: 01 Set 2013.

DUTRA, L. V.; ELMIRO, M. T.; SOARES, B. S.; MURA, J. C.; SANTOS, J. R.; FREITAS, C. C.; ARAUJO, L. S.; ALBUQUERQUE, P. C. G.; VIEIRA, P. R.; GAMA, F. F. Assessment of digital elevation models obtained in Brazilian Amazon based on P and X band airborne interferometric data. In: INTERNATIONAL GEOSCIENCE AND REMOTE SENSING SYMPOSIUM (IGARSS), 2002, Toronto, Canada. **Proceedings...** 2002. (INPE-9045 PRE/4721).

EINEDER, M.; HOLZNER, J. Interferometric DEMs in alpine terrain-limits and options for ERS and SRTM," In: GEOSCIENCE AND REMOTE SENSING SYMPOSIUM, IGARSS 2000, 2000, Honolulu Hawaii USA. **Proceedings…**  Honolulu: IEEE 2000 International, 2000. v.7, p.3210-3212.

EL-SHEIMY, N.; VALEO, C.; HABIB, A.; **Digital terrain modeling:** acquisition, manipulation, and applications. Boston, MA: Artech House, 2005 257 p. ISBN (1-58053-921-1)

EXELIS VISUAL INFORMATION SOLUTIONS. **ENVI 4.8**. [S.l]: 2010. CD-ROM.

GALLANT, J. C.; READ, A. M.; DOWLING, T. I. Removal of tree offsets from srtm and other digital surface models. **International Archives of the** 

**Photogrammetry, Remote Sensing and Spatial Information Sciences**, v. XXXIX-B4, p. 275-280, 2012.

GALLANT, J.C. Adaptive smoothing for noisy DEMs. In: GEOMORPHOMETRY 2011, Redlands, California. **Proceedings...** Redlands: [s.n], 2011, p. 37-40. Disponível em:

<http://www.geomorphometry.org/system/files/Gallant2011geomorphometry.pdf > Acesso em: 04 dez. 2014.

GALLANT, J.C. The ground beneath your feet: digital elevation data for today and tomorrow. In: INTERNATIONAL CONGRESS ON MODELLING AND SIMULATION, 19, 2011, Perth, Australia. **Proceedings...** Modelling and Simulation Society of Australia and New Zealand, December 2011, p. 70-76. Disponível em: <http://www.mssanz.org.au/modsim2011/Keynote/gallant.pdf> Acesso em: 18 Jan. 2015.

HIJMANS, J. **Raster**: Geographic data analysis and modeling. R package version 2.2-31. 2014. Disponível em: <http://CRAN.R project.org/package=raster>. Acesso em: 27 jan. 2015.

HIJMANS, R. J.; PHILLIPS, S.; LEATHWICK, J.; ELITH, J. **Dismo**: species distribution modeling. R package version 0.9-3. 2013. Disponível em: <http://CRAN.R-project.org/package=dismo>. Acesso em: 27 jan. 2015.

KELLNDORFER, J., WALKER, W., PIERCE, L., DOBSON, C., FITES, J.A., HUNSAKER, C., VONA, J., CLUTTER, M. Vegetation height estimation from Shuttle Radar Topography Mission and National Elevation Datasets. **Remote Sensing of Environment**, v. 93, n. 3, p. 339-358, 2004.

KÖTHE, R.; BOCK. Preprocessing of Digital Elevation Models – derived from Laser Scanning and Radar Interferometry – for Terrain Analysis in Geosciences. In: GEOMORPHOMETRY, 2009, Zurich, Switzerland. **Proceedings...** Zurich: [s.n.], 2009, p. 155-161. Disponível em: <http://geomorphometry.org/KoetheBock2009> Acesso em: 04 dez. 2014.

LI, J.; HEAP, A.D. **A review of spatial interpolation methods for environmental scientists**. Canberra: Geoscience Australia, Record 2008/23, 137 p. ISBN (978-1-921498-28-2)

LI, Z.; ZHU, Q.; GOLD, C. **Digital terrain modeling:** principles and methodology. [S.l]: CRC Press, 2005, 318 p. Disponível em: <http://www.crcnetbase.com/doi/pdfplusdirect/10.1201/9780203357132.fmatt> Acesso em: 22 NOV. 2014.

LILLESAND, T. M.; KIEFER, R. W.; CHIPMAN, J. W. **Remote sensing and image interpretation**. 6. ed. New York: John Wiley and Sons, 2008. 756 p.

MATHER, P. M. **Computer processing of remotely-sensed images**: an introduction. 3. ed. Chichester, England: John Wiley and Sons, 2005. 324 p.

MAUNE, D. F. **Digital elevation model technologies and applications**: the DEM users manual. 2. ed. Bethesda, MD: ASPRS, 2007. 655 p. ISBN (1-57083- 082-7).

MELO, C.; SANTACRUZ, A.; MELO, O. **Geospt**: spatial geostatistics; some geostatistical and radial basis functions, prediction and cross validation; design of optimal spatial sampling networks based on geostatistical modelling. R package version 0.5-0. 2012. Disponível em: <http://CRAN.Rproject.org/package=geospt>. Acesso em: 27 jan. 2015.

METZ, M.; MITASOVA, H.; HARMON, R. S. Efficient extraction of drainage networks from massive, radar-based elevation models with least cost path search. **Hydrology and Earth System Sciences**, v. 15, p. 667-678, 2011. Disponível em: <http://www.hydrol-earth-syst-sci.net/15/667/2011/hess-15-667- 2011.pdf> Acesso em: 04 dez. 2014.

MOURA, P.; CORREIA, A. H. Utilização de imagens interferométricas SAR na banda X para estimativa da cota da superfície e nivelamento de massas d´água no Projeto Radiografia da Amazônia. In: SIMPÓSIO BRASILEIRO DE SENSORIAMENTO REMOTO, 15., 2011, Curitiba, PR. **Anais...** São José dos Campos: INPE, 2011. p. 8272-8279. Disponível em: [<http://www.dsr.inpe.br/sbsr2011/files/p1032.pdf>](http://www.dsr.inpe.br/sbsr2011/files/p1032.pdf) Acesso em: 18 dez. 2013.

O'CALLAGHAN, J. F; MARK, D. M. The extraction of drainage networks from digital elevation data. **Computer Vision, Graphics and Image Processing**, v. 28, p. 323−344, 1984.

ÖZDAMAR, L; DEMIRHAN, M.; ÖZPINAR, A. A comparison of spatial interpolation methods and a fuzzy areal evaluation scheme in environmental site characterization. **Computers, Environment and Urban Systems**, v.23, p. 399-422, 1999.

PEKKARINEN, A.; REITHMAIER, L.; STROBL, P. Pan-European forest/nonforest mapping with Landsat ETM+ and CORINE Land Cover 2000 data. **ISPRS Journal of Photogrammetry and Remote Sensing**, v. 64, n. 2, p. 171-183, 2009.

PEBESMA, E. J.; BIVAND, R. S. Classes and methods for spatial data in R. **R News**, v. 5, n. 2, p. 9-13, 2005. Disponível em: <http://www.rproject.org/doc/Rnews/Rnews\_2005-2.pdf>. Acesso em: 27 jan. 2015.

PEUCKER, T.; FOWLER, R.; LITTLE, J.; MARK, D. The triangulated irregular network. In: DIGITAL TERRAIN MODELS SYMPOSIUM, 1978, St. Louis, Missouri. **Proceedings...** Falls Church, Va. : American Society of Photogrammetry, 1978. p. 96-103.

QGIS DEVELOPMENT TEAM. **QGIS Geographic Information System**. Open Source Geospatial Foundation Project. Disponível em: <http://www.qgis.org/>. Acesso em: 27 jan. 2015.

R CORE TEAM. **R**: A language and environment for statistical computing. R Foundation for Statistical Computing, Vienna, Austria; 2014. Disponível em: <http://www.r-project.org/>. Acesso em: 27 jan. 2015.

RABUS, B.; EINEDER, M.; ROTH, A.; BAMLER, R. The Shuttle Radar Topography Mission: a new class of digital elevation models acquired by spaceborne radar. **Photogrammetry & Remote Sensing**, v. 57, n. 4, pp. 241-262, 2003.

RENNÓ, C. D. **Construção de um sistema de análise e simulação hidrológica**: aplicação a bacias hidrográfica. 2004. 146 p. (INPE-10437- TDI/925). Tese (Doutorado em Sensoriamento Remoto) - Instituto Nacional de Pesquisas Espaciais, São José dos Campos, 2003. Disponível em:[<http://urlib.net/sid.inpe.br/jeferson/2003/06.10.13.53>](http://urlib.net/rep/sid.inpe.br/jeferson/2003/06.10.13.53?ibiurl.language=pt-BR). Acesso em: 20 maio 2015.

RENNÓ, C. D; NOBRE, A. D.; CUARTAS, L. A.; SOARES, J. V.; HODNETT, M. G.; TOMASELLA, J.; WATERLOO, M. J. HAND, a new terrain descriptor using SRTM-DEM: Mapping terra-firme rainforest environments in Amazonia. **Remote Sensing of Environment**, v. 112, n. 9, p.3469-3481, 2008.

RENNÓ, C. D. Redução dos efeitos do desmatamento sobre modelo digital de elevação do SRTM usando imagem TM/LANDSAT. In: SIMPÓSIO BRASILEIRO DE SENSORIAMENTO REMOTO, 14., 2009, Natal. **Anais...** São José dos Campos: INPE, 2009. p. 7095-7102. Disponível em: [<http://urlib.net/dpi.inpe.br/sbsr@80/2008/11.15.22.13>](http://urlib.net/dpi.inpe.br/sbsr@80/2008/11.15.22.13). Acesso em: 01 out. 2013.

RICHARDS, J. A. **Remote sensing digital image analysis**: an introduction.

5. ed. Berlin: Springer, 2013. 494 p.

RODRIGUEZ, E.; MORRIS, C.S.; BELZ, J.E. A Global Assessment of the SRTM Performance. **Photogrammetric Engineering and Remote Sensing**, vol. 72, n. 3, p. 249-260, 2006.

ROSIM, S.; OLIVEIRA, J. R. F.; JARDIM, A. C.; NAMIKAWA, L. M.; RENNÓ, C. D. TerraHidro: A Distributed Hydrology Modelling System With High Quality Drainage Extraction. In: INTERNATIONAL CONFERENCE ON ADVANCED GEOGRAPHIC INFORMATION SYSTEMS APPLICATION, AND SERVICES. 5., 2013, Nice. **Proceedings...** 2013. p. 161-167. DVD. ISBN 978-1-61208-251-6. Disponível em: [<http://www.thinkmind.org/index.php?](http://www.thinkmind.org/index.php?view=article&articleid=geoprocessing_2013_7_20_30125) [view=article&articleid=geoprocessing\\_2013\\_7\\_20\\_30125>](http://www.thinkmind.org/index.php?view=article&articleid=geoprocessing_2013_7_20_30125). Acesso em: 18 fev. 2014.

SAFE SOFTWARE INC. **FME desktop 2013 SP1**. [S.l]: 2013. CD-ROM.

SAITO, É. A.; ESCADA, M. I. S.; FONSECA, L. M. G.; KORTING, T. S. Análise de padrões de desmatamento e trajetória de padrões de ocupação humana na Amazônia usando técnicas de mineração de dados. In: SIMPÓSIO BRASILEIRO DE SENSORIAMENTO REMOTO, 15., 2011, Curitiba. **Anais...** São José dos Campos: INPE, 2011. p. 2833-2840. DVD, Internet. ISBN 978-85-17-00056-0 (Internet), 978-85-17-00057-7 (DVD). Disponível em: [<http://marte/3ERPFQRTRW/3A2TUFH>](http://marte/rep/3ERPFQRTRW/3A2TUFH?ibiurl.language=pt-BR). Acesso em: 18 fev. 2014.

SIMARD M.; PINTO N.; FISHER J. B.; BACCINI A. Mapping forest height globally with spaceborne lidar. **Journal of Geophysical Research**. v. 116, n. G0421, 12 p., 2011. Disponível em: <josh.yosh.org/publications/Simard et al 2011 - Mapping forest canopy height globally with spaceborne lidar.pdf>. Acesso em: 18 nov. 2014.

SCHOWENGERDT, R. A.; **Remote sensing**: models and methods for image processing. 3. ed. Burlington: Academic, 2007. 515 p.

SIEGEL, S. **Nonparametric statistics for the behavioral sciences**. New York, NY, US: McGraw-Hill, 1956. 312 p.

SMITH, B.; SANDWELL, D. Accuracy and resolution of Shuttle Radar Topography Mission data. **Geophysical Research Letters**, v. 30, n. 9, p. 1467, 2003.

STELLE, C. A. **Avaliação da acurácia posicional planialtimétrica de** 

**produtos cartográficos da Região Amazônica extraídos de dados SAR interferométricos nas bandas X e P do sensor ORBISAR**. 2011. 166 p. (sid.inpe.br/mtc-m19/2011/11.09.16.52-TDI). Dissertação (Mestrado em Sensoriamento Remoto) - Instituto Nacional de Pesquisas Espaciais, São José dos Campos, 2011. Disponível em:

[<http://urlib.net/8JMKD3MGP7W/3APEMBS>](http://urlib.net/rep/8JMKD3MGP7W/3APEMBS?ibiurl.language=pt-BR). Acesso em: 18 fev. 2014.

VALERIANO, M. M.; Rossetti, D. F. **TOPODATA**: seleção de coeficientes geoestatísticos para o refinamento unificado de dados SRTM. São José dos Campos: INPE, 2009. 74 p. (INPE-16701-RPQ/853). Disponível em: <http://mtc-m19.sid.inpe.br/col/sid.inpe.br/mtcm19@80/2010/05.10.18.35/doc/publicacao.pdf> Acesso em: 19 jan. 2015.

VALERIANO, M. M.; KUPLICH, T. M.; STORINO, M.; AMARAL, B. D.; MENDES JÚNIOR, J. N.; LIMA, D. J. Modeling small watersheds in Brazilian Amazônia with SRTM-90m data. **Computers and Geosciences**, v. 32, n. 8, p. 1169-1181, Outubro 2006. (INPE-14635-PRE/9637).

VAN ZYL, J.J. The shuttle radar topography mission breakthrough in remote sensing of topography. **Acta Astronautica**, v. 48, n. 5-12, p. 559-565, 2001.

WALKER, S. W.; KELLNDORFER, J. M.; PIERCE, L. E. Quality assessment of SRTM C- and X-band interferometric data: Implications for the retrieval of vegetation canopy height. **Remote Sensing of Environment**, v. 106, n. 4, p. 428-448, 2007.

WATSON, D. F. **Contouring**:a guide to the analysis and display of spatial data. Oxford, UK: Pergamon, 1992. 321 p.

WEBSTER, R.; OLIVER, A. M.; **Geostatistics for Environmental Scientist.**  New York: John Wiley and Sons, 2001. 271 p. ISBN (0471965537)

WEHRENS, R.; PUTTER, H.; BUYDENS, L. M. C.; The bootstrap: a tutorial. **Chemometrics and Intelligent Laboratory Systems**, v. 54, p. 35-52, December 2000.

WICKHAM, H. The split-apply-combine strategy for data analysis. **Journal of Statistical Software**, v. 40, n. 1, p. 1-29, 2011. Disponível em: <http://www.jstatsoft.org/v40/i01/>. Acesso em: 27 jan. 2015.

WILSON, J. P.; GALLANT, J. C. **Terrain analysis**: principles and applications. New York: John Wiley and Sons, 2000. 520 p. ISBN ( 978-0-471-32188-0)

# **APENDICE A – CÓDIGOS-FONTE DOS ALGORITMOS DO R**

Este apêndice é composto pelos códigos-fonte dos algoritmos do programa R utilizados na reamostragem do MDE de referência e nas comparações da dispersão dos desvios altimétricos, dos perfis altimétricos e das direções de escoamento.

## **A.1 Reamostragem do MDE de referência**

#CARREGANDO BIBLIOTECAS

require(sp) require(rgdal) require(raster)

#REAMOSTRANDO IMAGENS

setwd("D:/INPE/Dissertacao/Areas\_de\_Estudo/Barra/Recorte") dir() ref <- raster("0859-2\_Banda\_P.tif") srtm <- raster("s06\_w057\_3arc\_v2.tif") ref <- aggregate(ref,fact=18, fun=mean) resample(ref, srtm, method="ngb", filename="bandap", format="GTiff", overwrite=T)

```
setwd("D:/INPE/Dissertacao/Areas_de_Estudo/Sena_Madureira/Recorte")
ref <- raster("1460-3_Banda_P.tif")
srtm <- raster("s10_w069_3arc_v2.tif")
ref <- aggregate(ref,fact=18, fun=mean)
resample(ref, srtm, method="ngb", filename="bandap", format="GTiff", 
overwrite=T)
```

```
setwd("D:/INPE/Dissertacao/Areas_de_Estudo/Feijo/Recorte")
ref <- raster("1301-1_Banda_P.tif")
srtm <- raster("s09_w071_3arc_v2.tif")
ref <- aggregate(ref,fact=18, fun=mean)
resample(ref, srtm, method="ngb", filename="bandap", format="GTiff", 
overwrite=T)
```
#### **A.2 Comparação da dispersão dos desvios altimétricos**

#INICIANDO CONTADOR DE TEMPO ptm <- proc.time()

```
#CARREGANDO BIBLIOTECAS
require(sp)
require(rgdal)
require(raster)
require(dismo)
require(plyr)
```
#ESCOLHA DOS PARÂMETROS

```
path <- "D:/INPE/Dissertacao/Resultados/finais/"
areas <- "barra" # c("barra", "feijo", "sena")
```

```
#Escolhendo número de simulações e número de pontos por simulação
n <- 1000
npts <- 1000
```

```
#PROCESSAMENTO
```

```
output <- data.frame()
```

```
#Loop que percorre areas
for (area in areas)
{
  setwd(paste(path, area,"/mde",sep=""))
  wd <- getwd()
```
#Loop que percorre modes

#Escolhendo nome do arquivo de saida

```
 s <- stack(list.files(pattern=".tif$"))
 s <- brick(s)
```

```
 #Criando máscaras de onde houve não houve modificação
 modRaster <- s$srtm!=s$knn32
 nmodRaster <- s$srtm==s$knn32
 modRaster[modRaster==FALSE] <- NA
```

```
 nmodRaster[nmodRaster==FALSE] <- NA
#Criando vetor que vai receber os ranqueamentos
   ranks <- data.frame() 
   ranksMean <- data.frame(matrix(nrow=(nlayers(s)-1), ncol=0))
  for(i in 1:n)
   { 
    #Criando amostras aleatórias nos estratos 
    modSample <- randomPoints(modRaster, n=npts)
    nmodSample <- randomPoints(nmodRaster, n=npts)
    #Extraindo valores dos MDE para data.frames
    mod <- as.data.frame(extract(s, modSample, method="bilinear"))
    nmod <- as.data.frame(extract(s, nmodSample, method="bilinear"))
    #regressão linear original x referência para estrato não mod
   reg \leq lm(srtm \sim bandap, nmod)
    #calculando coeficientes a, b, e c 
    #para aplicar fórmula de distância de ponto a uma reta
   \#d = abs(ax + by + c)/sqrt(a^2 + b^2) a <- reg$coefficients[2]
   b <- -1 c <- reg$coefficients[1]
    #Gerando data frame com as distâncias
   d \leq abs(a \text{*mod\$bandap} + b \text{*mod} + c)/sqrt(a \cdot 2 + b \cdot 2) ref <- d$bandap
    d$bandap <- NULL
    #Calculando a media das distancias: colMeans()
    #Ranqueando médias das distâncias: rank()
    #Armazenando ao final de rank: rbind()
    ranks <- rbind(ranks,rank(colMeans(d)))
    names(ranks) <- names(colMeans(d))
```
## } # FIM DO LOOP DAS AMOSTRAS

# criando plots da última amostra - srtm x ms

```
 par(mfrow=c(1,2))
    plot(mod$bandap, mod$srtm, col="red", 
ylim=c(min(mod$srtm),max(mod$srtm)), pch=3, cex=1/2, xlab="", ylab="")
    abline(reg)
    title(main=paste("banda-p x srtm"))
    plot(mod$bandap, mod[,"ms"], col="blue", 
ylim=c(min(mod$srtm),max(mod$srtm)), pch=3, cex=1/2, xlab="", ylab="")
    abline(reg)
    title(main="banda-p x ms")
   #Zerando nomes das linhas de rankS
   row.names(ranks) <- NULL
   #Criando data frame com as medias dos ranks em ordem crescente
   rownames(ranksMean) <- names((sort(colMeans(ranks))))
   ranksMean$mde <- rownames(ranksMean)
   ranksMean$area <- area
  ranksMean$mean_rank <- (sort(colMeans(ranks)))
   ranksMean$position <- 1:nrow(ranksMean)
   ranksMean$test <- ""
   #Teste binomial para avaliar se MDE são significativamente diferentes
   #MDE não significativamente diferentes recebem a mesma classe
   #testa quais são significativamente diferentes
for (z in 1:(nrow(ranksMean)-1)) 
{
  for (j in (z+1):nrow(ranksMean))
  {
   #Acha os sinais das diferenças dos ranks entre dois MDE
   signals <- sign(ranks[rownames(ranksMean)[z]]-
ranks[rownames(ranksMean)[j]])
   nSuccess <- length(signals[signals==-1])
   test <- binom.test(nSuccess, n,alternative="greater")
  if (test$p.value > 0.05)
   {ranksMean$test[z] <- paste(ranksMean$test[z], rownames(ranksMean)[j], 
collapse=", ") } else {break} 
  }
}
  # Preenchendo output com a média dos ranks
    output <- rbind(output, ranksMean)
    names(output) <- names(ranksMean)
```

```
 #Gerando boxplot
     par(mfrow=c(1,1), mar=c(2,4.2,1,1), mgp=c(2,0.7,0))
     boxplot(ranks[,rownames(ranksMean)], 
          las=1,
          ylab="Posição",
          medlwd=5, 
          outpch=4,
          yaxt="n",
          ylim=c(9.5,0.5))
          axis(2, 
         at = c(1,3,5,7,9), las=1)
#escrevendo boxplot
setwd(path)
#dev.copy(png,paste("reg_", area ,".png", sep=""), width=650, height=200) 
#dev.off()
setwd(wd)
} #fim do loop que percorre areas
#Escrevendo arquivo com ranks todas as areas
   rownames(output) <- NULL
   setwd(path)
  # write.csv2(output, file=paste("reg.csv", sep=""),row.names=F)
   setwd(wd) 
#FINALIZANDO CONTATO DE TEMPO
   proc.time() - ptm
   warnings()
A.3 Comparação dos perfis altimétricos
#INICIANDO CONTADOR DE TEMPO
```

```
 ptm <- proc.time()
#CARREGANDO BIBLIOTECAS
   require(sp)
   require(rgdal)
```
 require(raster) require(geospt)

#Escolhando parâmetros

 path <- "D:/INPE/Dissertacao/Resultados/finais/" areas <- "sena" #c("barra", "feijo", "sena")

n <- 1000 #número de amostras bootstrap

 #data.frame que recebe as medias os ranks output <- data.frame()

#### #DECLARANDO FUNÇÕES

 #Calcula o comprimento de uma linha de um spatialLineDataFrame #Retorna o comprimento da linha lineLength <- function (line)

```
 {
  coords <- as.data.frame(coordinates(line))
 x <- coords[,1]
  y <- coords[,2]
 xx < - (x[-1]-x[1]:length(x)-1])^{2} yy <- (y[-1]-y[1:length(y)-1])^2
  return(sum(sqrt(xx+yy))) 
 }
```
 #Divide uma linha de um SpatalLineDataFrame em segmentos com uma distância definida

 #Retorna os pontos regSample <- function (line, step) {

 numParts <- floor(lineLength(line)/step) return (spsample(line, n=numParts, type="regular", offset=0))}

#### #CARREGANDO DADOS

 #criando dataframe que vai receber os dados de saida output <- data.frame()

 #Loop que percorre as areas for (area in areas) {

```
 #SETAR AQUI O DIRETORIO DE TRABALHO 
     setwd(paste(path, area, sep=""))
     wd <- getwd()
    #Carrega os transectos em formato shapefile
     transectos <- readOGR(dsn=paste(getwd(),"/transectos", sep=""), 
layer="transectos")
    #Carregando raster no stack s
     setwd(paste(wd,"/mde", sep=""))
     s <- stack(list.files(pattern=".tif$")) 
    s <- brick(s)
     setwd(wd)
   #PROCESSANDO OS DADOS
   #Criando máscaras de onde houve não houve modificação
     nmodRaster <- s$srtm==s$knn32
     nmodRaster[nmodRaster==T] <- 1
     nmodRaster[nmodRaster==F] <- 0
   #Cria data frames
    dev <- data.frame()
    ranks <- data.frame()
    ranksMean <- data.frame(matrix(nrow=(nlayers(s)-1), ncol=0))
   #Loop que percorre transectos
    for (t in c(1:length(transectos))) 
     {
     #Discretizando os transectos em pontos
       tmp <- regSample(transectos[t,], 0.00083333)
     #Extraindo os valores de cota
       cotas <- as.data.frame(extract(s, tmp, method="bilinear"))
     #calculando distancia e se foi moficado ou nao
      cotas$dist \leq -seq(0, (length(tmp)-1)^*90, by=90) cotas$nmod <- extract(nmodRaster, tmp)
     #Calculando e aplicando o deslocamento vertical nas curvas
```

```
 dv <- mean(cotas$srtm[cotas$nmod==1] - 
cotas$bandap[cotas$nmod==1])
      if(is.na(dv)==T) dv <- 0 #Deslocando as curvas dos tratamentos
       trat <- which(names(cotas)!="bandap" & names(cotas)!="nmod" & 
names(cotas)!="dist")
       cotas[,trat] <- cotas[trat] - dv
      #Inserindo desvios no data frame
       dev <- rbind(dev, abs(cotas[,trat] - cotas$bandap)) 
      #Geracão dos plots comparativos
       for (k in c(1:(length(cotas)-4)))
\left\{\begin{array}{ccc} \end{array}\right\} #Gerando os plots
        par(mfrow=c(1,1), mar=c(4,4,2,2), mgp=c(3,0.7,0), lwd=3, cex=1.2)
           plot(cotas$dist, cotas$srtm, type="l", xlim=c(0,max(cotas$dist)),
              ylim=c(min(cotas$srtm, cotas$bandap, cotas[,k])-
5,max(cotas$srtm, cotas$bandap, cotas[,k])+5), 
              col=rgb(1,0,0,0.8), xlab="distância (m)", ylab="cota (m)", 
              main=paste(names(cotas)[k]," - ", "transecto #",t, sep="")) 
           par(new=T) 
           plot(cotas$dist, cotas[,k], type="l", xlim=c(0,max(cotas$dist)),
              ylim=c(min(cotas$srtm, cotas$bandap, cotas[,k])-
5,max(cotas$srtm, cotas$bandap, cotas[,k])+5), 
              col=rgb(0,0,1,0.8), xlab="distância (m)",ylab="cota (m)", 
              main=paste(names(cotas)[k]," - ", "transecto #",t, sep="")) 
           par(new=T) 
           plot(cotas$dist, cotas$bandap, type="l", xlim=c(0,max(cotas$dist)),
              ylim=c(min(cotas$srtm, cotas$bandap, cotas[,k])-
5,max(cotas$srtm, cotas$bandap, cotas[,k])+5), 
              col=rgb(0,1,0,0.8), xlab="distância (m)", ylab="cota (m)", 
              main=paste(names(cotas)[k]," - ", "transecto #",t, sep="")) 
# mtext(paste("deslocamento vertical = ",round(dv, 3), sep=""),
# side=1)
           par(new=F)
# 
# #Salva os plot em disco
```

```
#
```

```
 dir.create(paste(wd,"/transectos/plots", sep=""))
           setwd(paste(wd,"/transectos/plots", sep=""))
# dev.copy(png,paste(names(cotas)[k],"#",t,".png", sep=""), 
height=300, width=600)
# dev.off()
          setwd(wd)
        }#Fim do loop de geração dos plots 
    }#fim do loop dos transectos
   #Reamostragem bootstrap
       for (j in c(1:n))
\left\{ \begin{array}{ccc} & & \\ & & \end{array} \right. bootstrap <- sample(c(1:nrow(dev)), replace=T) #amostra 
bootstrap
            ranks <- rbind(ranks, rank(colMeans(dev[bootstrap,])))
            names(ranks) <- names(dev) 
 } 
   #Fim do Loop da reamostragem por bootstrap
   #Preenchendo data frame com as medias dos ranks em ordem crescente
        row.names(ranks) <- NULL
        rownames(ranksMean) <- names((sort(colMeans(ranks))))
        ranksMean$mde <- rownames(ranksMean)
        ranksMean$area <- area
       ranksMean$mean_rank <- (sort(colMeans(ranks)))
        ranksMean$position <- 1:nrow(ranksMean)
        ranksMean$test <- ""
   #Testa quais são significativamente diferentes
    for (z in 1:(nrow(ranksMean)-1)) 
    {
    for (j in (z+1):nrow(ranksMean))
     {
       #Acha os sinais das diferenças dos ranks entre dois MDE
       signals <- sign(ranks[rownames(ranksMean)[z]]-
ranks[rownames(ranksMean)[j]])
       nSuccess <- length(signals[signals==-1])
       test <- binom.test(nSuccess, n,alternative="greater")
```

```
if (test$p.value > 0.05)
```

```
 {ranksMean$test[z] <- paste(ranksMean$test[z], 
rownames(ranksMean)[j], collapse=", ") } else {break} 
     }
    }
# 
   output <- rbind(output, ranksMean)
   #Gerando boxplot
    par(mfrow=c(1,1), mar=c(2,4.2,1,1), mgp=c(2,0.7,0), lwd=1)
    boxplot(ranks[,rownames(ranksMean)], 
     las=1,
     ylab="Posição",
     medlwd=5, 
     outpch=4,
     yaxt="n",
     ylim=c(9.5,0.5))
     axis(2, 
        at = c(1,3,5,7,9), las=1)
## #escrevendo boxplot
     setwd(path)
# dev.copy(png,paste("trans ", area ,".png", sep=""), width=650,
height=200) 
# dev.off()
     setwd(wd)
   } #fim do loop que percorre areas
 #Escrevendo arquivo com ranks todas as areas
   rownames(output) <- NULL
   setwd(path)
# write.csv2(output, file=paste("trans.csv", sep=""),row.names=F)
   setwd(wd) 
#FINALIZANDO CONTATO DE TEMPO
proc.time() - ptm
```
#### **A.4 Comparação das direções de escoamento**

#INICIANDO CONTADOR DE TEMPO

ptm <- proc.time()

```
#CARREGANDO BIBLIOTECAS
require(sp)
require(rgdal)
require(raster)
require(dismo)
require(plyr)
```
#ESCOLHA DOS PARÂMETROS

path <- "D:/INPE/Dissertacao/Resultados/finais/" areas <- "barra" #c("barra", "feijo", "sena")

#Escolhendo número de pontos  $n < 1000$ 

#Escolhendo tamanho dos segmentos  $1 < -20$ 

#Escolhendo nome do arquivo CSV de saída outputName <- "ldd"

```
#PROCESSAMENTO
```

```
output <- data.frame()
```

```
for (area in areas)
{
  #Setando diretório de trabalho
  setwd(paste(path, area, "/drenagens", sep=""))
```

```
 #Carregando rasters no array x
 wd <- getwd()
 setwd(paste(getwd(),"/imagens", sep=""))
```

```
 s <- stack(list.files(pattern="ldd.tif$"))
x < -as.array(s)
```
setwd(wd)

#Simplificando o nome das colunas eliminando " Idd" names(s) <-  $gsub("Idd", ""$ , names(s))

 #Criando máscaras de onde houve não houve modificação modRaster <- s\$srtm!=s\$knn32 modRaster[modRaster==FALSE] <- NA

 #Criando data frame que receberá os ranks de cada ponto ranks <- data.frame() ranksMean <- data.frame(matrix(nrow=(nlayers(s)-1), ncol=0))

#Criando tabela condicional para os códigos LDD

```
 # Código i j
 # 0 0 0
 # 1 +1 +1
 # 2 0 +1
\begin{array}{cccc} \# & 3 & -1 & +1 \\ \# & 4 & +1 & 0 \end{array}+1 0
# 5 -1 0# 6 +1 -1 # 7 0 -1
# 8 -1 -1 lddCodes <- c(0,1,0,-1,1,-1,1,0,-1)
 lddCodes <- cbind(lddCodes, c(0,1,1,1,0,0,-1,-1,-1))
 #Loop que controla randomPts
 while(nrow(ranks) < n)
 { 
 segs \le- list()
  #l <- sample(c(10:100),1)
  randomPoint <- sampleRandom(modRaster, 1, rowcol=T)
  i0 <- randomPoint[1]
  j0 <- randomPoint[2]
  #Loop que percorre as camadas do stack
  for(k in 1:dim(s)[3])
 \{segs[[k]] \leq t(c(i0,j0))# | <- sample(c(20:50),1)
  i < -10j < -j0
```

```
 #Loop que gera os traçados
 while(nrow(segs[[k]])!=l)
 { 
 nextPt \leq (t(c(i,j)) + IddCodes[x[i,j,k]+1,]) segs[[k]] <- rbind(segs[[k]], nextPt)
  i <- segs[[k]][nrow(segs[[k]]),][1]
  j <- segs[[k]][nrow(segs[[k]]),][2]
```

```
 } #fechamento do loop que gera segs
```
} #fechamento do loop que percorre o stack

```
 #criando data.frame que receberá as distancias de cada ponto
 #dos traçados em relação à referencia
dist \le- data.frame(matrix(ncol = dim(x)[3], nrow = l))
 names(dist) <- names(s)
```

```
 #Encontrando índice da referência
 bandap <- which(names(s)=="bandap")
```

```
 #Loop que preenche dist
  for (k \in \{1:dim(s)[3]\}{dist}[k] <- sqrt((segs[[bandap]][,1] - segs[[k]][,1])^2 + (segs[[bandap]][,2] -
segs[[k]][,2])^2)}
```

```
 #Eliminando coluna referência (necessário para fazer ranks corretamente)
 dist[,bandap] <- NULL
```

```
 #Cria nova linha no em ranks se
 #todos os traçados de um ponto tem comprimento 
 #igual ao parametro l
```

```
 if(any(lapply(lapply(segs, unique), nrow) != l)==F)
 {
  ranks <- rbind(ranks, rank(colMeans(dist)))
  names(ranks) <- names(colMeans(dist)) 
 }
```

```
 } #Fim do loop que controla ranks
```

```
 #Criando data frame com as medias dos ranks em ordem crescente
   row.names(ranks) <- NULL 
   rownames(ranksMean) <- names((sort(colMeans(ranks))))
   ranksMean$mde <- rownames(ranksMean)
   ranksMean$area <- area
  ranksMean$mean_rank <- (sort(colMeans(ranks)))
   ranksMean$position <- 1:nrow(ranksMean)
   ranksMean$test <- ""
ranksMean
#testa quais são significativamente diferentes
for (z in 1:(nrow(ranksMean)-1)) 
{
  for (j in (z+1):nrow(ranksMean))
  {
   #Acha os sinais das diferenças dos ranks entre dois MDE
   signals <- sign(ranks[rownames(ranksMean)[z]]-
ranks[rownames(ranksMean)[j]])
   nSuccess <- length(signals[signals==-1])
   test <- binom.test(nSuccess, n,alternative="greater")
  if (test$p.value > 0.05)
   {ranksMean$test[z] <- paste(ranksMean$test[z], rownames(ranksMean)[j], 
collapse=", ") } else {break} 
  }
}
#Preenchendo arquivo de saida com média dos ranks
   output <- rbind(output, ranksMean)
   names(output) <- names(ranksMean)
   #Gerando boxplot
      par(mfrow=c(1,1), mar=c(2,4.2,1,1), mgp=c(2,0.7,0))
      boxplot(ranks[,rownames(ranksMean)], 
           las=1,
          ylab="Posição",
           medlwd=5, 
           outpch=4,
           yaxt="n",
          ylim=c(9.5,0.5))
      axis(2, 
        at = c(1,3,5,7,9),
```

```
 las=1)
      #escrevendo boxplot
      setwd(path)
    # dev.copy(png,paste("ldd ", area ,".png", sep=""), width=650,
height=200) 
    # dev.off()
      setwd(wd) 
} #fim do loop que percorre as areas
```

```
#Escrevendo arquivo com ranks todas as areas
   rownames(output) <- NULL
```

```
 setwd(path)
 #write.csv2(output, file=paste("ldd.csv", sep=""),row.names=F)
 setwd(wd)
```

```
#FINALIZANDO CONTATO DE TEMPO
  proc.time() - ptm
warnings()
```